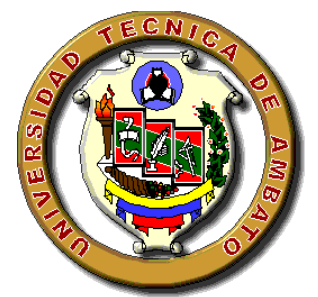

# UNIVERSIDAD TÉCNICA DE AMBATO FACULTAD DE INGENIERÍA EN SISTEMAS, ELECTRÓNICA E INDUSTRIAL CARRERA DE INGENERÍA EN ELECTRÓNICA Y COMUNICACIONES

## **TEMA:**

## "SISTEMA ROBÓTICO PARA EL MEJORAMIENTO DEL MATERIAL DIDÁCTICO DISPONIBLE EN EL LABORATORIO DE ELECTRÓNICA DEL INSTITUTO SUPERIOR TECNOLÓGICO DOCENTE GUAYAQUIL."

Trabajo de proyecto de graduación modalidad TEMI (Trabajo estructurado de manera independiente) presentado como requisito previo a la obtención del Título de Ingeniero en Electrónica y Comunicaciones.

**AUTOR**: Juan Carlos Arias Giraldo

**TUTOR:** Ing. Franklin Silva

AMBATO – ECUADOR 2011

## **APROBACIÓN DEL TUTOR O DIRECTOR**

En mi calidad de Tutor del trabajo de investigación sobre el tema: **"SISTEMA ROBÓTICO PARA EL MEJORAMIENTO DEL MATERIAL DIDÁCTICO DISPONIBLE EN EL LABORATORIO DE ELECTRÓNICA DEL INSTITUTO SUPERIOR TECNOLÓGICO DOCENTE GUAYAQUIL.",** del señor Juan Carlos Arias Giraldo, estudiante de la Carrera de Ingeniería en Electrónica y Comunicaciones, de la Facultad de Ingeniería en Sistemas, Electrónica e Industrial, de la Universidad Técnica de Ambato, considero que el informe investigativo reúne los requisitos suficientes para que continúe con los trámites y consiguiente aprobación de conformidad el Art. 16 del Capítulo II, del Reglamento de Graduación para obtener el Título Terminal de Tercer Nivel de la Universidad Técnica de Ambato .

Ambato, Abril 30 del 2011

### EL TUTOR

Ing. Franklin Silva

## **AUTORÍA**

El presente trabajo de investigación titulado: **" SISTEMA ROBÓTICO PARA EL MEJORAMIENTO DEL MATERIAL DIDÁCTICO DISPONIBLE EN EL LABORATORIO DE ELECTRÓNICA DEL INSTITUTO SUPERIOR TECNOLÓGICO DOCENTE GUAYAQUIL".** Es absolutamente original, auténtico y personal, en tal virtud, el contenido, efectos legales y académicos que se desprenden del mismo son de exclusiva responsabilidad del autor y su propiedad intelectual pertenece al graduado de la Universidad Técnica de Ambato.

Ambato, Abril 30 del 2011

Juan Carlos Arias Giraldo C.C.180429483-1

## **APROBACIÓN DE LA COMISIÓN CALIFICADORA**

La Comisión calificadora del presente trabajo conformada por los señores docentes Ing. Darwin Castro e Ing. Luis Pomaquero, revisó y aprobó el Informe Final del trabajo de graduación titulado: **" SISTEMA ROBÓTICO PARA EL MEJORAMIENTO DEL MATERIAL DIDÁCTICO DISPONIBLE EN EL LABORATORIO DE ELECTRÓNICA DEL INSTITUTO SUPERIOR TECNOLÓGICO DOCENTE GUAYAQUIL " ,** presentado por el señor Juan Carlos Arias Giraldo de acuerdo al Art. 18 del Reglamento de Graduación para Obtener el Título Terminal de Tercer Nivel de la Universidad técnica de Ambato.

> Ing. Oswaldo Paredes **PRESIDENTE TRIBUNAL**

**DOCENTE CALIFICADOR DOCENTE CALIFICADOR**

Ing. Darwin Castro Ing. Luis Pomaquero

### **DEDICATORIA**

Dedico esta Tesis en especial a Dios que es mi fortaleza para cumplir mis metas, a mis padres y hermanas que con su apoyo incondicional me dieron alientos para continuar por el camino de la enseñanza y para mi vida Cindy que es el pilar fundamental de este trayecto el cual se forja con trabajo duro y entusiasmo.

### **AGRADECIMIENTOS**

Un reconocimiento muy especial a la familia Álvarez Altamirano, a la familia Vera Mendoza que gracias a su ayuda pude realizar mi objetivo, a mi tutor por la paciencia y apoyo en la dirección de la tesis, a la empresa APM de Quito por facilitarme el proyecto, y a los estudiantes, profesores y vicerrector Dr. Venegas del Colegio Guayaquil por la colaboración.

# ÍNDICE GENERAL

## **PRELIMINARES**

## Pág.

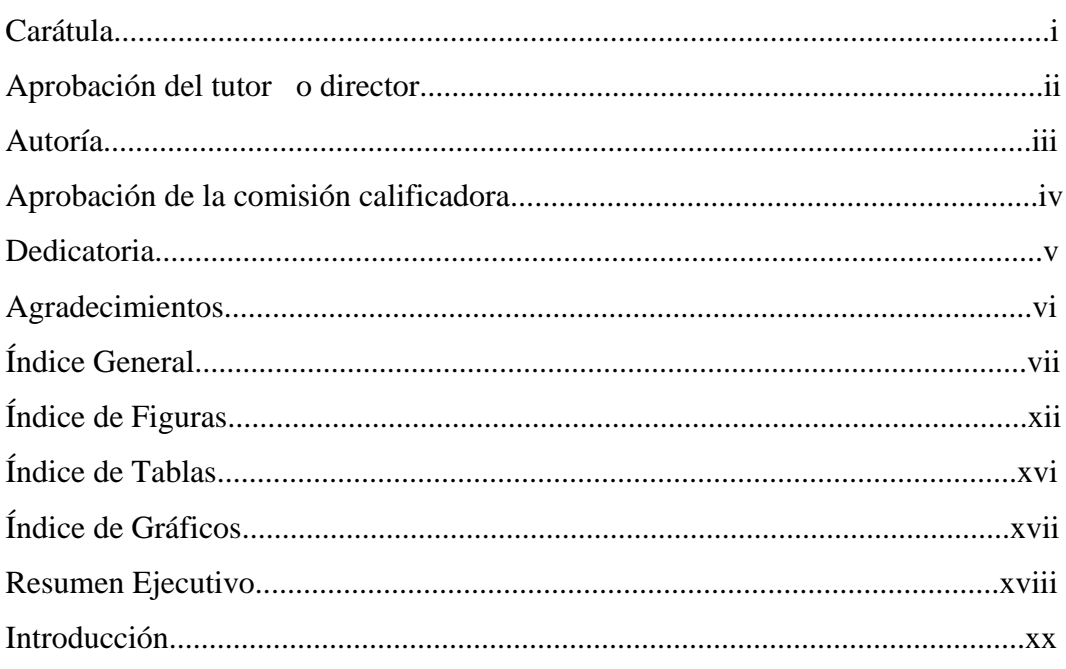

# **CAPÍTULO I**

# EL PROBLEMA DE INVESTIGACIÓN

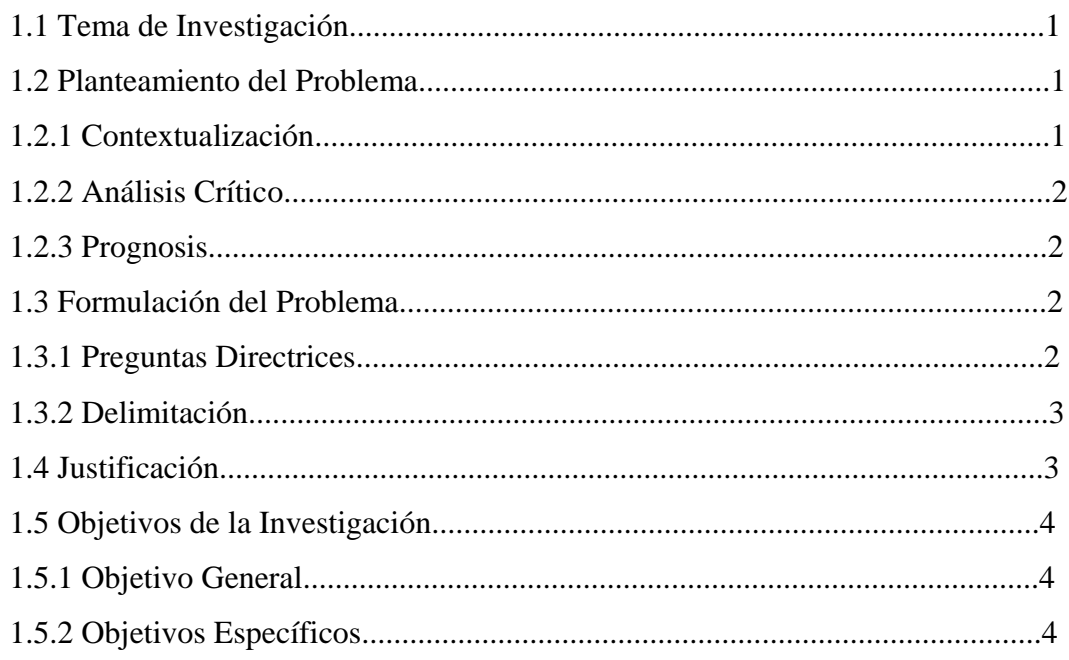

# **CAPÍTULO II MARCO TEÓRICO**

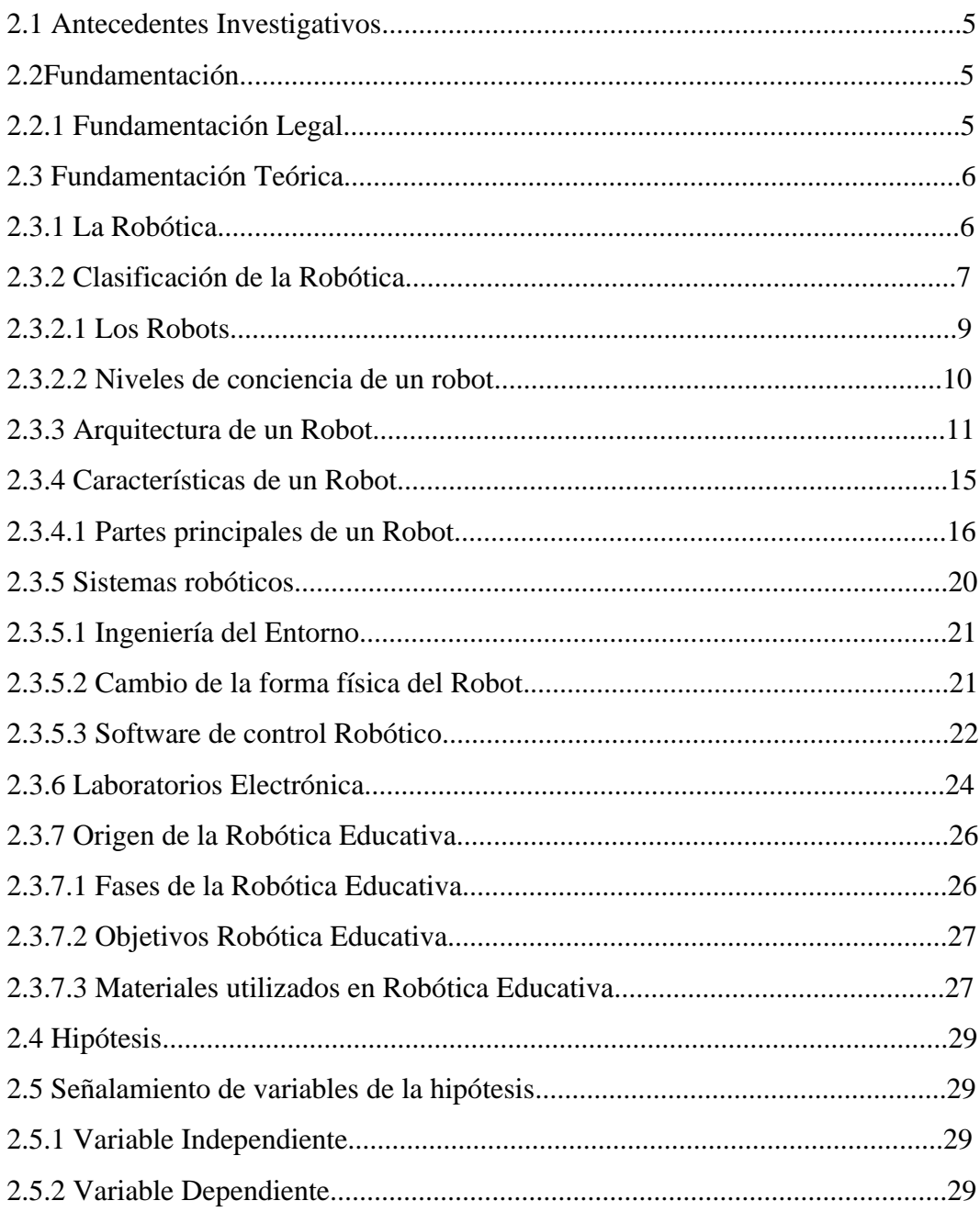

# **CAPÍTULO III**

# MARCO METODOLÓGICO

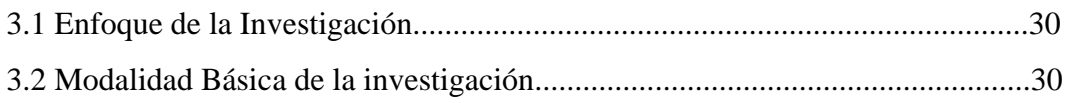

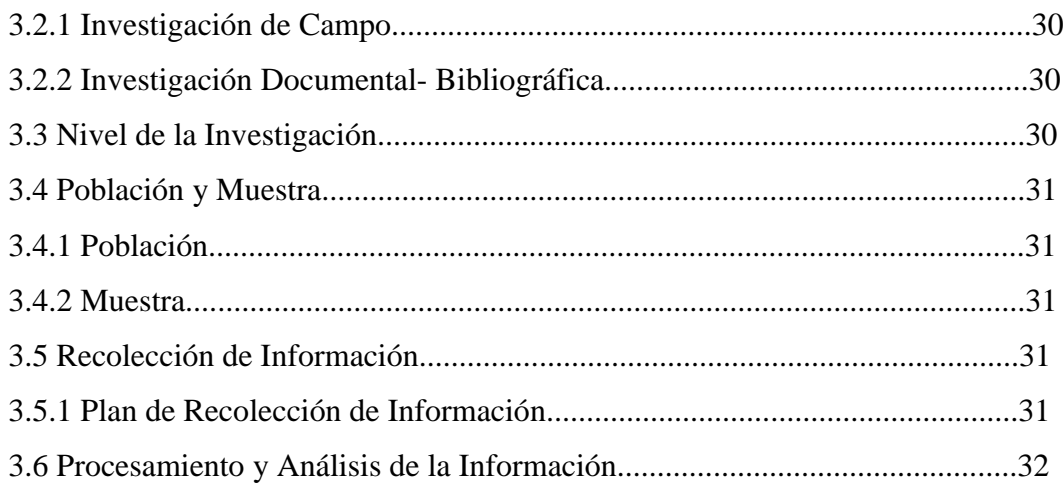

# **CAPÍTULO IV**

## ANÁLISIS E INTERPRETACIÓN DE RESULTADOS

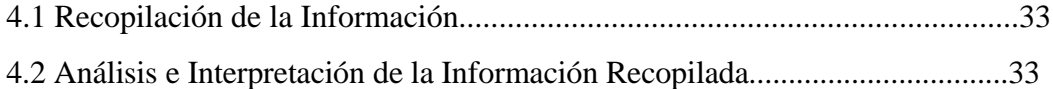

# **CAPÍTULO V**

## **CONCLUSIONES Y RECOMENDACIONES**

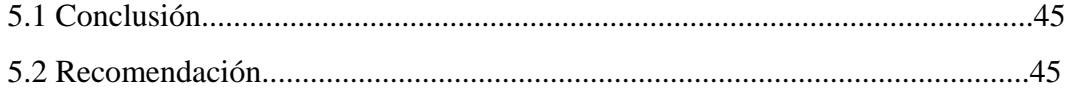

# **CAPÍTULO VI**

### **PROPUESTA**

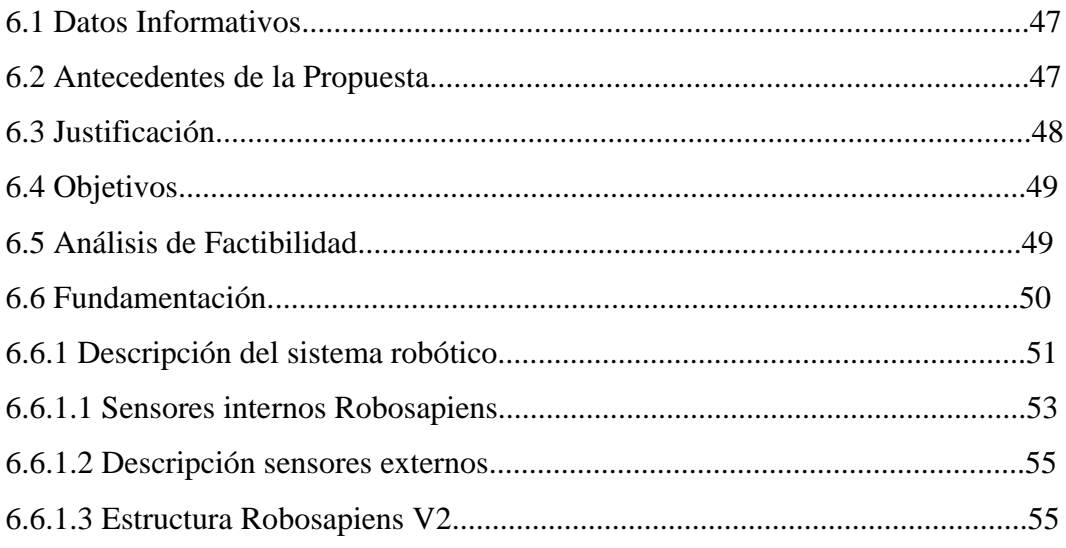

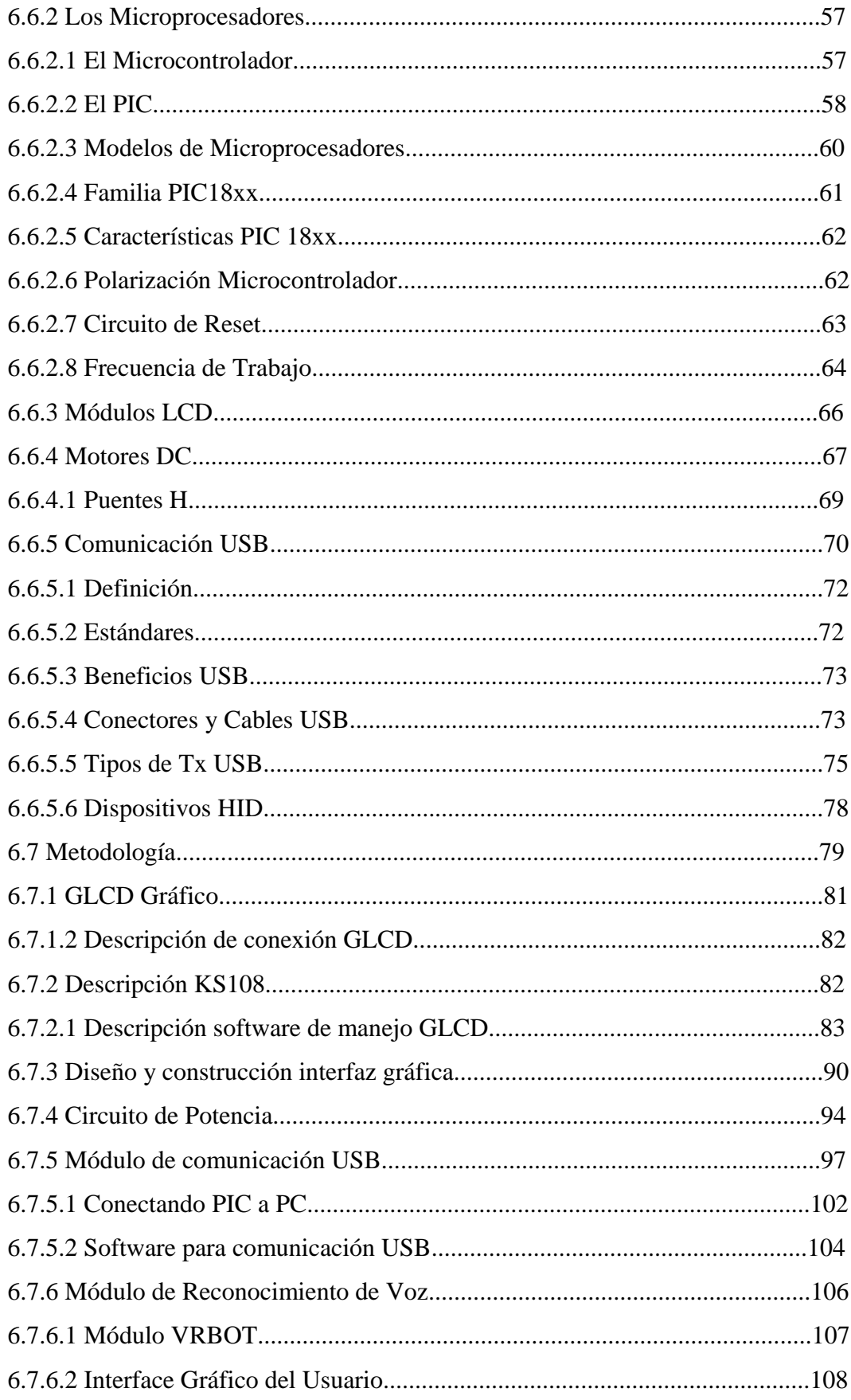

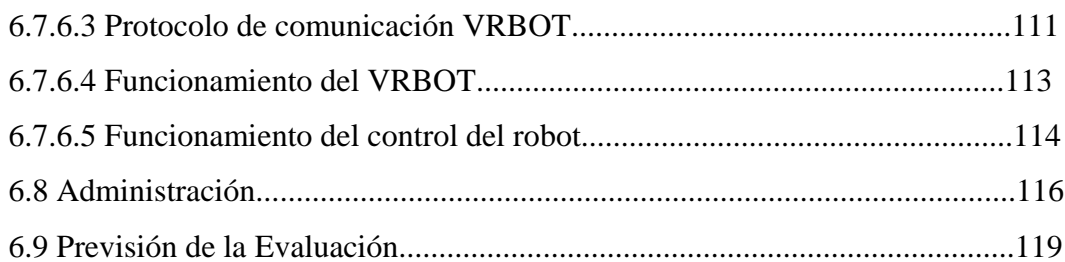

# **CAPÍTULO VII**

## **CONCLUSIONES Y RECOMENDACIONES**

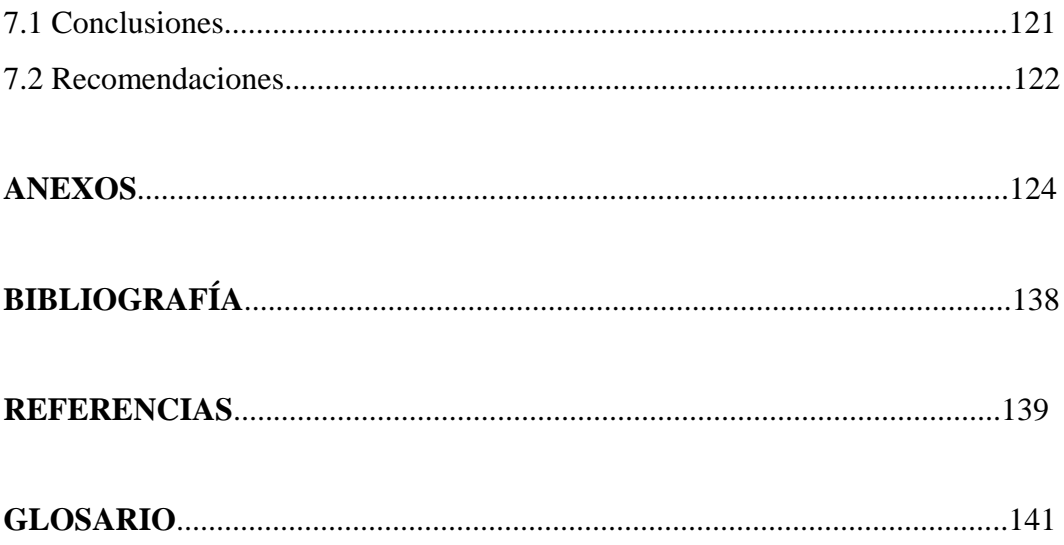

## **ÍNDICE DE FIGURAS**

## **FIGURA**

## **Pág.**

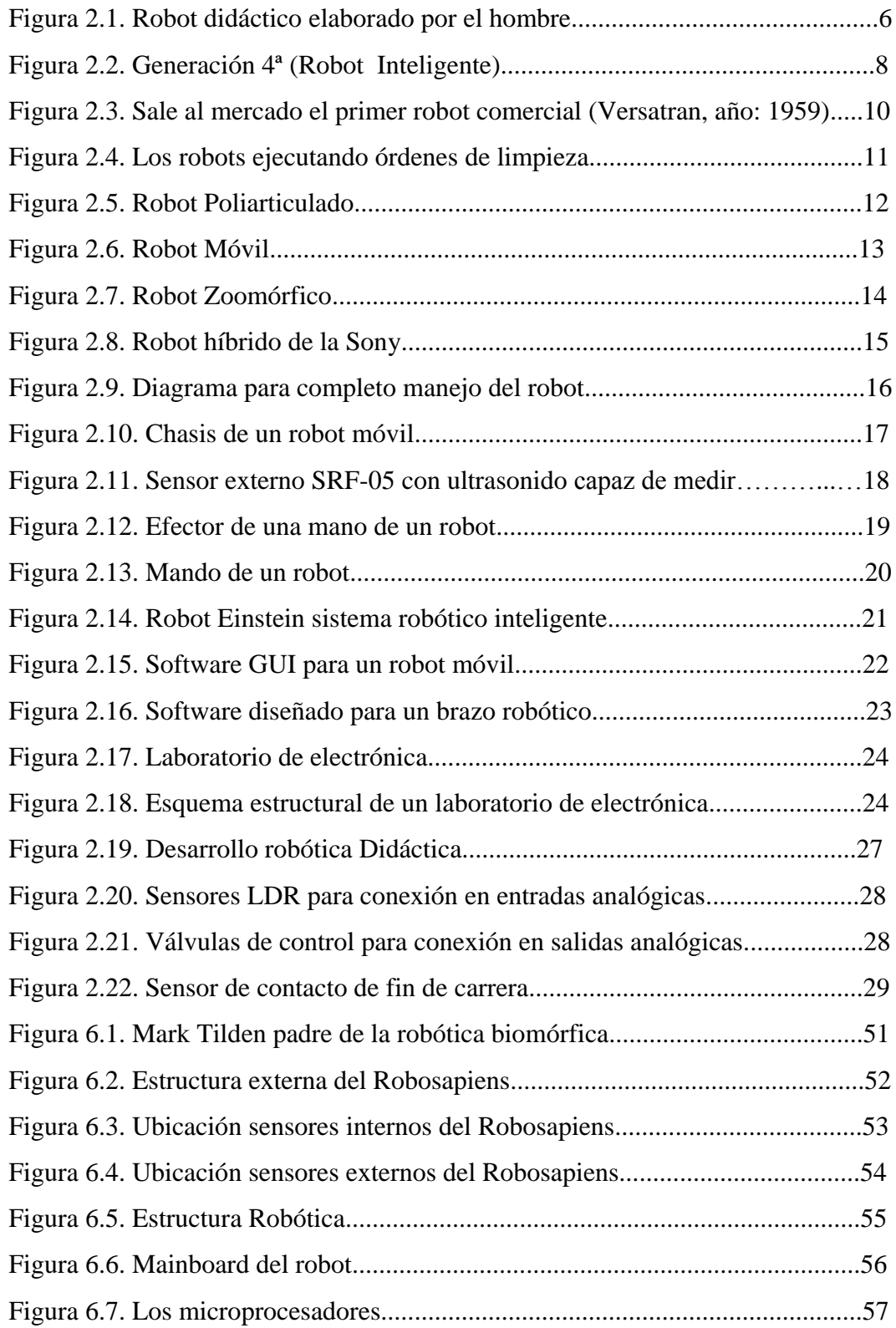

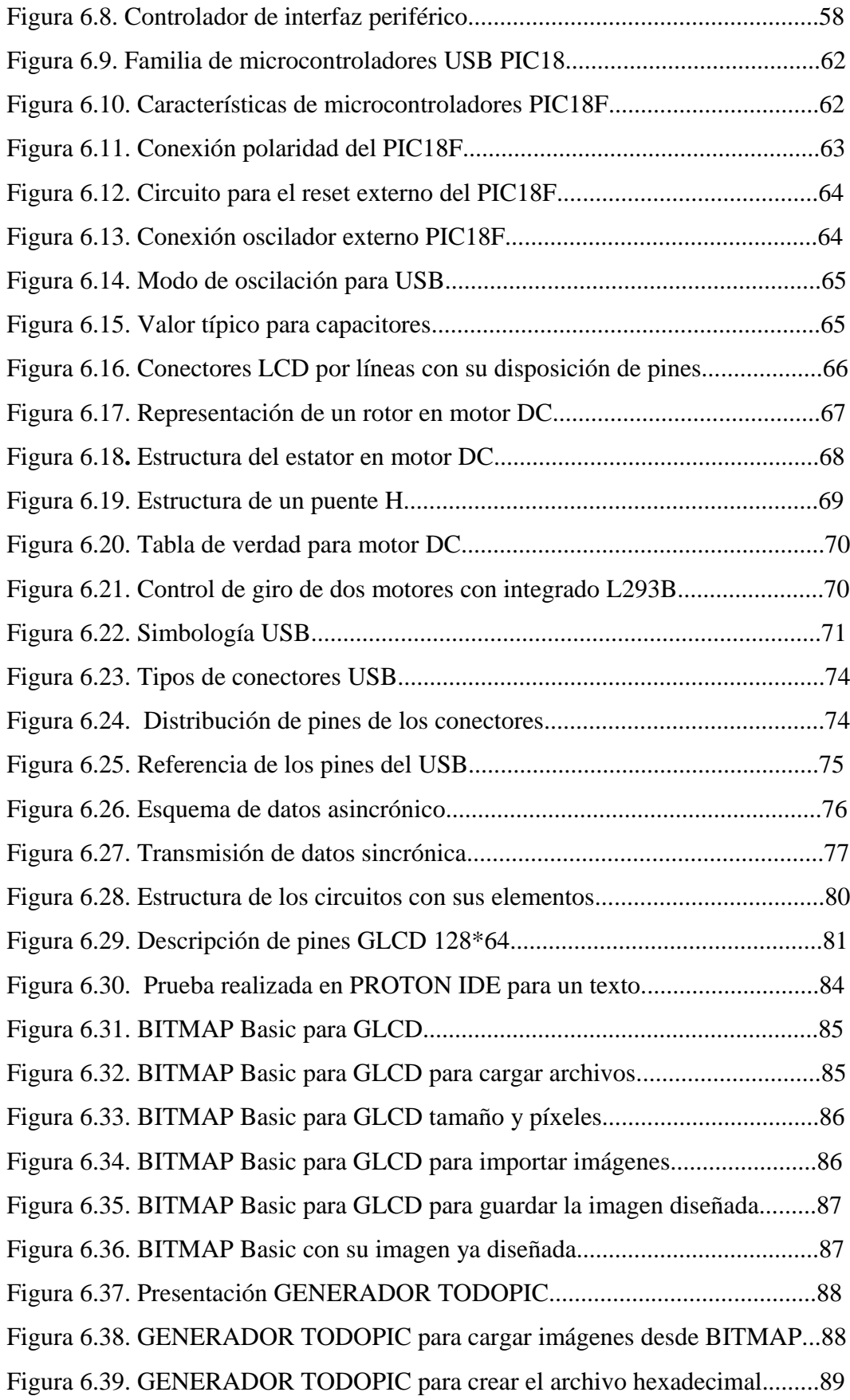

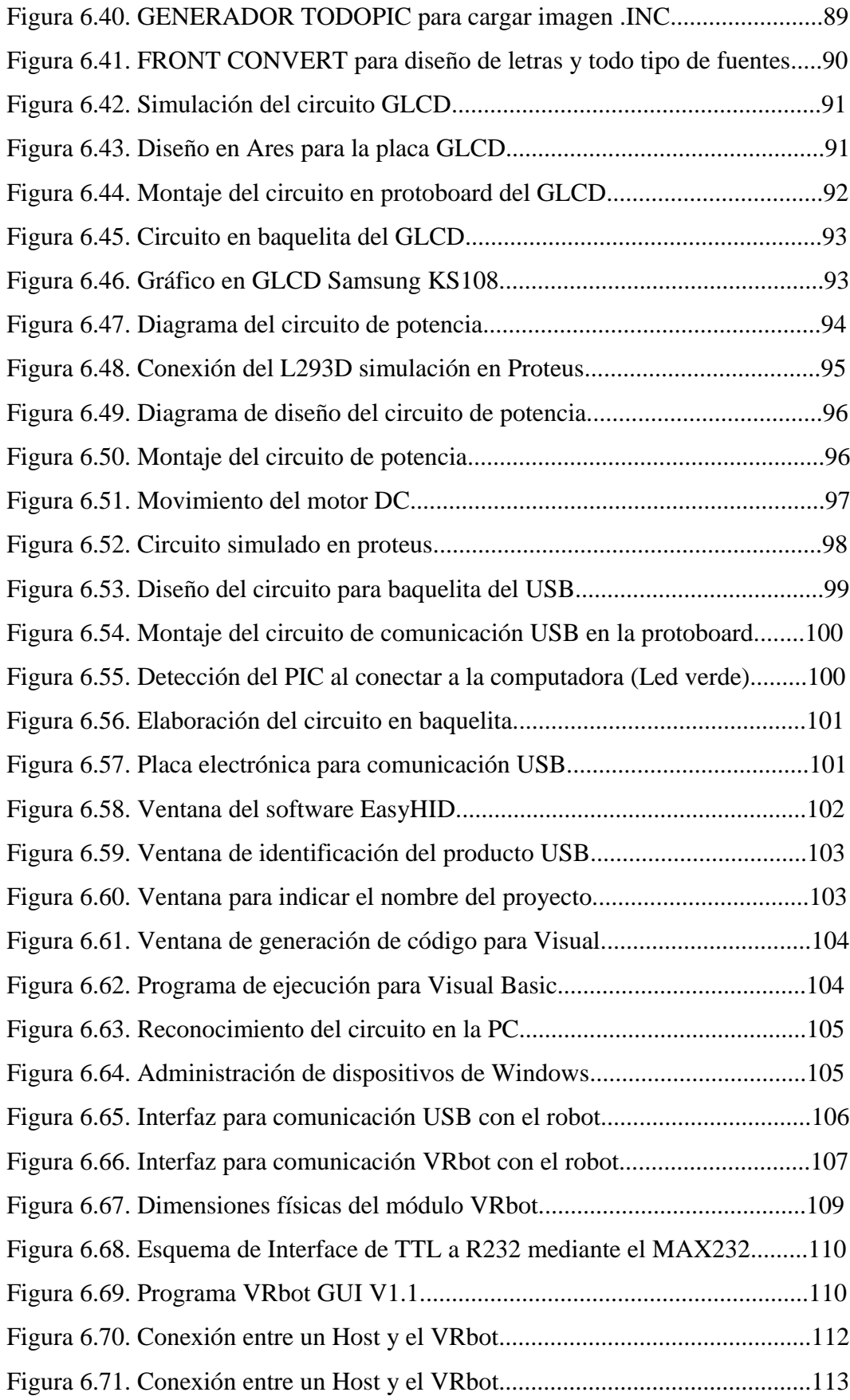

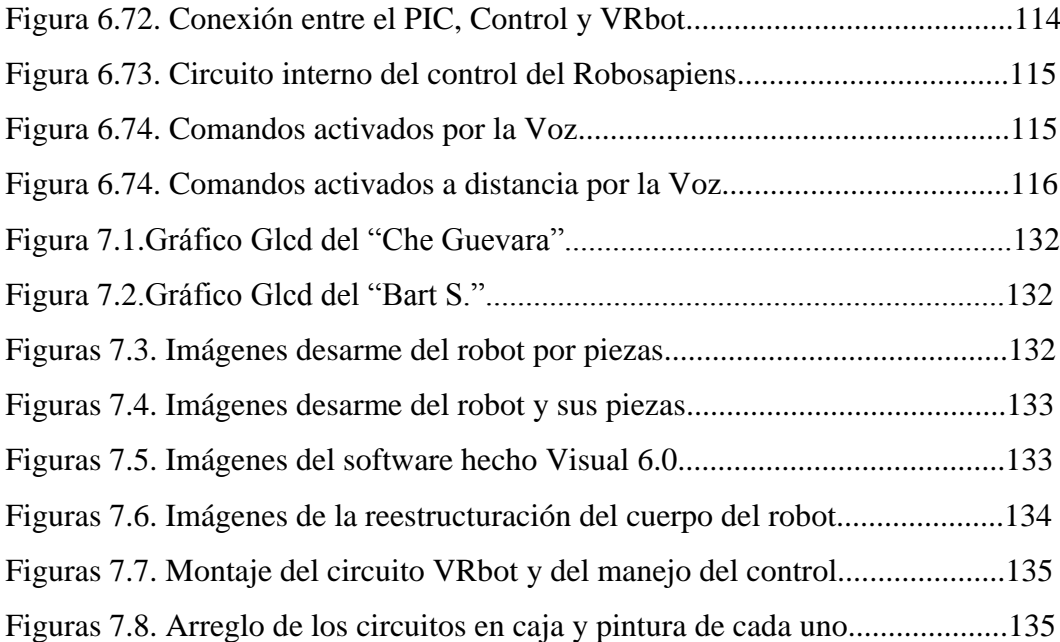

## **ÍNDICE DE TABLAS**

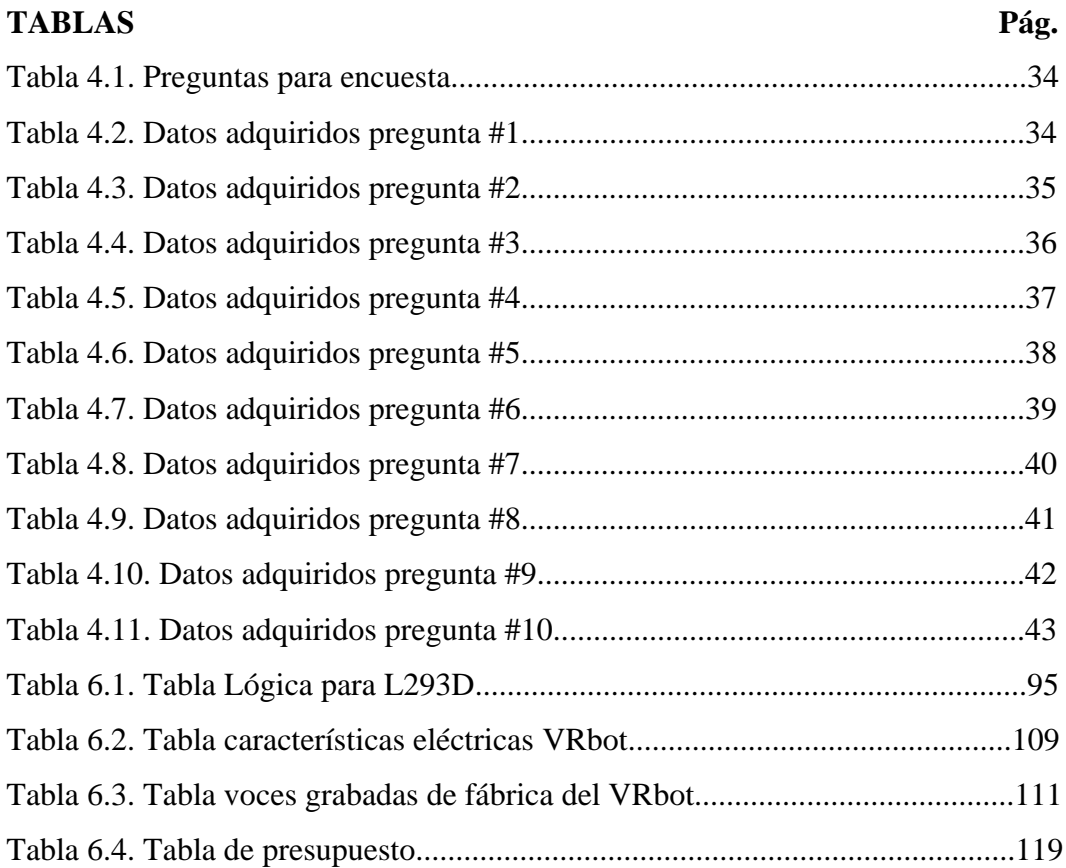

# **ÍNDICE DE GRÁFICOS**

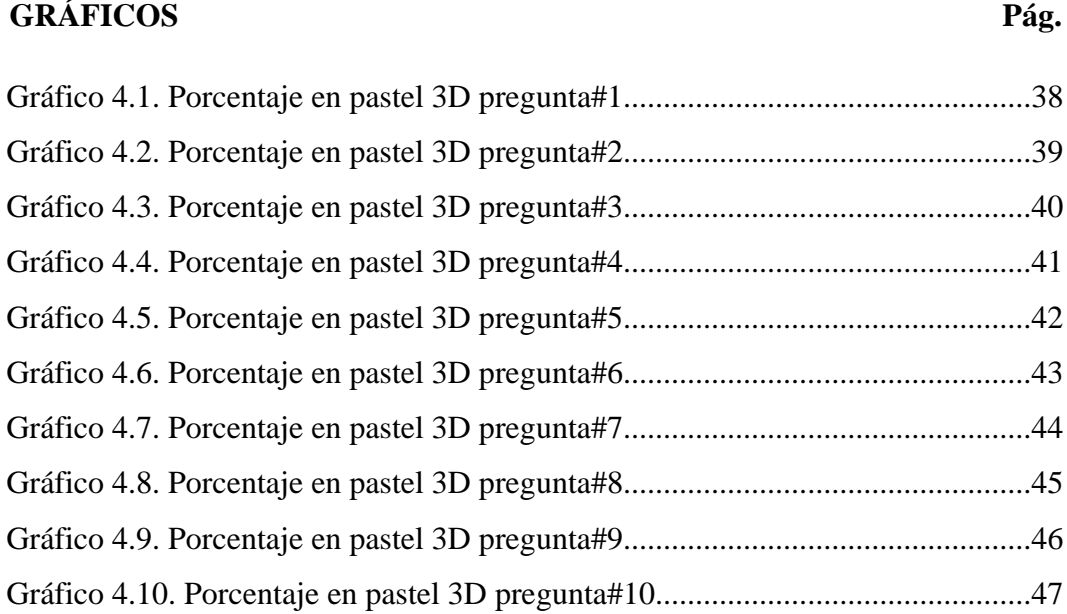

#### **RESUMEN EJECUTIVO**

La robótica es sinónimo de progreso y desarrollo tecnológico. Los países y las empresas que cuentan con una fuerte presencia de robots no solamente consiguen una extraordinaria competitividad y productividad, sino también transmiten una imagen de modernidad. Según indicadores internacionales, la nueva sociedad robótica de consumo está cerca de llegar, se pondrán en venta robot de servicio a precio asequible a los ciudadanos con aplicaciones de asistencia personal para niños, ancianos y discapacitados, educación, entretenimiento, vigilancia, construcción, recolección y muchos más.

El Instituto Superior Tecnológico Docente Guayaquil es una entidad pública que está a bienestar de los estudiantes de la provincia ofreciendo capacitación técnica que está acorde a las expectativas de las empresas en la ciudad de Ambato. El proyecto pretende mostrar que los avances robóticos tienen una incidencia directa en la competitividad de las empresas, más aun en nuestros tiempos donde la mayoría empieza a tomar en cuenta que la capacitación en tecnología del año 2020 cubrirá una parte muy importante tanto en la educación de nuestros hijos como en la industria.

En el primer capítulo se describe el problema de actualización del material didáctico en los laboratorios de electrónica de la institución educativa, por lo cual se desea mejorar potencializando un sistema robótico con el objetivo de aprovechar las capacidades técnicas de los estudiantes.

En el segundo capítulo se tiene el respaldo bibliográfico necesario para empezar a investigar cómo podemos abarcar de manera sencilla la robótica, sus características fundamentos, partes que la conforman, los robots, y la enseñanza a partir de la robótica.

El tercer capítulo se engloba al marco metodológico, enfoque que se obtuvo dando un proceso de investigación en la población que en nuestro caso son los

xviii

estudiantes de la institución educativa, para determinar si la solución a la propuesta es la más correcta e indicada.

El cuarto capítulo nos enfrenta al análisis e interpretación de resultados después de haber encuestado a un porcentaje de los alumnos de la institución educativa.

El quinto capítulo recoge las conclusiones logradas a partir del análisis de los resultados de la investigación, además algunas recomendaciones para dar mejoras al problema planteado.

El capítulo seis es la parte fundamental de este trabajo de investigación ya que es la propuesta donde se observa las metodologías a utilizar y se enfoca en las alternativas de solución al problema planteado.

El capítulo siete contiene las conclusiones y recomendaciones del trabajo realizado sobre el sistema robótico y la importancia de la educación tecnológica en el ecuador.

### **INTRODUCCIÓN**

En los países más desarrollados, las inversiones en tecnologías robóticas han crecido en forma significativa y muy por encima de otros sectores. No obstante, el conocimiento sobre robótica de la mayoría de la sociedad es muy limitado. Las inversiones en la investigación en robótica no han aumentado en América Latina en los últimos años, lo que contrasta con el incremento de los esfuerzos investigadores en esta área en países como Estados Unidos o Japón. Por ello uno de los objetivos de este trabajo de investigación es la concientización de la sociedad y los beneficios socio-económicos que la robótica nos puede proporcionar.

La robótica tiene como intención final complementar o sustituir las funciones de los humanos, alcanzando algunos sectores en cualquiera de las aplicaciones que está tenga. En el contexto educacional e industrial, donde se utiliza con notable éxito desde hace varias décadas, sus beneficios son muchos y se pueden resumir en:

- Productividad: Reducción de costos energéticos, en almacenamiento, laborales y en material humano.
- Flexibilidad: No existe pérdidas en tiempo, ni paradas de producción.
- Calidad: Se asegura calidad final en el producto sin importar la repetitividad.
- Seguridad: Menos accidentes laborales, y reemplazo de tareas tediosas.

Por otro lado hay que destacar que la robótica ofrece grandes beneficios sociales, resolviendo problemas cotidianos en todos los sectores y edades de la población, mejorando la calidad de vida de los ciudadanos mediante la reducción de horas de trabajo y de los riesgos laborales. También aporta beneficios económicos aumentando la competitividad de las empresas, dinamizando la creación de nuevas y mejores empresas, nuevos negocios y nuevas profesiones a nivel de educación.

Los indicadores confirman que la revolución de la tecnología llevará a un mercado robótico de consumo, mediante la utilización en el hogar de nuevos robots, auténticos electrodomésticos móviles, que complementarán a los actuales estáticos.

De la misma forma, las aplicaciones profesionales como la medicina, la construcción, la seguridad o la defensa, presentan unas notables expectativas de crecimiento. Sus productos tienen un valor añadido como es el caso de Robot Davinci vendido en más de 138 millones de dólares y en el caso a tratar en lo educacional con Aibo de Sony y Papero Nec vendidos más de 3.000 unidades en menos de 20 minutos en Japón.

Estos ejemplos, entre otros muchos, demuestran que existe una buena oportunidad para que el Ecuador tenga ciertas igualdades en condiciones con respecto a otros países. Se puede afirmar, sin ninguna duda, que la robótica actual es una tecnología asentada que se encuentra en la vanguardia de la integración de los más modernos avances en educación e industria.

Esta tesis desarrolla un modelo para determinar un sistema robótico que les permita a los estudiantes reforzar sus conocimientos y dar pautas para que empiecen a innovar y crear a favor de la sociedad, esto es realmente el objetivo principal donde se intenta entusiasmar con un robot de fácil aprendizaje y ofrecer aplicaciones que servirán para el hogar, empresas, y por qué no para realizar proyectos importantes de automatización.

# **CAPITULO I EL PROBLEMA DE INVESTIGACIÓN**

#### **1. Tema**

### **1.1 Tema de Investigación:**

―SISTEMA ROBÓTICO PARA EL MEJORAMIENTO DEL MATERIAL DIDÁCTICO DISPONIBLE EN EL LABORATORIO DE ELECTRÓNICA DEL INSTITUTO SUPERIOR TECNOLÓGICO DOCENTE GUAYAQUIL".

### **1.2 Planteamiento del Problema**

### **1.2.1 Contextualización**

La Educación Tecnológica desempeña un papel muy importante en el mundo principalmente en el ámbito industrial y de la electrónica, para desarrollarla se requiere que los estudiantes tengan el material adecuado a las tecnologías actuales, con gran inversión de las instituciones educativas y a nivel mundial. Esta es una dificultad ya que solo los países desarrollados pueden contar con los recursos necesarios.

En Ecuador, las entidades educativas y en especial las públicas carecen de inversión, ya que el gobierno no destina el dinero necesario para adquirir materiales y sistemas que aporten en el proceso de aprendizaje y enseñanza los cuales vayan a la par del avance tecnológico.

En nuestra ciudad y específicamente en el Instituto Guayaquil que es una entidad educativa pública este problema es evidente, en especial en el área de electrónica donde si bien existen materiales, estos no son suficientes ni los más actuales, impidiendo el total desarrollo de los estudiantes en esta rama.

#### **1.2.2 Análisis Crítico**

Si bien el Instituto Guayaquil dispone de materiales y recursos para el aprendizaje de sus alumnos, no cuenta con un recurso didáctico adecuado para la formación en tecnología actual, lo cual no promueve el aprendizaje científico requerido en la actualidad, esto ha provocado que el estudiante no tenga una participación significativa en el desarrollo de nuevas aplicaciones de la tecnología.

La carencia de recursos económicos por el poco aporte del gobierno impide que se puedan adquirir sistemas de ayuda en el proceso enseñanza y aprendizaje de tecnologías actuales, una de ellas es la robótica, la cual no se desarrolla en el Instituto Guayaquil.

#### **1.2.3 Prognosis**

De continuar esta situación el Instituto Tecnológico Guayaquil no entraría en los progresos de la ciencia que han sido muy rápidos y podrían surgir inconvenientes como no estar listos a los cambios que satisfacen a la industria y a la sociedad, por lo tanto se estaría formando profesionales que no están acordes a las necesidades actuales del campo laboral.

La falta de recursos actuales en áreas como la robótica, limitan la inserción de los estudiantes del Instituto Guayaquil en el sector industrial de nuestra ciudad y del país.

#### **1.3 Formulación del Problema**

¿Qué incidencia tiene un sistema robótico en el mejoramiento del proceso enseñanza aprendizaje de los estudiantes del área de electrónica del Instituto Guayaquil?

#### **1.3.1 Preguntas Directrices**

¿En qué condiciones trabaja actualmente el Instituto Superior Tecnológico Docente Guayaquil en los laboratorios del área electrónica?

- ¿Qué características técnicas deberá tener un robot para el mejoramiento del proceso enseñanza aprendizaje de los estudiantes de la especialidad de electrónica del Instituto Superior Tecnológico Docente Guayaquil?
- ¿Cuál es el robot adecuado que se puede utilizar en el mejoramiento del proceso enseñanza aprendizaje de los estudiantes de la especialidad de electrónica del Instituto Superior Tecnológico Docente Guayaquil?

### **1.3.2 Delimitación del Problema**

- Campo-. Educación
- Área-. Electrónica
- Aspecto-. Enseñanza-Aprendizaje.
- Desarrollo Espacial-. Instituto Superior Tecnológico Docente Guayaquil.
- Delimitación Temporal-. 11 de Julio del 2010 11 de Enero del 2011.

#### **1.4 Justificación**

El Instituto Superior Tecnológico Docente Guayaquil es una entidad educativa que no cuenta con un sistema robótico que permita mejorar el material didáctico disponible en el laboratorio de electrónica, ya que nunca se realizó un estudio para dicho propósito se busca mejorar, de manera que el alumno sienta interés en el mundo tecnológico. Se pretende realizar un aporte a dicha institución en la cual se basa el sistema robótico como medio fundamental para beneficiar a los estudiantes de la institución, ya que con las bases que ellos poseen se optimizarán recursos en el laboratorio de electrónica.

La presencia de tecnologías en el aula de clase, busca proveer ambientes de aprendizaje interdisciplinarios donde los estudiantes adquieran habilidades para estructurar investigaciones y resolver problemas concretos, forjar personas con capacidad para desarrollar nuevas habilidades, nuevos conceptos y dar respuesta eficiente a los entornos cambiantes del mundo actual.

Se desarrolla el presente trabajo porque genera gran interés en el estudiante, es una experiencia que contribuye al desarrollo de la creatividad y el pensamiento debido a que existe una gran factibilidad para su desarrollo por ser un tema de actualidad tecnológica que permita perfeccionar las capacidades y destrezas investigativas y genera una proyección al futuro en las instituciones educativas de la provincia.

Principalmente este trabajo está dirigido a todos a los estudiantes y profesores que pretenden estimular el interés por las ciencias tecnológicas mostrando una renovación en la enseñanza, aprendizaje y la investigación como medios para fortalecer el desarrollo del país a nivel tecnológico y educativo.

#### **1.5 Objetivos de la Investigación**

#### **1.5.1 Objetivo General**

Potenciar un sistema robótico para el mejoramiento del material didáctico disponible en el laboratorio de electrónica del Instituto Superior Tecnológico Docente Guayaquil.

#### **1.5.2 Objetivos Específicos**

- Realizar un estudio de las condiciones actuales del material didáctico disponible en el laboratorio de electrónica del Instituto Superior Tecnológico Docente Guayaquil.
- Determinar el sistema electrónico más adecuado aplicable a un robot que permita enriquecer el proceso enseñanza aprendizaje de los estudiantes de la especialidad de electrónica.
- Optimizar un robot para ser utilizado en el mejoramiento del proceso de enseñanza aprendizaje en el área de electrónica.

# **CAPÍTULO II MARCO TEÓRICO**

#### **2.1 Antecedentes investigativos**

Revisados los archivos de la Facultad de Ingeniería en Sistemas, Electrónica e Industrial, no existe ningún trabajo que se relacione con el tema.

### **2.2 Fundamentación**

#### **2.2.1 Fundamentación legal**

El personal docente, atento siempre a los problemas que afronta la institución, encabezada por su Director, el Sr. Rafael Urgiles y los personeros municipales, comienza a realizar gestiones tendientes a conseguir este objetivo, encontrándose decidido respaldo en prominentes ciudadanos representantes al Congreso Nacional, se logra que con fecha 3 de diciembre de 1959 se decrete la nacionalidad del Colegio Técnico Guayaquil.

Con la colaboración del Servicio de Voluntarios Alemanes en el Ecuador se alcanza la Resolución Ministerial N.1732, de fecha 13 de noviembre de 1975, autorizando el funcionamiento de los Cursos de Carreras Cortas a nivel artesanal en la rama de metal mecánica. El Gobierno Nacional, a través del Ministerio de Educación, el 18 de mayo de 1979 expide el Decreto Nº 3473 mediante el cual se transforma al Colegio Técnico Guayaquil en Instituto Superior Técnico Docente, a partir del 19 de octubre del mismo año.

Por el oficio 076-R dirigido al señor ministro de educación y cultura el licenciado José Romero, rector del Instituto Superior Técnico Docente Guayaquil de la ciudad de Ambato, provincia de Tungurahua, solicita se eleve a la categoría de

Tecnológico de acuerdo al Decreto Nº 3502 el del 13 de Junio de 1.996 transformándose en Instituto Superior Tecnológico Docente Guayaquil.

#### **2.3 Fundamentación Teórica**

Para empezar a tomar algunos de los subtemas más importantes en la tesis propuesta debemos conocer la variable dependiente a estudiar, es por esto que empezamos hablar sobre la robótica, con algunas definiciones, conceptos y gráficos que nos darán una idea más profunda del tema que desarrollaremos como investigación.

## **2.3.1 LA ROBÓTICA**

La robótica es la ciencia encaminada a diseñar y construir aparatos y sistemas capaces de realizar tareas propias de un ser humano. La robótica combina diversas disciplinas como son: la [mecánica,](http://es.wikipedia.org/wiki/Mec%C3%A1nica) la [electrónica,](http://es.wikipedia.org/wiki/Electr%C3%B3nica) la [informática,](http://es.wikipedia.org/wiki/Inform%C3%A1tica) la [inteligencia](http://es.wikipedia.org/wiki/Inteligencia_artificial)  [artificial](http://es.wikipedia.org/wiki/Inteligencia_artificial) y la [ingeniería de control.](http://es.wikipedia.org/wiki/Ingenier%C3%ADa_de_control)

La robótica es un símbolo de desarrollo y progreso a nivel tecnológico, los países desarrollados cuentan con una fuerte presencia de robots no solamente consiguen una extraordinaria competitividad y productividad, sino que transmiten lo más importante modernidad y avance. No obstante el reconocimiento que le dan a la robótica en la sociedad es muy limitado. A continuación estudiaremos a fondo la clasificación, la arquitectura para poder profundizar más en todo lo relacionado con los inicios de la robótica y sistemas robóticos. Ver figura 2.1.

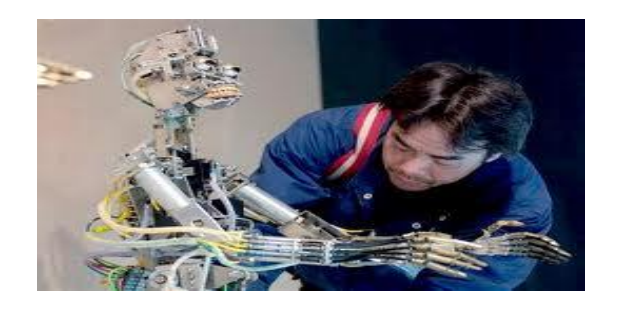

**Figura 2.1.** Robot didáctico elaborado por el hombre.

La robótica está orientada a sectores muy amplios empezando en la industria manufacturera hasta la explotación de ambientes hostiles, tales como entorno submarinos espacio. De hecho la robótica actual se divide en dos grandes áreas:

- La Robótica Industrial: Es aplicada más a la industria manufacturera (automóviles y máquinas de herramienta).
- La Robótica de servicio: Se caracteriza por tener servicios personales ( Ayuda a niños, ancianos, etc) y la de servicio profesional (mantenimiento, vigilancia, medicina, agricultura, etc).

### **2.3.2 CLASIFICACIÓN DE LA ROBÓTICA**

La potencia del software en el controlador determina la utilidad y flexibilidad del robot dentro de las limitantes del diseño mecánico y la capacidad de los sensores. Los robots han sido clasificados de acuerdo a su generación, a su nivel de inteligencia, a su nivel de control, y a su nivel de lenguaje de programación. Estas clasificaciones reflejan la potencia del software en el controlador, en particular, la sofisticada [interacción](http://www.monografias.com/trabajos901/interaccion-comunicacion-exploracion-teorica-conceptual/interaccion-comunicacion-exploracion-teorica-conceptual.shtml) de los sensores. La generación de un robot se determina por el orden histórico de desarrollos en la robótica. Cinco generaciones son normalmente asignadas a los robots industriales. La tercera generación es utilizada en la industria, la cuarta se desarrolla en los laboratorios de investigación, y la quinta generación es un gran sueño.

La que a continuación se presenta es la clasificación más común:

**1ª Generación de manipuladores:** Son sistemas mecánicos multifuncionales con un sencillo sistema de control, bien manual, de secuencia fija o de secuencia variable.

**2ª Generación de robots de aprendizaje:** Repiten una secuencia de movimientos que ha sido ejecutada previamente por un operador humano. El modo de hacerlo es a través de un dispositivo mecánico. El operador realiza los movimientos requeridos mientras el robot le sigue y los memoriza.

**3ª Generación de robots con control sensorizado:** El controlador es una computadora que ejecuta las órdenes de un programa y las envía al manipulador para que realice los movimientos necesarios.

**4ª Generación de robots inteligentes:** Son similares a los anteriores, pero además poseen sensores que envían información a la computadora de control sobre el estado del proceso. Esto permite una toma inteligente de decisiones y el control del proceso en tiempo real. Ver figura 2.2.

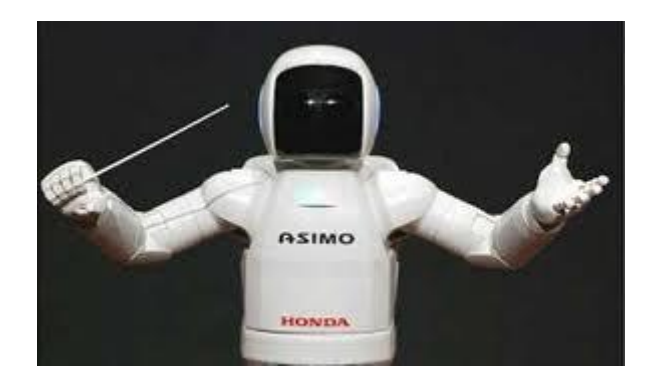

**Figura 2.2.** Generación 4ª (Robot Inteligente).

La Robótica es una nueva tecnología, que surgió como tal aproximadamente hacia el año 1960, desde entonces han transcurrido pocos años y el interés que ha despertado es superior a cualquier previsión que en su nacimiento se pudiera formular, siguiendo un proceso paralelo a la introducción de los ordenadores en las actividades cotidianas de la vida del hombre, pero son un elemento ya imprescindible en la mayoría de las industrias.

Podemos contemplar la robótica como una ciencia que aunque se han conseguido grandes avances todavía ofrece un amplio campo para el desarrollo y la innovación y es precisamente este aspecto el que motiva a muchos investigadores y aficionados a los robots a seguir adelante planteando cada vez robots más evolucionados.

Los aficionados a los robots también juegan un papel importante en el desarrollo de la robótica, ya que son estos los que partiendo de una afición firme y con sus particulares ideas, al cabo de un cierto tiempo, ha podido desarrollar sus teorías y

con ello crear un precedente o mejorar un aspecto que se tenía olvidado o no se había contado con él en un principio.

El auge de la Robótica y la imperiosa necesidad de su implantación en numerosas instalaciones industriales requieren el concurso de un buen número de especialistas y aficionados en la materia. La Robótica es una tecnología multidisciplinaria, ya que esta hace uso de los recursos que le proporcionan otras ciencias afines, solamente hay que pensar que en el proceso de diseño y construcción de un robot intervienen muchos campos pertenecientes a otras ramas de la ciencia.

Realmente la Robótica es una combinación de todas las disciplinas expuestas, más el conocimiento de la aplicación a la que se enfoca, por lo que su estudio se hace especialmente indicado en las carreras de Ingeniería Superior y Técnica y en los centros de Formación Profesional.

La Robótica brinda a investigadores y aficionados un vasto y variado campo de trabajo, lleno de objetivos y en estado inicial de desarrollo. Muy importante es acercar esta ciencia al hombre ya que depende en gran medida el futuro que esta ciencia promete, hay que desmitificar el mito malo creado en la sociedad de la palabra "ROBOT" a raíz de simples películas de ciencia-ficción, los robots no son malvados ni nada por el estilo, los robots son lo que los hombres quieran que lleguen a ser. Esto nos da una breve ayuda para conocer el verdadero significado de un robot y sus diferentes avances científicos.

### **2.3.2.1 LOS ROBOTS**

Un robot es una entidad virtual o mecánica artificial. En la práctica, esto es por lo general un sistema electromecánico que, por su apariencia o sus movimientos, ofrece la sensación de tener un propósito propio. Ver figura 2.3. La palabra robot puede referirse tanto a mecanismos físicos como a sistemas virtuales de [software,](http://es.wikipedia.org/wiki/Software) aunque suele aludirse a los segundos con el término de [bots.](http://es.wikipedia.org/wiki/Bot) [1]

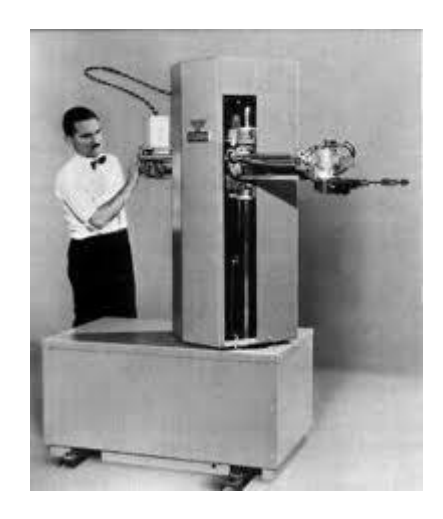

**Figura 2.3.** Sale al mercado el primer robot comercial (Versatran, año: 1959).

#### **2.3.2.2 NIVELES DE CONCIENCIA DE UN ROBOT**

Los niveles de conciencia de un robot es casi nuevo para nosotros es por esto que se manejan diferentes tipos de inteligencias interdisciplinarias para los agentes o como lo conocemos en nuestro vocabulario común los robots. Ver figura 2.3.

Los agentes pueden definirse de varias maneras y no existe a la fecha ninguna definición universalmente aceptada. En su forma más simple, un agente es un sistema complejo adaptativo que puede sensar y actuar sobre su entorno (que puede ser real o simulado). [2]

Un "agente autónomo" es aquel que interactúa –por sí mismo– con su entorno circundante. Para eso, debe ser capaz de percibir, razonar y actuar. En otras palabras, debe poseer adecuados sensores que le permitan recolectar la información proveniente tanto de su entorno como de su entorno (percibir); tiene que ser capaz de convertir esa información en conocimiento y poder utilizarlo para alcanzar sus objetivos (razonar); y debe disponer de apropiados efectores que le permitan modificar dicho medio ambiente (actuar). [3]

Los niveles de conciencia:

**Reactivo:** Se trata de procesos muy rápidos, o inmediatos, que permiten una respuesta directa a los eventos sensoriales. Es el nivel más bajo y equivale a las partes más viejas y primitivas del cerebro humano. La información se adquiere por medio de los sensores externos e internos.

- **Deliberativo:** Es el nivel intermedio y equivale a las partes un poco más modernas del cerebro humano. Se podría decir que es el verdadero corazón del sistema, ya que provee las capacidades de razonamiento, planificación y resolución de problemas. Son aquellos procesos que desempeñan un papel importante en lo que se conoce como "pensamiento", más otros procesos relacionados con la gestión de las acciones de bajo nivel.
- **Reflexivo:** Es el nivel más alto y equivale a las partes más recientes del cerebro humano. Permite la supervisión, evaluación, y algún control de procesos internos, así como la provisión de capacidades típicamente humanas (como el aprendizaje y las decisiones explícitas para redirigir la atención). Se trata básicamente de los mecanismos de aprendizaje que, de una forma u otra, impregnan la arquitectura completa.

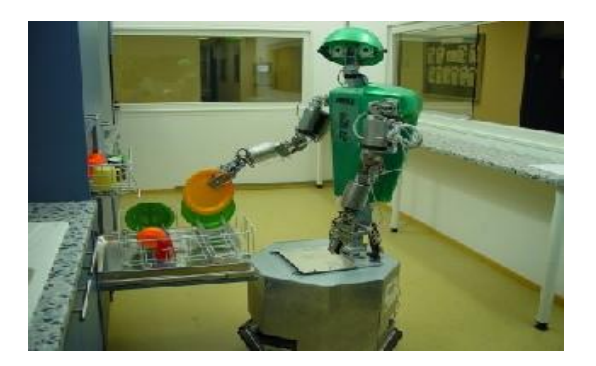

**Figura 2.4.** Los robots ejecutando órdenes de limpieza.

De ahí pasamos a la parte más importante donde los robots están hechos por subsistema que comienzas desde su arquitectura hasta sus principales funcionamientos.

### **2.3.3 ARQUITECTURA GENERAL DE UN ROBOT**

La arquitectura, es definida por el tipo de configuración general del Robot, puede ser metamórfica. El concepto de metamorfismo, de reciente aparición, se ha introducido para incrementar la flexibilidad funcional de un Robot a través del cambio de su configuración por el propio Robot. El metamorfismo admite

diversos niveles, desde los más elementales (cambio de herramienta o de efecto terminal), hasta los más complejos como el cambio o alteración de algunos de sus elementos o subsistemas estructurales. Los dispositivos y mecanismos que pueden agruparse bajo la denominación genérica del Robot, tal como se ha indicado, son muy diversos y es por tanto difícil establecer una clasificación coherente de los mismos que resista un análisis crítico y riguroso. La subdivisión de los Robots, con base en su arquitectura, se hace en los siguientes grupos: Poliarticulados, Móviles, Androides, Zoomórficos e Híbridos.

**1. Poliarticulados:** En este grupo están los Robots de muy diversa forma y configuración cuya característica común es la de ser básicamente sedentarios (aunque excepcionalmente pueden ser guiados para efectuar desplazamientos limitados) y estar estructurados para mover sus elementos terminales en un determinado espacio de trabajo según uno o más sistemas de coordenadas y con un número limitado de grados de libertad". En este grupo se encuentran los manipuladores, los Robots industriales, los Robots cartesianos y se emplean cuando es preciso abarcar una zona de trabajo relativamente amplia o alargada, actuar sobre objetos con un plano de simetría vertical o reducir el espacio ocupado en el suelo. Ver figura 2.5.

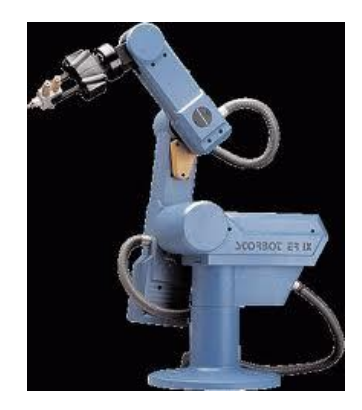

**Figura 2.5.** Robot Poliarticulado.

**2. Móviles:** Son Robots con grandes capacidad de desplazamiento, basados en carros o plataformas y dotados de un sistema locomotor de tipo rodante. Siguen su camino por telemando o guiándose por la información recibida de su entorno a través de sus sensores. Estos Robots aseguran el transporte de piezas de un punto a otro de una cadena de fabricación. Guiados mediante pistas materializadas a través de la radiación electromagnética de circuitos empotrados en el suelo, o a través de bandas detectadas fotoeléctricamente, pueden incluso llegar a sortear obstáculos y están dotados de un nivel relativamente elevado de inteligencia. Ver figura 2.6.

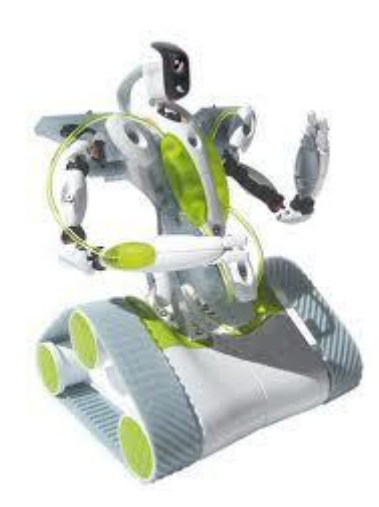

**Figura 2.6.** Robot Móvil.

- **3. Androides:** Son Robots que intentan reproducir total o parcialmente la forma y el comportamiento cinemática del ser humano. Actualmente los androides son todavía dispositivos muy poco evolucionados y sin utilidad práctica, y destinados, fundamentalmente, al estudio y experimentación. Uno de los aspectos más complejos de estos Robots, y sobre el que se centra la mayoría de los trabajos, es el de la locomoción bípeda. En este caso, el principal problema es controlar dinámica y coordinadamente en el tiempo real el proceso y mantener simultáneamente el equilibrio del Robot. Ver figura 2.2.
- **4. Zoomórficos:** Los Robots zoomórficos, que considerados en sentido no restrictivo podrían incluir también a los androides, constituyen una clase caracterizada principalmente por sus sistemas de locomoción que imitan a los diversos seres vivos. A pesar de la disparidad morfológica de sus posibles sistemas de locomoción es conveniente agrupar a los Robots

zoomórficos en dos categorías principales: caminadores y no caminadores. El grupo de los Robots zoomórficos no caminadores está muy poco evolucionado. Los experimentados efectuados en Japón basados en segmentos cilíndricos biselados acoplados axialmente entre sí y dotados de un movimiento relativo de rotación. Los Robots zoomórficos caminadores multípedos son muy numeroso y están siendo experimentados en diversos laboratorios con vistas al desarrollo posterior de verdaderos vehículos terrenos, piloteando o autónomos, capaces de evolucionar en superficies muy accidentadas. Las aplicaciones de estos Robots serán interesantes en el campo de la exploración espacial y en el estudio de los volcanes. Ver figura 2.7.

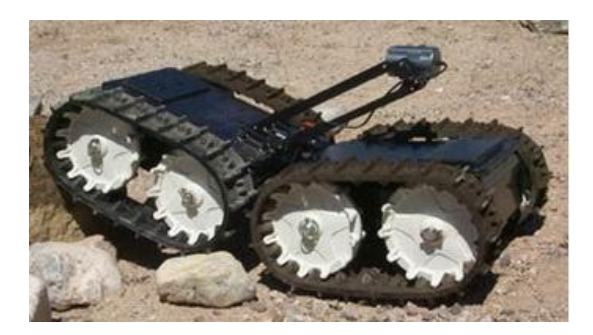

**Figura 2.7.** Robot Zoomórfico.

**5. Híbridos:** Estos Robots corresponden a aquellos de difícil clasificación cuya estructura se sitúa en combinación con alguna de las anteriores ya expuestas, bien sea por conjunción. Por ejemplo, un dispositivo segmentado articulado y con ruedas, es al mismo tiempo uno de los atributos de los Robots móviles y de los Robots zoomórficos. De igual forma pueden considerarse híbridos algunos Robots formados por la yuxtaposición de un cuerpo formado por un carro móvil y de un brazo semejante al de los Robots industriales. En parecida situación se encuentran algunos Robots antropomorfos y que no pueden clasificarse ni como móviles ni como androides, tal es el caso de los Robots personales. Ver figura 2.8. [4]

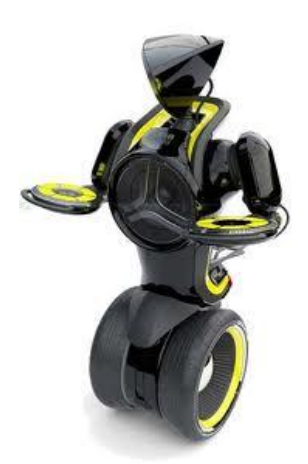

**Figura 2.8.** Robot híbrido de la Sony.

## **2.3.4 CARACTERÍSTICAS DE UN ROBOT**

Los robots poseen características muy importantes para poder captar y recibir información bien sea de su propio entorno o de otra máquina enfoquémonos en las más relevantes y sencillas de entender.

- **REPROGRAMABLE:** Cambiar un proceso o funcionamiento de un  $\bullet$ robot no requiere de reconstruir o reemplazar maquinaria. Simplemente se necesita reprogramar y tener una nueva secuencia de movimientos y se logra un nuevo proceso o nuevas operaciones del robot.
- **MANIPULADOR:** Poder tomar una parte, moverla a través del espacio y al mismo tiempo orientarla a la posición en que debe ser colocada. Esta es la diferencia entre los robots y otras formas de automatización. La habilidad de manipular los objetos nos lleva inevitablemente a la comparación con los brazos y manos humanos.
- **MULTIFUNCIONAL:** Los robots desarrollan una gran variedad de tareas, lo que da una gran flexibilidad.
- **RETEPIBILIDAD:** Es la capacidad del robot de tomar y/o colocar una  $\bullet$ pieza en el mismo lugar una y otra vez.
**EXACTITUD:** La capacidad de moverse desde un punto a otro en el espacio de acuerdo a los comandos con que fue programado y repetirlo cada vez con la misma precisión.

Uno de los estudios más recientes en Alemania nos indica en manera más resumida que los robots deben cumplir estas características:

- Aumento de la productividad.
- Reducción de los costos de mano de obra.
- Rendimiento de la inversión-mejoramiento de la calidad.
- Condiciones de trabajo más humanas.

## **2.3.4.1 PARTES PRINCIPALES DE UN ROBOT**

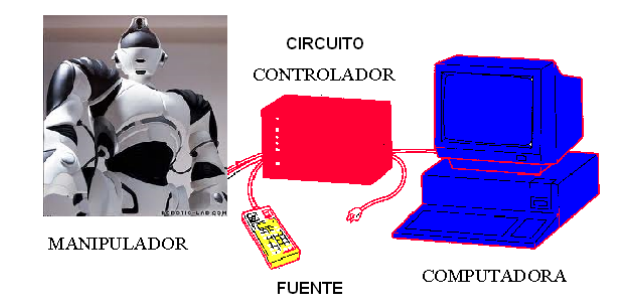

**Figura 2.9.** Partes principales para el control de un robot.

Los robots pueden ser encontrados en cualquier centro de manufactura como una mejora de producción, ahorro de gastos, reducción de riesgos, consistencia de calidad, alta productividad, eliminación de trabajos peligrosos, etc. Los robots son la manifestación de la tecnología llamada automatización flexible.

En la automatización flexible el control se realiza en el software y no el hardware. Para realizar un cambio simplemente se requieren nuevas instrucciones o programas que se realizan en la computadora y no se requieren cambios en la

herramienta, soportes reconstruidos, reemplazo de máquinas o cualquier otro ajuste en el hardware.

En la automatización flexible el tiempo perdido por paro en el cambio de modelo se minimiza y el trabajo es realizado con más precisión al no tener modificaciones en el hardware y no tener que realizar ajustes mecánicos.

Independientemente de su tipo, y a grandes rasgos, los robots están formados por diferentes subsistemas que se pueden definir de la siguiente manera, ver figura 2.9.

 **La estructura o chasis:** Es la encargada de darle forma al robot y sostener sus componentes. Puede estar constituida por numerosos materiales (plásticos, metales, etc.) y tener las más variadas formas, pero habitualmente consta de partes rígidas unidas por junturas. Puede ser del tipo: "endoesqueleto" (donde la estructura es interna y los demás componentes externos) y "exoesqueleto" (donde la estructura es externa y cubre los demás elementos). Ver figura 2.10.

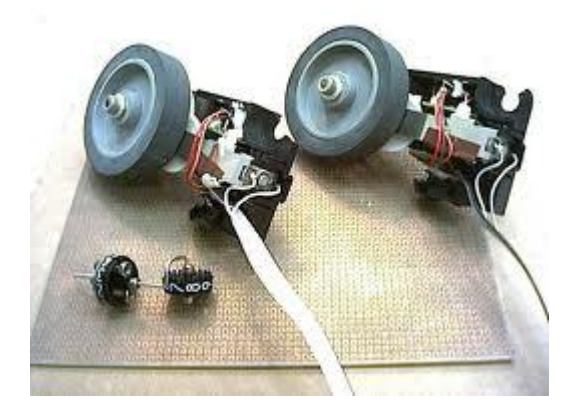

**Figura 2.10.** Chasis de un robot móvil.

 **Los sensores:** Son los sistemas que le permiten al robot percibir ciertos fenómenos o eventos de su entorno local. Es el equivalente robótico de los sistemas sensoriales humanos. Pueden ser: "internos" o "propioceptivos" (proporciona información sobre el estado interno del propio robot) y

"externos" o "exteroceptivos", ver figura 2.11, (proporciona información sobre el entorno que rodea al robot).

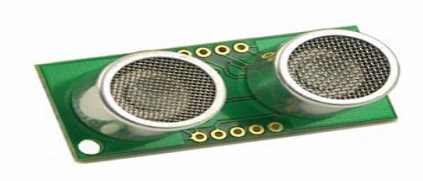

**Figura 2.11.** Sensor externo SRF-05 con ultrasonido capaz de medir distancias.

Un sensor consta de algún elemento sensible a una magnitud física —como por ejemplo la intensidad o color de la luz, temperatura, presión, magnetismo, humedad— y debe ser capaz, por su propias características, o por medio de dispositivos intermedios, de transformar esa magnitud física en un cambio eléctrico que se pueda alimentar en un circuito que la utilice directamente, o sino en una etapa previa que la condicione (amplificando, filtrando, etc.), para que finalmente se la pueda utilizar para el control del robot.

Magnitudes físicas que es necesario medir para que un robot tenga algún conocimiento del entorno:

- [Luz](http://axxon.com.ar/rob/Sensores_general.htm#luz) (con su gama de espectro: visible, infrarroja, ultravioleta)
- [Sonido y ultrasonido](http://axxon.com.ar/rob/Sensores_general.htm#sonido)
- [Gravedad](http://axxon.com.ar/rob/Sensores_general.htm#gravedad) (inclinación, posición)
- [Temperatura](http://axxon.com.ar/rob/Sensores_general.htm#temperatura)
- [Humedad](http://axxon.com.ar/rob/Sensores_general.htm#humedad)
- [Presión y/o fuerza](http://axxon.com.ar/rob/Sensores_general.htm#presion)
- [Velocidad](http://axxon.com.ar/rob/Sensores_general.htm#velocidad)
- [Magnetismo](http://axxon.com.ar/rob/Sensores_general.htm#magnetismo)
- [Ubicación](http://axxon.com.ar/rob/Sensores_general.htm#ubicacion)
- [Proximidad](http://axxon.com.ar/rob/Sensores_general.htm#proximidad)
- [Distancia](http://axxon.com.ar/rob/Sensores_general.htm#distancia)

Existe una amplia variedad de dispositivos diseñados para percibir la información externa de una magnitud física y transformarla en un valor electrónico que sea posible introducir al circuito de control, de modo que el robot sea capaz de cuantificarla y reaccionar en consecuencia.

 **Los efectores:** son los sistemas que le permiten al robot interactuar con su entorno local. Es el equivalente robótico del sistema motor humano. Pueden ser: de "locomoción" (es la capacidad de trasladarse de un lugar a otro) y de "manipulación" (es la capacidad para manejar objetos). Ver figura 2.12.

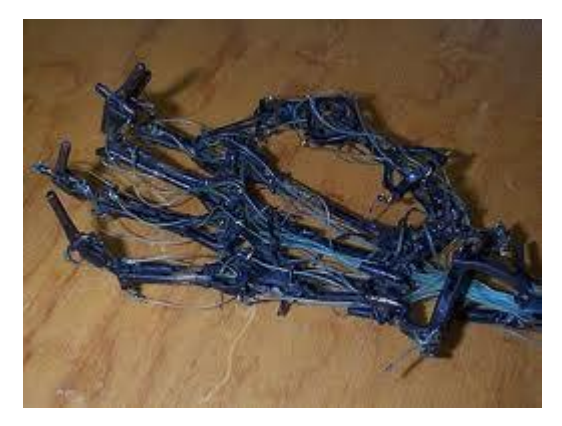

**Figura 2.12.** Efector de una mano de un robot.

 **Los controladores o circuitos de control:** Permiten el adecuado gobierno del sistema completo, acoplando continuamente las habilidades de percepción y de acción: reciben los datos de los sensores y envían comandos a los efectores. Es el equivalente robótico del cerebro humano. Ver figura 2.13.

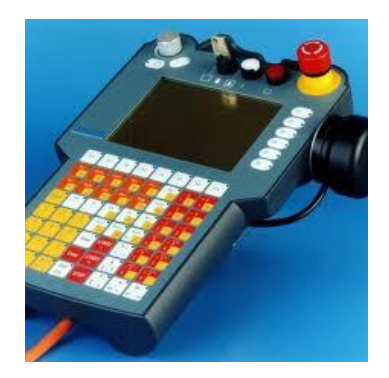

**Figura 2.13.** Mando de un robot.

 **La fuente de energía:** Es el sistema encargado de alimentar a todas las partes del robot. Pueden ser: "baterías" o "pilas" (si el robot se tiene que desplazar de forma autónoma), "convertidor" (si el robot es fijo o si se desplaza a escasas distancias) y "celdas solares" (si el robot es de muy bajo consumo o si se mueve por el espacio interplanetario).

# **2.3.5 SISTEMAS ROBÓTICOS**

Encontramos que el termino sistemas es uno de los cuales se ha abusado en su utilización técnica, pero esto se debe a la inmensa cantidad de definiciones que podemos encontrar, sin embargo la mayoría de los autores coinciden en alguna parte de sus definiciones que un sistema es un todo compuesto de partes, y que el todo es más que la suma de sus partes. Ver figura 2.14.

Un sistema está compuesto por partes o subsistemas que interactúan entre sí con características similares en [función](http://www.monografias.com/trabajos7/mafu/mafu.shtml) de un [objetivo](http://www.monografias.com/trabajos16/objetivos-educacion/objetivos-educacion.shtml) en común. Y debido a esta amplia definición universal es que el termino sistema es aplicable a una inmensa cantidad de situaciones y creaciones del planeta.

Un sistema desde el punto de vista informático y tecnológico esta desarrollado para cumplir eficientemente con un o unos [objetivos](http://www.monografias.com/trabajos16/objetivos-educacion/objetivos-educacion.shtml) y así satisfacer necesidades a partir de las cuales se han desarrollado.

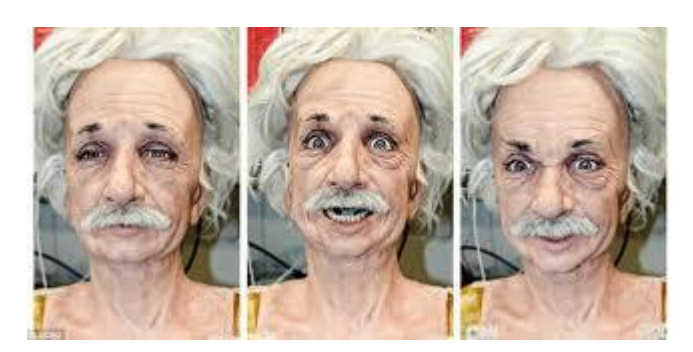

**Figura 2.14.** Robot Einstein sistema robótico inteligente.

En los sistemas robóticos podemos manejar temas muy importantes los cuales debemos tomar en cuenta para poder diseñar, solucionar problemas hasta dar diferentes ideas que nos proporcionen resultados y podemos tomar lo siguiente;

- > Ingeniería del entorno.
- > Cambio de la forma física del robot.
- > Cambio del tipo de acciones que el robot lleva a cabo.
- Software de control más sofisticado para dirigir el comportamiento del robot.

# **2.3.5.1 INGENIERÍA DEL ENTORNO**

Los humanos utilizamos este método continuamente para hacernos la vida más fácil. Cuando estamos diseñando un robot hay ciertas características del entorno que podrían simplificar el diseño del mismo. Por ejemplo un robot de limpieza que en vez de trabajar de día trabajara de noche, evitando así el problema de la gente moviéndose por su entorno.

# **2.3.5.2 CAMBIO DE LA FORMA FÍSICA DEL ROBOT**

La forma de un robot puede tener un gran impacto en sus prestaciones. Un robot no cilíndrico corre mayor riesgo de quedar atrapado por una disposición desfavorable de obstáculos o de fallar al encontrar un camino en un espacio estrecho o intrincado. Consideremos dos robots del mismo tamaño, uno cilíndrico

y el otro cuadrado. Ambos encuentran un paso estrecho según se mueven. Un algoritmo sencillo permitirá al robot cilíndrico pasar, el robot choca, gira y lo intenta de nuevo hasta que pasa. Esto es así de simple porque el robot es capaz de girar estando en contacto con el obstáculo.

El robot cuadrado, por el contrario, tiene que retroceder y girar si quiere usar la misma táctica. Por tanto, siempre se requiere un algoritmo más complejo para la navegación de un robot cuadrado que para la de uno cilíndrico. Para entender la razón de esto, tenemos que apelar a un concepto avanzado en robótica conocido como espacio de configuraciones.

# **2.3.5.3 SOFTWARE DE CONTROL ROBÓTICO**

Un diseño sencillo puede ser suficiente para realizar la tarea encomendada si el software de control es lo suficientemente completo como para resolver todos los problemas a los que se enfrente.

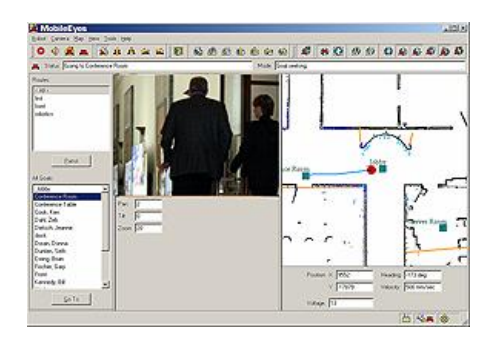

**Figura 2.15.** Software GUI para un robot móvil.

Algunos programas de software para robot (ver figura 2.16), tiene como objetivo el desarrollo de dispositivos inteligentes. Aunque es común en las historias de ciencia ficción, los tipos de programas aún no tienen un sentido común de la realidad y el desarrollo es más necesario en el ámbito de la inteligencia artificial, incluso antes de que comience a acercarse a las posibilidades de la ciencia ficción. El hardware en la pre-programación puede incluir circuitos de retroalimentación de tal manera que pueden interactuar con su entorno, pero no muestra la inteligencia real.

Técnicas de programación de flujo de datos son utilizados por fabricantes de la mayoría de robot, y se basa en el concepto de que cuando el valor de una variable se ve afectada también debe cambiar. Otro concepto clave que se asocia con cualquier tipo de programación de robots, es el concepto de tiempo de ejecución, que es cuando se ejecuta un programa.

El tiempo de ejecución término que se utiliza como una forma abreviada para referirse a una biblioteca de tiempo de ejecución, que es una biblioteca de instrucciones de código utilizado por un lenguaje de programación para administrar un programa escrito en el lenguaje. El término también es utilizado por los desarrolladores de software para especificar cuando los errores en un programa pueden ocurrir. Un error de tiempo de ejecución es un error que ocurre mientras que el programa se está ejecutando. Por ejemplo, si un brazo de robot fue programado para girar a la izquierda, y giró a la derecha, entonces eso sería un error de ejecución.

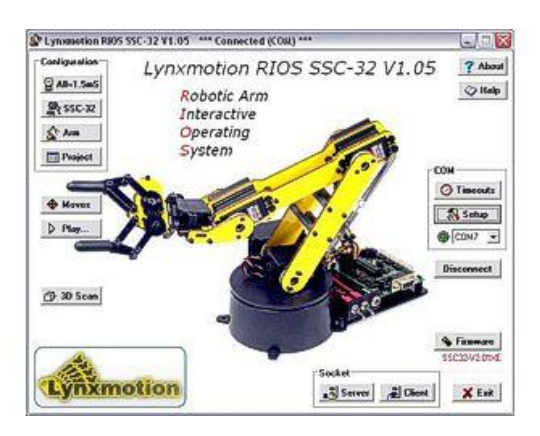

**Figura 2.16.** Software diseñado para un brazo robótico.

La arquitectura de software de un sistema consta de los varios componentes utilizados para diseñar y operar el software. Todos los métodos de programación se basan en la arquitectura del software como un método de organizar el sistema ya que no sólo proporciona apoyo a la comunicación sino que también es un componente crítico en las interfaces de hardware y software.

Ahora vamos a proponer el análisis de la variable independiente la cual está constituida básicamente en el aprendizaje y enseñanza en un laboratorio de electrónica.

### **2.3.6 LABORATORIOS ELECTRÓNICA**

Un laboratorio es un lugar equipado con diversos [instrumentos](http://es.wikipedia.org/wiki/Instrumento) de medida o equipos donde se realizan [experimentos](http://es.wikipedia.org/wiki/Experimento) o [investigaciones](http://es.wikipedia.org/wiki/Investigaci%C3%B3n) diversas, según la rama de la [ciencia](http://es.wikipedia.org/wiki/Ciencia) a la que se dedique. También puede ser un aula o dependencia de cualquier centro docente acondicionada para el desarrollo de clases prácticas y otros trabajos relacionados con la enseñanza.

Su importancia, sea en investigaciones o a escala [industrial](http://es.wikipedia.org/wiki/Industria) y en cualquiera de sus especialidades [\(química,](http://es.wikipedia.org/wiki/Qu%C3%ADmica) dimensional, [electricidad,](http://es.wikipedia.org/wiki/Electricidad) [biología,](http://es.wikipedia.org/wiki/Biolog%C3%ADa) etc.) radica en el hecho de que las condiciones ambientales están [controladas](http://es.wikipedia.org/wiki/Control) y [normalizadas,](http://es.wikipedia.org/wiki/Normalizaci%C3%B3n) de modo que:

- 1. Se puede asegurar que no se producen influencias extrañas (a las conocidas o previstas) que alteren el resultado del experimento o medición: Control.
- 2. Se garantiza que el experimento o medición es repetible, es decir, cualquier otro laboratorio podría repetir el proceso y obtener el mismo resultado: Normalización.

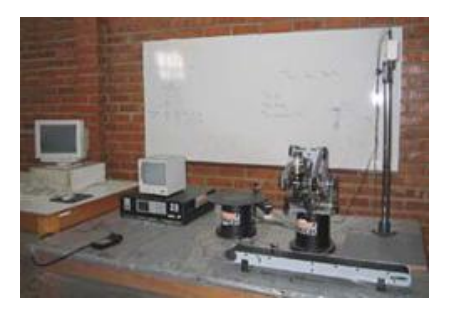

**Figura 2.17.** Laboratorio de electrónica.

El Laboratorio de Electrónica se debe estar equipado con modernas herramientas adecuadas a las necesidades que se tienen día a día en las distintas asignaturas y proyectos de investigación. Existe de igual manera, información actualizada con respecto a componentes, equipo y accesorios a los cuales tiene acceso el estudiante, docente o personal que así lo requiera. Asimismo, de bibliografía especializada y actualizada con respecto a componentes, equipo y accesorios. Ver figura 2.17.

El Laboratorio de Electrónica para que este bien constituido debe presta servicios a las Carreras de Ing. Biomédica, Ing. de Sistemas Computacionales y Electrónicos, Ing. Electrónica, Ing. Electrónica y Sistemas, Ing. Telecomunicaciones e Ing. en Sistemas Informáticos. Ver figura 2.18. [5]

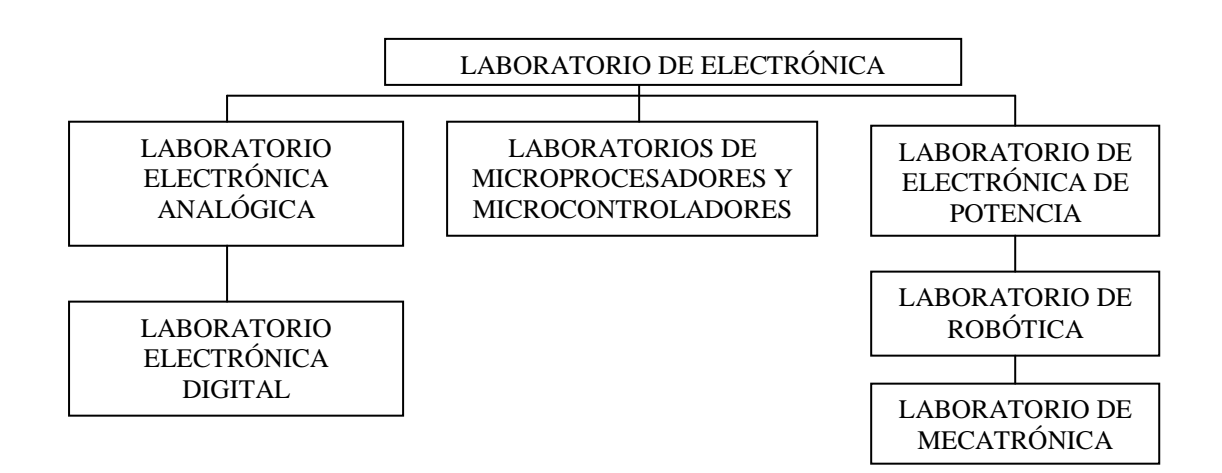

**Figura 2.18.** Esquema estructural de un laboratorio de electrónica.

Los laboratorios pueden estar conformados por las siguientes áreas: Laboratorio de Electrónica Analógica, Laboratorio de Electrónica Digital, Laboratorio de Microprocesadores y Microcontroladores, Laboratorio de Electrónica de Potencia, Laboratorio de Robótica y Laboratorio de Mecatrónica. Ver figura 2.18.

Para la enseñanza y aprendizaje de los estudiantes en los colegios técnicos, superiores, etc, hablamos sobre el tema de la robótica aplicada a la educación, lo que nosotros llamamos Robótica Educativa, que se afianza día a día como

herramienta de aprendizaje tanto de contenidos tecnológicos como de otras disciplinas con las que se encuentra firmemente ligado.

En todo el mundo más y más centros educativos incorporan la robótica, bien en sus planes de estudios, bien como actividad extraescolar, generando a su alrededor una gran cantidad de eventos (competiciones, exposiciones...) que hacen que esta actividad tenga un gran atractivo para los jóvenes.

# **2.3.7 ORIGEN ROBÓTICA EDUCATIVA**

La Robótica Educativa se centra principalmente en la creación de un [robot](http://es.wikipedia.org/wiki/Robot) con el único fin de desarrollar de manera mucho más práctica y didáctica las habilidades motoras y cognitivas de quienes los usan. De esta manera se pretende estimular el interés por las [ciencias duras](http://es.wikipedia.org/wiki/Ciencias_duras) y motivar la actividad sana. Así mismo hacer que el niño logre una organización en grupo, discusiones que permitan desarrollar habilidades sociales, respetar cada uno su turno para exponer y aprender a trabajar en equipo. [6]

# **2.3.7.1 FASES ROBÓTICA EDUCATIVA**

Se tiene la idea de que se construye un robot utilizando cables y equipo para hacerlo en la vida real, pero no es así, porque en la robótica educativa se pretende inicialmente crear un robot en computador, se hace en programas especiales, donde se realiza un pequeño estudio que ve si éste robot es realizable o no en la realidad. Aquí, al tenerlo en el computador se establece la función que cumplirá éste robot, las cuales son específicas para realizar pequeñas tareas (como traer objetos o limpiar cosas, por ejemplo), y se observa en la pantalla el cómo se ve este robot. Luego, eliminando y arreglando, se procede a utilizar materiales para llevarlo a cabo en la realidad.

# **2.3.7.2 OBJETIVOS ROBÓTICA EDUCATIVA**

- Promover los experimentos, donde el equivocarse es parte del aprendizaje y el autodescubrimiento.
- $\bullet$ Desarrollar mayor movilidad y motricidad.
- Desarrollar conocimientos.
- Desarrollar la habilidad en grupo, permitiendo a las personas socializar.
- Desarrollar sus capacidades creativas.
- Observar cada detalle.
- Desarrollar el aprendizaje en forma divertida.

# **2.3.7.3 MATERIALES UTILIZADOS EN ROBÓTICA EDUCATIVA**

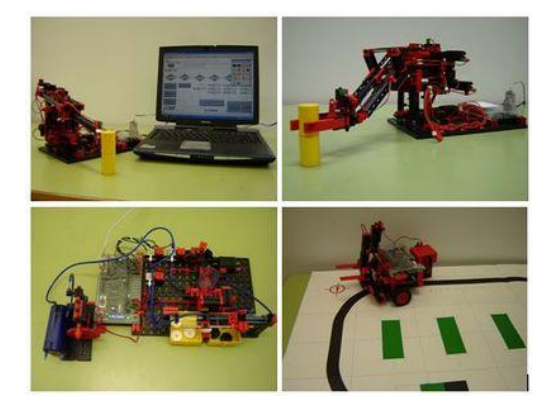

**Figura 2.19.** Desarrollo robótica Didáctica.

En entornos de robótica educativa y de ocio se utilizan con frecuencia unos dispositivos denominados interfaces de control, o más coloquialmente controladoras, cuya misión es reunir en un solo elemento todos los sistemas de conversión y acondicionamiento que necesita un ordenador personal PC para actuar como cerebro de un sistema de control automático o de un robot. Las interfaces de control se podrían así definir como placas multifunción de E/S (entrada/salida) en configuración externa (es decir, no son placas instalables en ninguna bahía de expansión del PC), que se conectan con el PC mediante alguno de los puertos de comunicaciones propios del mismo (paralelo, serie o USB, generalmente) y sirven de interfaz entre el mismo y los sensores y actuadores de un sistema de control. Las interfaces proporcionan, de forma general, una o varias de las siguientes funciones:

Entradas Analógicas, que convierten niveles analógicos de voltaje o de corriente en información digital procesable por el ordenador. A este tipo de entradas se pueden conectar distintos sensores analógicos, como por ejemplo una LDR (resistencia dependiente de la luz).Ver figura 2.20.

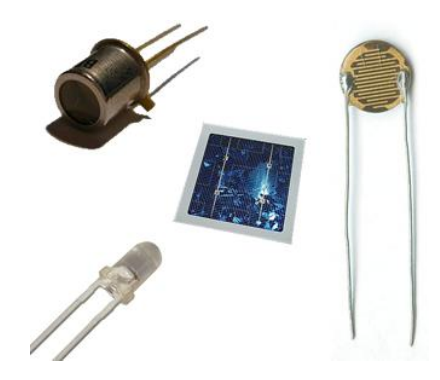

**Figura 2.20.** Sensores LDR para conexión en entradas analógicas.

Salidas Analógicas, que convierten la información digital en corriente o  $\bullet$ voltaje analógicos de forma que el ordenador pueda controlar sucesos del "mundo real". Su principal misión es la de excitar distintos actuadores del equipamiento de control: válvulas de control, motores, servomecanismos, etc. Ver figura 2.21.

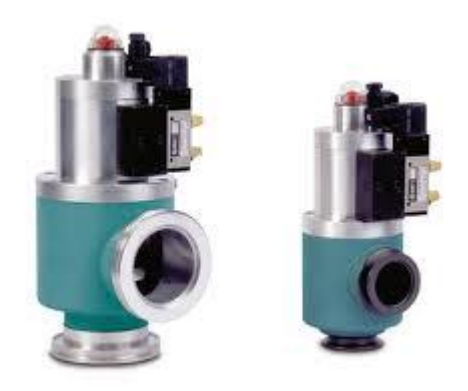

**Figura 2.21.** Válvulas de control para conexión en salidas analógicas.

Entradas y Salidas digitales, usadas en aplicaciones donde el sistema de  $\bullet$ control sólo necesita discriminar el estado de una magnitud digital (por ejemplo, un sensor de contacto) y decidir la actuación o no de un elemento en un determinado proceso, por ejemplo, sensor de contacto de fin de carrera. Ver figura 2.22.

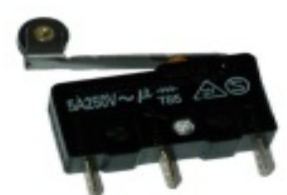

**Figura 2.22.** Sensor de contacto de fin de carrera.

Recuento y temporización, algunas tarjetas incluyen este tipo de circuitos  $\bullet$ que resultan útiles en el recuento de sucesos, la medida de frecuencia y amplitud de pulsos, la generación de señales y pulsos de onda cuadrada, y para la captación de señales en el momento preciso.

### **2.4 Hipótesis**

La implementación de un sistema robótico permitirá mejorar el material didáctico disponible en el laboratorio de electrónica del Instituto Superior Tecnológico Docente Guayaquil.

# **2.5 Determinación de variables**

#### **2.5.1 Variable independiente**

Sistema Robótico.

# **2.5.2 Variable dependiente**

Material didáctico disponible en el laboratorio de electrónica

# **CAPÍTULO III METODOLOGÍA**

#### **3.1 Enfoque de la Investigación**

La investigación tiene un enfoque cuali-cuantitativo porque el investigador se involucró en el problema en donde se analizó, contextualizó, se tomó decisiones y se dio una posible solución al mismo; además la información fue proporcionada por los estudiantes en la especialidad de electrónica de dicha institución educativa.

#### **3.2 Modalidades Básicas de la Investigación**

#### **3.2.1 Investigación de campo**

El investigador estuvo en contacto directo con el problema para recabar la mayor cantidad de información donde se relacionó con la persona que lo vive día a día y de esta manera formuló la propuesta que solucionó el problema.

#### **3.2.2 Investigación documental** - **bibliográfica**

La investigación documental-bibliográfica le permitió al investigador sustentar la investigación con criterios y conocimientos de personas especializadas en temas relacionados sobre el problema que se pretende solucionar, además permitió establecer conceptos, ampliar conocimientos y profundizar en la información para construir un marco teórico fuerte que permita respaldar el proceso investigativo.

# **3.3 Nivel de la Investigación**

La investigación se inició en el nivel exploratorio porque el investigador se involucró y conoció el problema, tuvo una visión clara y directa; donde se pasó al nivel descriptivo para explicar las propiedades, características y rasgos del problema; continuó con el nivel correlacional porque se relacionó con las variables dependiente e independiente y concluyó en el nivel explicativo ya que se detalló la solución al problema

#### **3.4 Población y Muestra**

#### **3.4.1 Población**

La población la constituye los 40 estudiantes en la especialidad de electrónica que forman parte del Instituto Superior Tecnológico Docente Guayaquil.

## **3.4.2. Muestra**

Por ser el número de integrantes de la población muy pequeño todos los integrantes pasan a ser parte de la muestra

## **3.5 Recolección de Información**

#### **3.5.1 Plan de recolección de la Información**

Para la recolección de información de los procesos que realizan los estudiantes de la especialidad de electrónica fue mediante una encuesta que se llevó acabo en la institución educativa.

Para realizar una recolección eficaz de la información se recurrió a la siguiente estrategia.

- Elaboración de las encuestas.
- Definir los estudiantes que van a ser encuestados.
- Aplicar la encuesta.
- Recopilar la Información.

La entrevista realizada con los estudiantes fue franca y concreta, nos brindo toda la información que se deseaba encontrar, nos facilitó los laboratorios de electrónica, nos explicó como era el funcionamiento y cuáles eran los materiales que contaban.

### **3.6 Procesamiento y Análisis de la Información**

Luego de haber realizado la entrevista se procederá a realizar el siguiente proceso.

- Revisión crítica de la información.
- Realizar las tabulaciones
- Organizar la información
- Graficar y registrar la información.

Ya obtenidos los resultados de la encuesta y la recolección de datos se puede llegar a comprobar la hipótesis planteada y además permite establecer conclusiones y recomendaciones que me dará pauta para realizar de manera eficiente la implementación del Sistema Robótico desarrollado.

# **CAPÍTULO IV ANÁLISIS E INTERPRETACIÓN DE RESULTADOS**

#### **4.1 Recopilación de la Información**

Los datos obtenidos en el presente trabajo de investigación fueron tabulados según la encuesta realizada a los estudiantes del Colegio Guayaquil, cuyos datos fueron analizados de forma sistemática e interpretada estadísticamente para obtener conclusiones válidas. Se ha utilizado la herramienta Microsoft Office Excel, para realizar los respectivos gráficos, en los cuales se detalla el porcentaje de cada ítem en relación a las respuestas.

Al final de cada uno de los gráficos, se realiza el análisis e interpretación respectiva de acuerdo a los resultados obtenidos, de esta forma se puede tener una mejor visualización de la problemática investigada.

La muestra involucrada con el problema fue de 40 estudiantes a los cuales facilitaron los datos obtenidos.

#### **4.2. Análisis e interpretación de la información recopilada**

Una vez realizada la encuesta a los estudiantes se obtuvieron los siguientes resultados, lo que servirá de base para comenzar a realizar el sistema robótico para los laboratorios de electrónica del Colegio Guayaquil.

#### ENCUESTA

1. ¿Conoce los diferentes tipos y clases de robots y sus componentes electrónicos?

2. ¿Realizan circuitos en los laboratorios de electrónica?

3. ¿Manejan los PIC´S en sus experimentos de laboratorio?

4. ¿Conoce las funciones principales de los instrumento de medida del laboratorio?

5. ¿El método de enseñanza de los profesores mejora la participación en el alumno en sus experimentos en el laboratorio?

6. ¿La fuentes bibliográficas de la institución promueven a la investigación científica en el alumno?

7. ¿La institución educativa es pionera en todo lo relacionado a la robótica?

8. ¿Los laboratorios están en equipados para el manejo de sistemas robóticos?

9. ¿Piensa que falta material didáctico para realizar experimentos innovadores en el laboratorio?

10. ¿Los profesores promueven experimentos de innovación tecnológica en laboratorio?

**Tabla 4.1.** Preguntas para encuesta**.**

**Pregunta1.-** ¿Conoce los diferentes tipos y clases de robots y sus componentes electrónicos?

 $SI()$  NO ( )

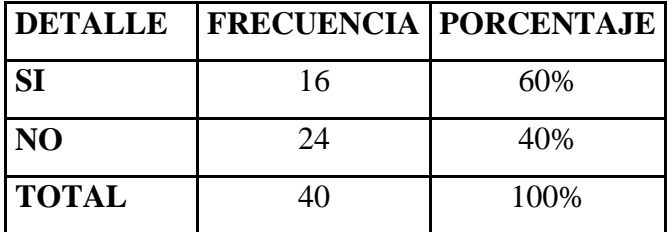

**Tabla 4.2.** Datos adquiridos pregunta #1.

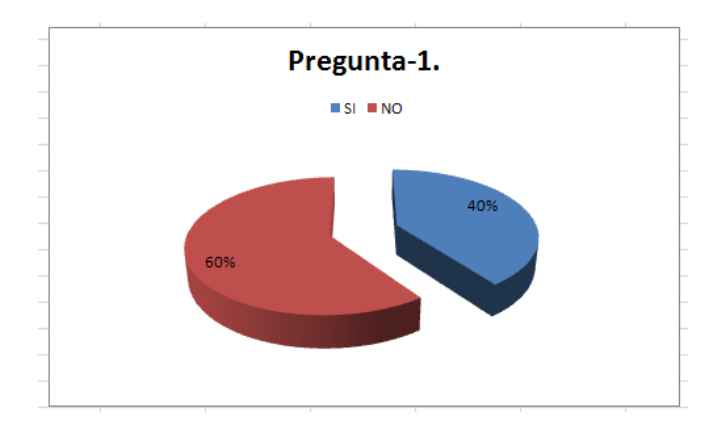

**Gráfico 4.1.** Porcentaje en pastel 3D. **Fuente:** Encuesta estudiantes. **Elaborado:** Juan Arias.

En un 60% desconocen los diferentes tipos y clases de robots que existen, el 40% conocen sobre los robots y sus circuitos.

Se ha obtenido que los estudiantes no conozcan algunos avances tecnológicos acerca de la robótica y sus componentes, es necesario mejorar con el sistema robótico para el implantarlo como material didáctico y de enseñanza en el laboratorio de electrónica.

Pregunta2.- ¿Realizan circuitos en los laboratorios de electrónica?

$$
SI( ) \t\t NO( ) \t\t A VECES( )
$$

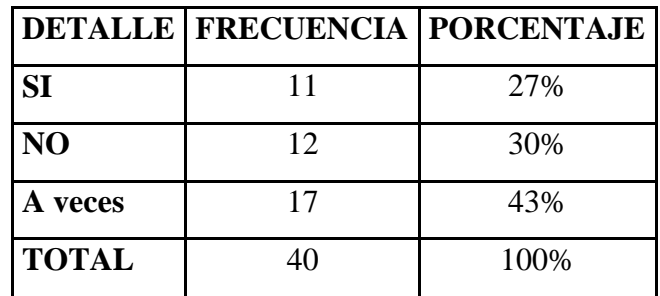

**Tabla 4.3.** Datos adquiridos pregunta #2.

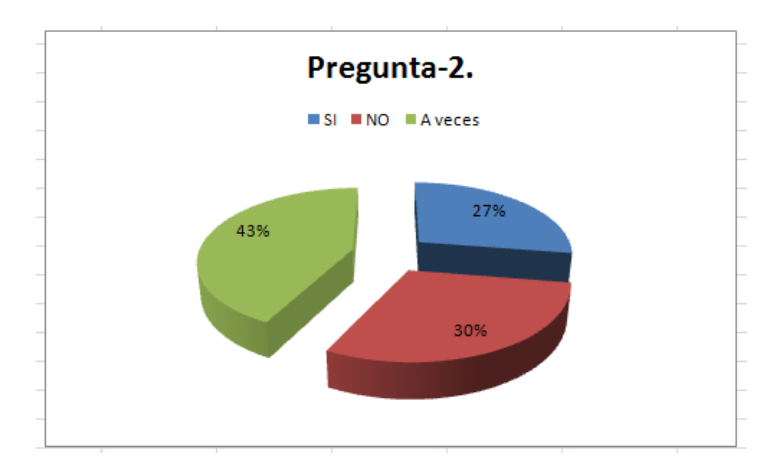

**Gráfico 4.2.** Porcentaje en pastel 3D. **Fuente:** Encuesta estudiantes. **Elaborado:** Juan Arias.

En un 43% en ocasiones realizan los circuitos en laboratorio, el 30% no realizan los circuitos en laboratorio sino en la casa y el 27% lo realiza en los laboratorios.

Los estudiantes la mayoría realizan en casa los circuitos electrónicos, el laboratorio lo utilizan como medio de pruebas a realizar o ejecutar para una pronta corrección del profesor, esto nos indica que los alumnos aprenden por si solos y con los materiales que ellos tengan a su alcance o disposición.

**Pregunta-3.** ¿Manejan los PIC´S en sus experimentos de laboratorio?

$$
SI( ) \t\t NO( ) \t\t AC{ECS( )}
$$

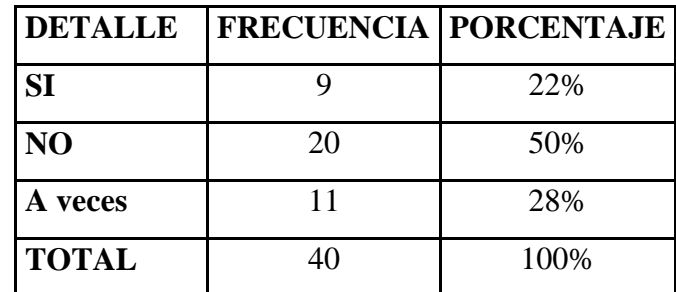

**Tabla 4.4.** Datos adquiridos pregunta #3.

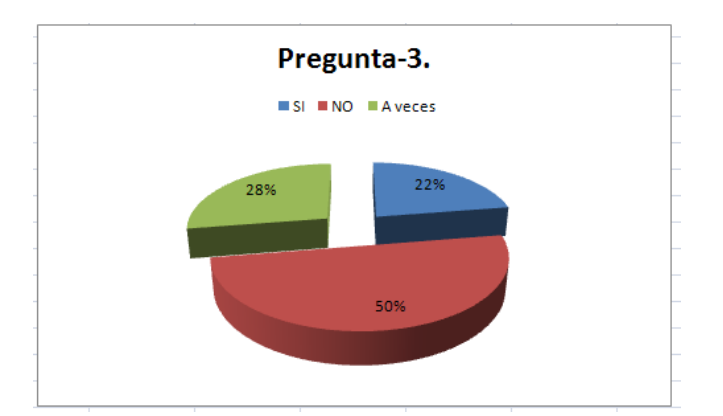

**Gráfico 4.3.** Porcentaje en pastel 3D. **Fuente:** Encuesta estudiantes. **Elaborado:** Juan Arias.

El 50% de estudiantes nos indica que los pic`s no los maneja, el 28% a veces los incluye en sus circuitos si es necesario y el 22% nunca los maneja.

Es claro que por medios o factores económicos no todos puedan manejar su propio pic avanzados en sus circuitos, por esto con el robot se puede utilizar como medio educativo para que puedan entender diferentes funcionamientos de la familia de pic´s en circuitos avanzados.

**Pregunta-4.** ¿Conoce las funciones principales de los instrumento de medida del laboratorio?

 $SI()$  NO ( )

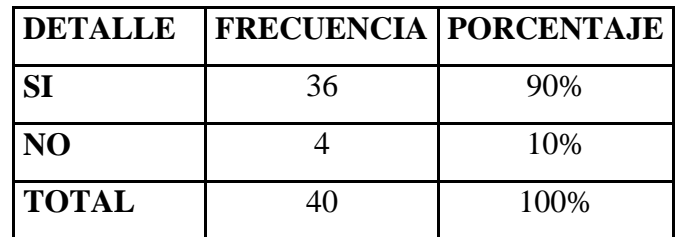

**Tabla 4.5.** Datos adquiridos pregunta #4.

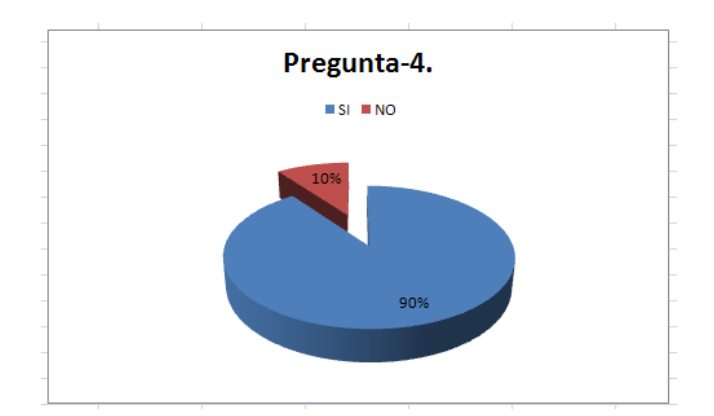

**Gráfico 4.4.** Porcentaje en pastel 3D. **Fuente:** Encuesta estudiantes. **Elaborado:** Juan Arias.

El 90% de estudiantes reconoce y maneja claramente los instrumentos de medida del laboratorio, el 10% desconoce o solo maneja algunos.

Claramente los estudiantes del Colegio Guayaquil manejan los instrumentos de medida en su totalidad con estos conocimientos de los alumnos se podría poner en práctica con el material didáctico elaborado para el laboratorio de electrónica.

**Pregunta-5.** ¿El método de enseñanza de los profesores mejora la participación en el alumno en sus experimentos en el laboratorio?

BUENO ( ) MALO ( ) REGULAR ( )

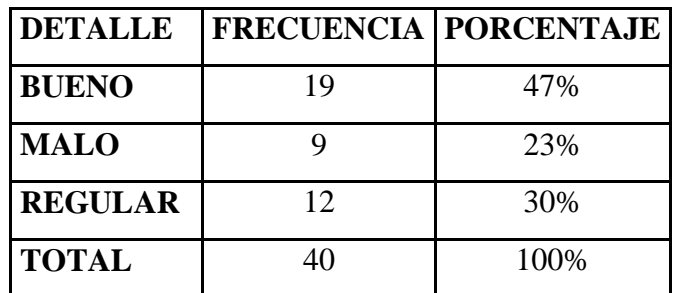

**Tabla 4.6.** Datos adquiridos pregunta #5.

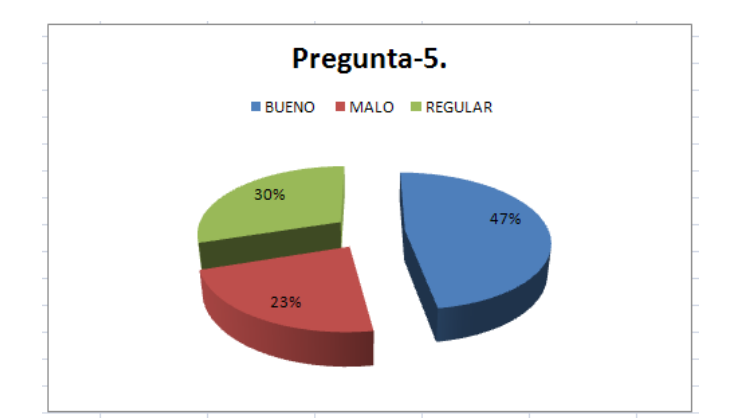

**Gráfico 4.5.** Porcentaje en pastel 3D. **Fuente:** Encuesta estudiantes. **Elaborado:** Juan Arias.

El 47% de los estudiantes opinan que los profesores enseñan bien en el laboratorio, el 30 % de manera regular son los procedimientos de enseñanza y el 23% opinan que es malo.

Los procesos de enseñanza en el laboratorio podrían mejorar con nuevo material didáctico que genere interés en el estudiante y que tenga un avance tecnológico para nuevas ideas y proyectos científicos.

**Pregunta-6.** ¿Las fuentes bibliográficas de la institución promueven a la investigación científica en el alumno?

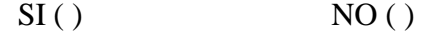

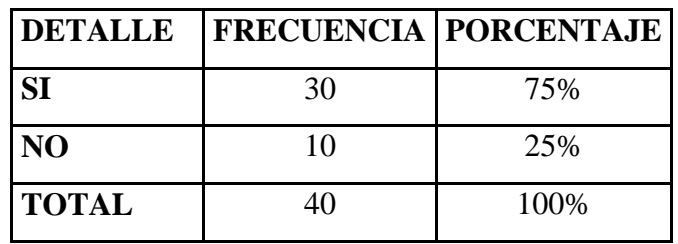

**Tabla 4.7.** Datos adquiridos pregunta #6.

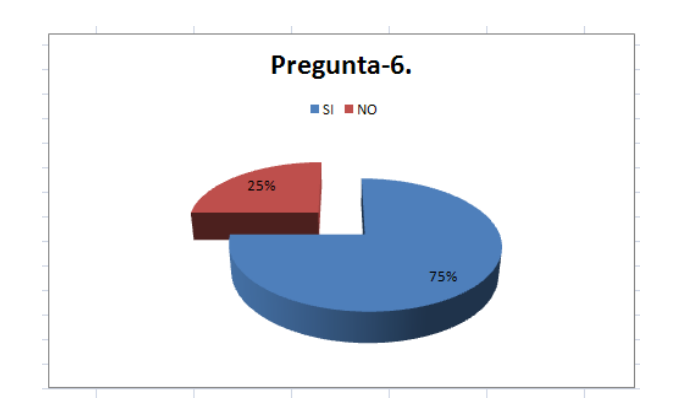

**Gráfico 4.6.** Porcentaje en pastel 3D. **Fuente:** Encuesta estudiantes. **Elaborado:** Juan Arias.

El 75% de los alumnos de la institución educativa que la bibliografía no es buena, el 25% está satisfecho con lo que tienen en su biblioteca.

La investigación científica se ve afectada ya que la mayoría piden ayuda y orientación a su profesor, pero no lo refuerzan con ayudas bibliográficas ni con material de apoyo nuevo o reciente.

**Pregunta-7.** ¿La institución educativa es pionera en todo lo relacionado a la robótica?

$$
SI( ) \qquad \qquad NO( )
$$

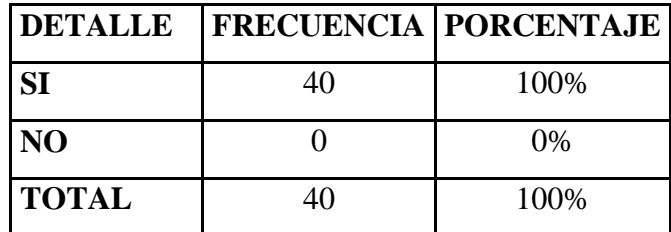

**Tabla 4.8.** Datos adquiridos pregunta #7.

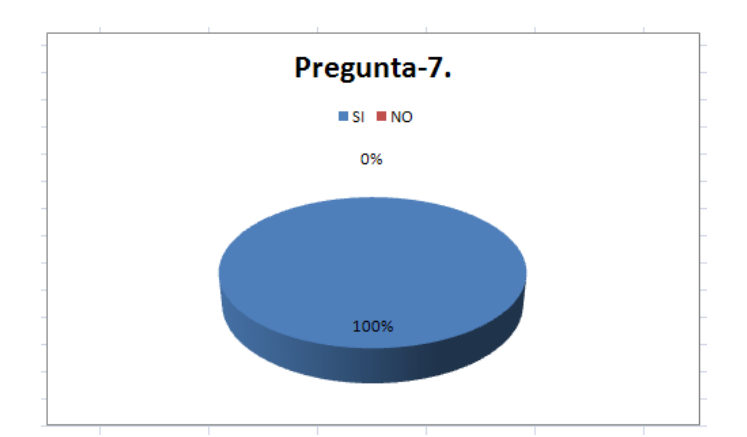

**Gráfico 4.7.** Porcentaje en pastel 3D. **Fuente:** Encuesta estudiantes. **Elaborado:** Juan Arias.

El 100% de los estudiantes asegura que la institución no es pionera en robótica.

Esto nos indica que se debería trabajar más en el área de robótica con el material didáctico propuesto y diseñado con cierta tecnología avanzada como propuesta de manejo en los laboratorios de electrónica de la institución.

**Pregunta-8.** ¿Los laboratorios están en equipados para el manejo de sistemas robóticos?

$$
SI( ) \qquad \qquad NO( )
$$

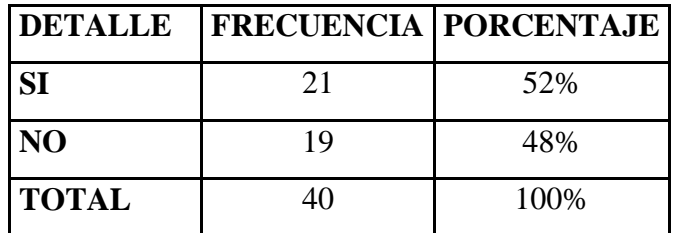

**Tabla 4.9.** Datos adquiridos pregunta #8.

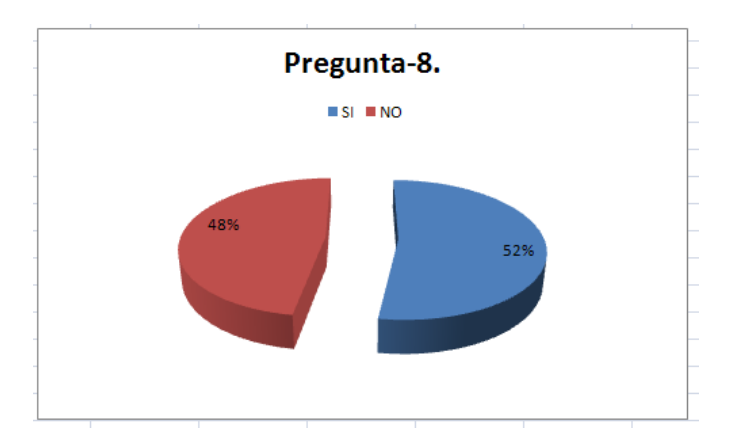

**Gráfico 4.8.** Porcentaje en pastel 3D. **Fuente:** Encuesta estudiantes. **Elaborado:** Juan Arias.

La opinión está dividida entre los estudiantes algunos dicen que falta más instrumentos de laboratorio que son el 48% y otros están satisfechos con lo que tienen en sus laboratorios de electrónica que corresponde al 52%.

Se puede observar que los estudiantes desean implementar cosas nuevas y didácticas para su desempeño en el aprendizaje aunque se encuentre satisfechos con los materiales de laboratorio que ellos poseen en sus laboratorios en la institución educativa.

Pregunta-9. ¿Piensa que falta material didáctico para realizar experimentos innovadores en el laboratorio?

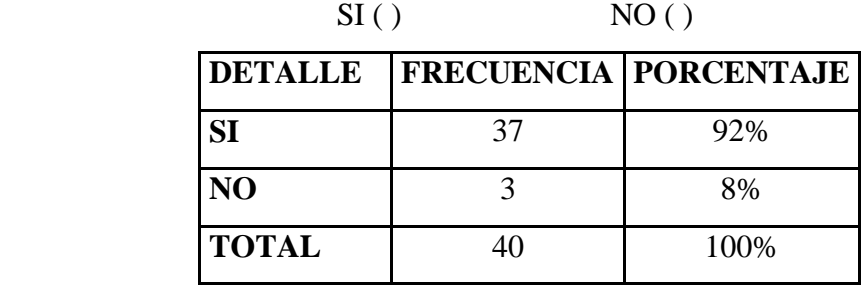

**Tabla 4.10.** Datos adquiridos pregunta #9.

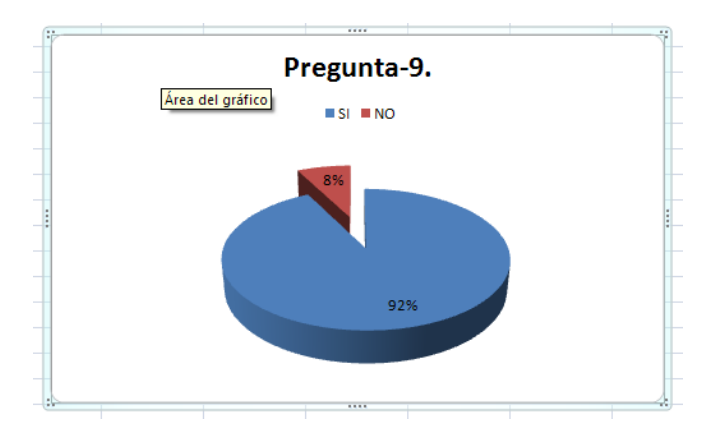

**Gráfico 4.9.** Porcentaje en pastel 3D. **Fuente:** Encuesta estudiantes. **Elaborado:** Juan Arias.

La totalidad de los estudiantes opinan que falta material didáctico en el laboratorio con un 92%, en cambio el 8% está de acuerdo con lo que posee en el laboratorio de la institución es suficiente.

Se especifica claramente que los estudiantes necesitan material didáctico que no está disponible en los laboratorios de electrónica ya que es una institución pública y los recursos son muy pocos para poderla mejorar.

**Pregunta-10.** ¿Los profesores promueven experimentos de innovación tecnológica en laboratorio?

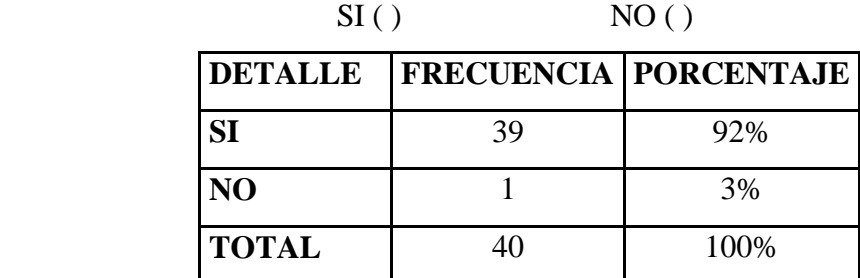

**Tabla 4.11.** Datos adquiridos pregunta #10.

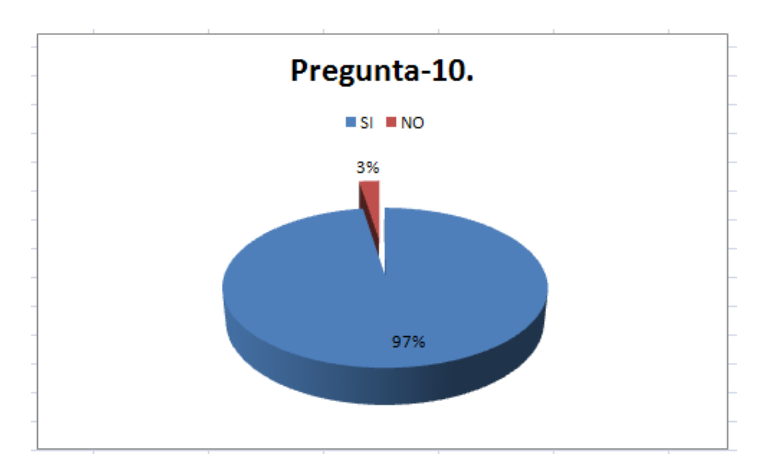

**Gráfico 4.10.** Porcentaje en pastel 3D. **Fuente:** Encuesta estudiantes. **Elaborado:** Juan Arias.

El 97% de los estudiantes de la institución están de acuerdo que los profesores dan avances tecnológicos a su enseñanza en el laboratorio, solo una persona no estuvo de acuerdo.

Esto quiere decir que los estudiantes reciben trabajos y proyectos innovadores pero relacionados a dar solución a la pequeña industria, más no como material didáctico para aprender avances tecnológicos.

# **CAPÍTULO V CONCLUSIONES Y RECOMENDACIONES**

#### **5.1 Conclusiones:**

De lo observado durante un periodo de 5 días y de los datos obtenidos se puede obtener las siguientes conclusiones:

- $\checkmark$  Un adecuado sistema robótico para el laboratorio de electrónica permitirá reforzar el desarrollo de manera más eficaz y didáctica las habilidades que poseen los estudiantes en la institución educativa.
- $\checkmark$  El material didáctico es escaso en los laboratorios de electrónica no poseen un sistema robótico que les permita conocer los diferentes funcionamientos de los circuitos de un robot, la comunicación y el control directo de un software diseñado para los estudiantes debido al poco aporte económico.
- $\checkmark$  Los alumnos desean conocer cosas nuevas y didácticas para su aprendizaje con lo cual les permita estimular el desarrollo del aprendizaje de forma divertida, reforzando sus capacidades creativas provocando el autodescubrimiento a través de un sistema robótico en sus laboratorios de electrónica.

# **5.2 Recomendaciones:**

 $\checkmark$  Los profesores asignados al manejo del sistema robótico deben tener conocimientos previos al manejo del robot para que pueda ser aprovechado de la mejor manera por el estudiante de la institución educativa.

- $\checkmark$  Se debe implementar un sistema robótico con el cual se pueda mejorar notoriamente la práctica pedagógica del educador dando un compromiso al desarrollo del país y un futuro más tecnificado al estudiante.
- $\checkmark$  Al implementar un sistema robótico este puede ser aplicado en cualquier módulo de estudio de la institución como es el procesamiento de señales digitales, el control digital y las microcomputadoras, para que los estudiantes se capaciten y tenga un refuerzo de las materias en el laboratorio de electrónica.

# **CAPÍTULO VI PROPUESTA**

#### **6.1 Datos Informativos**

- **Tema de la propuesta:** Potencialización de un sistema robótico para el mejoramiento del material didáctico disponible en el laboratorio de electrónica del Instituto Superior Tecnológico Docente Guayaquil.
- **Grupo de Meta:** Elaborado para los estudiantes de la especialidad de electrónica del Instituto Superior Tecnológico Docente Guayaquil.
- **Cobertura:** El Instituto Superior Tecnológico Docente Guayaquil se encuentra ubicado en la Av. Bolivariana y Francisco Navarrete. En Ambato -Ecuador.
- **Tutor:** Ingeniero Franklin Silva.
- **Autor:** Juan Carlos Arias Giraldo.

## **6.2 Antecedentes de la propuesta**

Luego de revisar algunos antecedentes de la investigación, las conclusiones que se han dado después de analizar el problema planteado es que los alumnos desean mejorar con herramientas tecnológicas el laboratorio de electrónica para que ellos puedan implementar y crear nuevos proyectos e investigaciones a futuro, incrementando su potencial continuando como pioneros y líderes en el ámbito de la electrónica en la provincia de Tungurahua.

En la última etapa y concluida la investigación, una de las alternativas de solución al problema planteado es potencializar un robot biomórfico llamado Robosapiens versión dos creado por la empresa Norteamericana WowWee, donde nos presenta una excelente herramienta de aprendizaje tanto electrónico como mecánico para los estudiantes de la especialidad de electrónica del Instituto Superior Tecnológico Docente Guayaquil de Ambato.

El sistema robótico es un instrumento electrónico con avances tecnológicos que al desarrollar algunos circuitos en su mecanismo con los que ya posee nos permita dar un avance significativo en la potencialización del sistema dando como resultado un material innovador para que los alumnos dispongan de un elemento didáctico en los laboratorios de electrónica del plantel educativo.

# **6.3 Justificación**

Uno de los argumentos que permiten desarrollar la propuesta para este trabajo es, como la robótica está creciendo a pasos enormes en nuestra sociedad con un cambio en el modo y calidad de vida de los ciudadanos, necesitando personal altamente calificado para poder manejarla y darle un rumbo de crecimiento tecnológico en nuestro sistema educativo.

Por otra parte cabe destacar que la robótica ofrece grandes beneficios sociales, resolviendo los problemas cotidianos, mejorando la calidad de vida, aumentado en lo económico la competitividad de las empresas y creando nuevas profesiones a nivel de la educación.

Uno de los beneficios más importantes que se desea alcanzar en la propuesta es que los estudiantes se puedan encontrar con tecnologías multidisciplinarias que les fortalezca el saber científico y la investigación permitiéndoles aprender en una forma más práctica y sencilla donde ellos sean creadores de nuevas ideas y no solo sean receptores de conocimiento.

En todo el mundo más y más centros educativos incorporan la robótica, bien en sus planes de estudios, bien como actividad extraescolar, generando a su alrededor una gran cantidad de eventos (competiciones, exposiciones...) que hacen que esta actividad tenga un gran atractivo para los jóvenes. De esta manera se pretende estimular el interés por las ciencias duras y motivar la actividad sana. Así mismo hacer que el estudiante logre una organización en grupo, discusiones que permitan desarrollar habilidades sociales, respetar cada uno su turno para exponer y aprender a trabajar en equipo.

# **6.4 Objetivos**

# **6.4.1 Objetivo general**

Potencializar un sistema robótico para el mejoramiento del material didáctico disponible en el laboratorio de electrónica del Instituto Superior Tecnológico Docente Guayaquil.

# **6.4.2 Objetivos específicos**

- Diseñar e implementar circuitos electrónicos que permitan potencializar el sistema robótico.
- Elaborar un circuito con el módulo LCD gráfico que sirva como interfaz para el sistema robótico.
- Realizar un circuito de potencia que maneje cualquier motor del sistema robótico.
- Desarrollar un software de control del sistema robótico a través del puerto USB 2.0.
- Desarrollar un hardware que permita la comunicación del robot a partir del Visual Basic 6.0.
- Elaborar un módulo de reconocimiento de voz desde el control del robot para dar simples instrucciones al sistema robótico.
- Reestructurar el cuerpo del robot dando un aspecto diferente al mismo.

# **6.5 Análisis de Factibilidad**

La situación del Instituto Superior Tecnológico Docente Guayaquil es que no cuentan con un material didáctico en sus laboratorios de electrónica el cual les permita a los estudiantes realizar prácticas, guías de laboratorio a los profesores,

charlas de tecnología y desarrollo de nuevos avances científicos en el área de la electrónica.

Para mejorar la situación actual se pretende implementar un sistema robótico que abarque una tecnología de punta, que a los estudiantes les llame la atención y que les proporcione un manejo adecuado de equipos actuadores de medida, de computadores, de fuentes de energía, etc. Donde los estudiantes puedan analizar y observar los diferentes módulos de funcionamiento del sistema robótico para genera nuevas propuestas y poderlas aplicar al robot.

En cada laboratorio el estudiantes puede hacer trabajos complementarios con la materia de tecnología, también pueden involucrar computación para la programación del robot, sistemas digitales con los microcontroladores de avance tecnológico que el sistema robótico posee y así dar un buen uso al material didáctico disponible en el laboratorio de electrónica.

Los profesores del laboratorio darían nuevos módulos de estudio y permitirían al estudiante el desarrollo de proyectos de investigación, trabajo de grado, prácticas pertenecientes al área de la electrónica.

En esta propuesta se trata de dar un nuevo material didáctico que enfoque a los estudiantes y a los profesores a generar nuevos proyectos en una función que beneficie a la sociedad procurando mejorar la calidad de vida del estudiantado, mejorando con nuevas herramientas tecnológicas con la que apoyaremos al sector educativo, optimizando la labor del docente y el aprovechamiento de los alumnos, haciendo que tanto la enseñanza como el aprendizaje se conviertan en algo más interesante y divertido.

#### **6.6 Fundamentación**

Para la fundamentación teórica en la que se va a sustentar la propuesta primero se realizará un análisis de la configuración y el estudio del sistema robótico Robosapiens versión dos. Luego explicar los microprocesadores, familia 18FXXXX, motores DC, y cerrar el tema con comunicación USB.

# **6.6.1 DESCRIPCIÓN GENERAL DEL SISTEMA ROBÓTICO ROBOSAPIENS VERSIÓN 2**

Robosapiens es un robot de juguete biomórfico diseñado por Mark Tilden y producido por los juguetes de WowWee, este robot es diseñado y creado a partir de la robótica biomórfica. La Robótica Biomórfica es una subdisciplina de la [robótica](http://es.wikilingue.com/pt/Rob%C3%B3tica) focalizada en simular la [mecánica,](http://es.wikilingue.com/pt/Mec%C3%A1nica) el [sistema de sensores,](http://es.wikilingue.com/pt-es/index.php?title=Sistema_de_sensores&action=edit&redlink=1) y las estructuras de [computación](http://es.wikilingue.com/pt/Computaci%C3%B3n) y metodologías utilizadas por los [animales.](http://es.wikilingue.com/pt/Animalia) Resumidamente, es la construcción de robots inspirados en los principios de sistemas [biológicos.](http://es.wikilingue.com/pt/Biol%C3%B3gico)

Uno de los investigadores más relevantes en el campo de los [robots](http://es.wikilingue.com/pt/Robot) biomórficos ha sido [Mark W. Tilden,](http://es.wikilingue.com/pt/Mark_Tilden) quien utilizó la teoría de [Rodney Brooks](http://es.wikilingue.com/pt/Rodney_Brooks) para remover el modelo de mundo de los robots colocando un [hardware](http://es.wikilingue.com/pt/Hardware) simple sin ni siquiera usar un microprocesador.

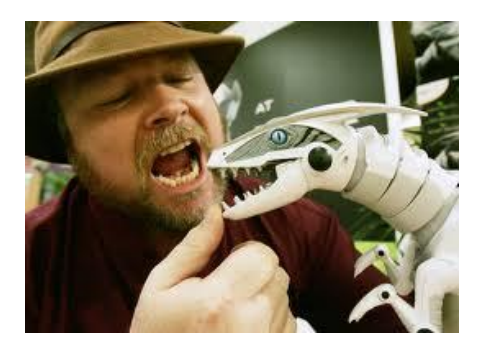

**Figura 6.1.** Mark Tilden padre de la robótica biomórfica.

Una de las conferencia sobre biomórfica más prolíficas es el Taller de Ingeniería en Neuromórfica. Estos académicos viene de todos el mundo para compartir sus investigaciones donde se basan en proyecto y fabricación de sistemas neurales artificiales, tales como sistemas de visión y robots preambuladores, cuyos principios de arquitectura son basados en estos sistemas nerviosos biológicos.
La diferencia entre [neuromórfico](http://es.wikilingue.com/pt-es/index.php?title=Neurom%C3%B3rfico&action=edit&redlink=1) y [biomórfico](http://es.wikilingue.com/pt-es/index.php?title=Biom%C3%B3rfico&action=edit&redlink=1) es que uno se centraliza en el control y sistemas de sensores (neuromórfico) y el otro en el sistema entero (biomórfico).

El Robosapiens está preprogramado con los movimientos, y también puede ser controlado por un control remoto infrarrojo incluido con el juguete, o por cualquiera que posea un ordenador personal equipado con un transmisor de infrarrojos, y un receptor de infrarrojos. La unidad de juguete de control remoto tiene un total de 21 diferentes botones. Con la ayuda de dos botones de desplazamiento, con un total de 67 diferentes comandos ejecutables por el robots. [7]

Esta es la estructura normal del Robosapiens Versión 2 con cada una de sus partes: Véase Figura 6.2.

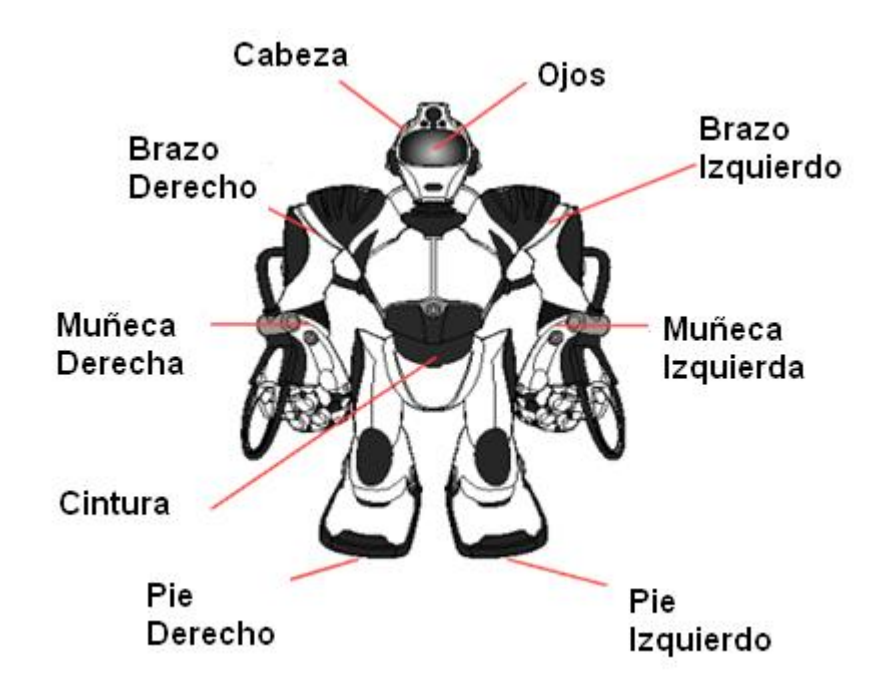

**Figura 6.2.** Estructura externa del Robosapiens.

Esta es la ubicación de los sensores del Robosapiens Versión 2. (Véase Figura 6.3).

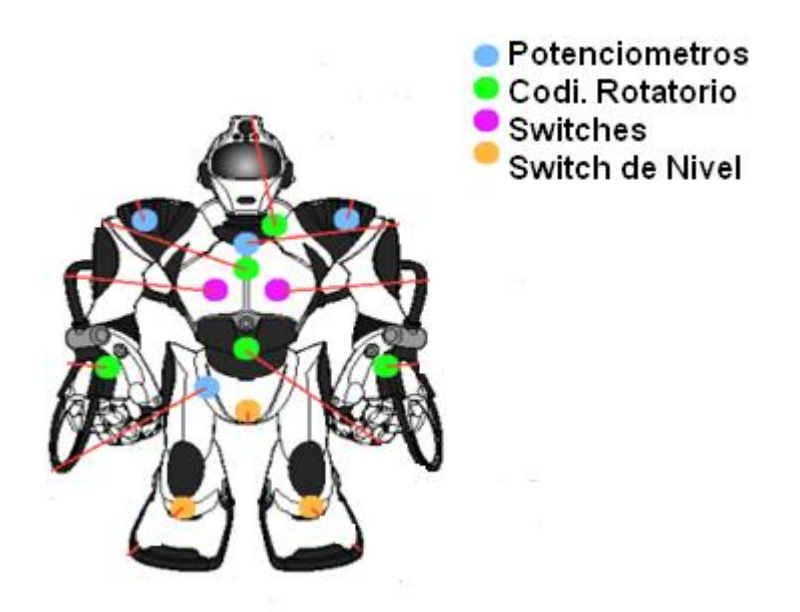

**Figura 6.3.** Ubicación sensores internos del Robosapiens.

La versión 2 de Robosapiens tiene un rango favorable de sensores en el interior.

- 4 Potenciómetros
- 3 interruptores de inclinación
- 5 codificadores
- 2 interruptores

#### **6.6.1.1 SENSORES INTERNOS ROBOSAPIENS:**

**SENSORES EN EL CUELLO:** Posee dos codificadores que abarcan todo la parte del cabezal para sus movimientos giratorio de izquierda y derecha, como la inclinación hacia atrás y hacia delante de la cabeza.

SENSORES EN EL HOMBRO: Posee un potenciómetro en cada uno de los hombro el cual determina la orientación del brazo bien sea arriba ó abajo.

**SENSORES PARA LA MUÑECA:** Posee un codificador en cada una de las muñeca, donde tiene cuatro posiciones codificadas para determinar la posición y rotación de la misma.

**SENSORES DE LA MANO:** Posee un interruptor en cada mano donde se determina si los dedos se cierran alrededor del objeto y si la mano se encuentra en posición abierta o cerrada.

**SENSORES DE LA CINTURA:** Posee dos potenciómetros que determinan la rotación y la orientación de las piernas en relación con el cuerpo. También posee un codificador, este tiene dos bit donde determina la inclinación de la cintura. Un interruptor de inclinación que determina si el tronco está en posición vertical con respecto al suelo.

**SENSORES PIES:** Pose un interruptor de inclinación que determinan si el robot está acostado boca abajo o de espaldas.

Esta es la ubicación de los sensores externos del Robosapiens Versión 2: Véase Figura 6.4.

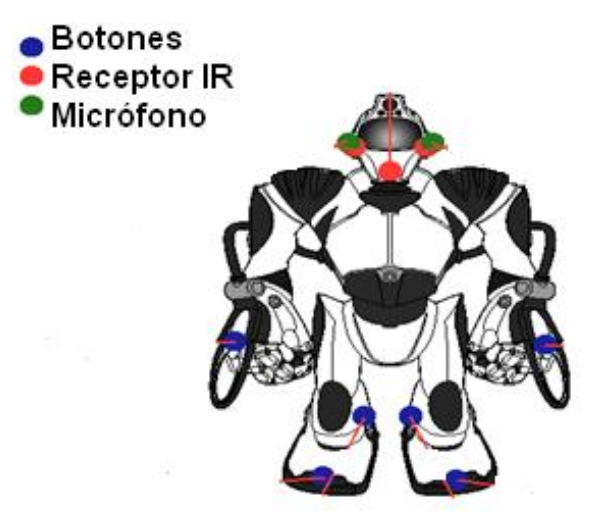

**Figura 6.4.** Ubicación sensores externos del Robosapiens.

El Robosapiens versión 2 tiene seis sensores de contacto, dos sensores de audio y tres receptores de infrarrojos.

# **6.6.1.2 DESCRIPCIÓN DE LOS SENSORES EXTERNOS**

**SENSORES DE LA CABEZA:** Tiene tres receptores infrarrojos que se utilizan para decodificar las señales del control remoto, y también está vinculado al reconocimiento de objetos. Tiene dos sensores de audio, estos sensores determinan el ruido agudo y de qué lado del robot vinieron.

**SENSORES DE LA MANO:** Un sensor de toque para cada mano y un sensor de contacto para la detección de obstáculos y para activar sus programas.

**SENSORES PIES:** Dos sensores de toque para cada pie y dos sensores de contacto para la detección de obstáculos y para activar sus programas.

## **6.6.1.3 ESTRUCTURA ROBOSAPIENS V2**

La estructura del Robosapiens versión 2 la podemos observar de la manera más sencilla en la figura 6.5.

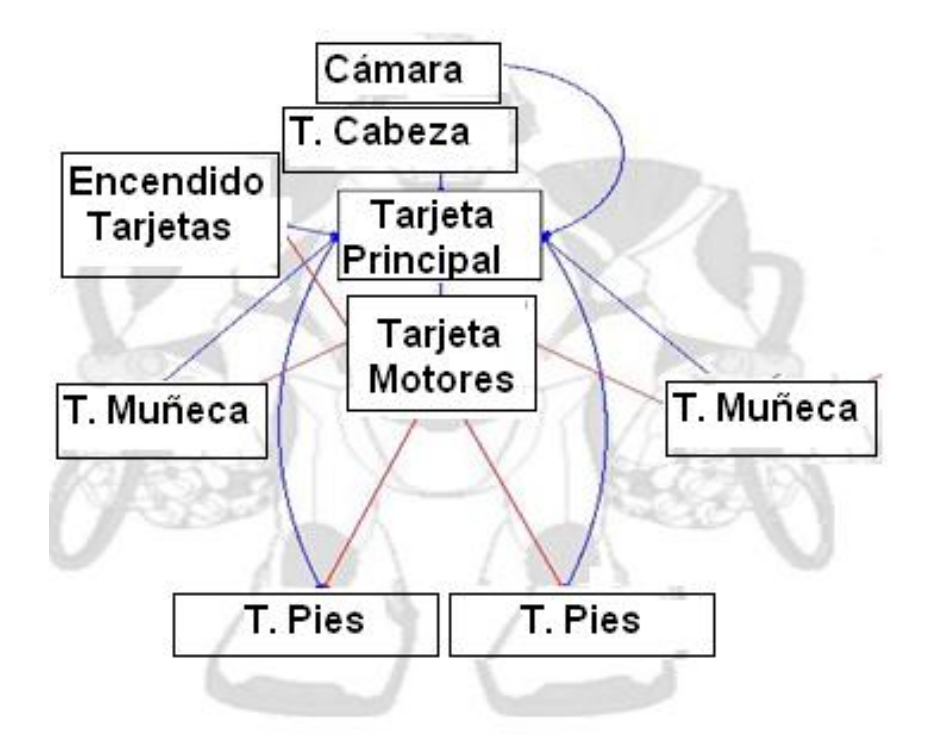

**Figura 6.5.** Estructura Robótica.

La conexión de cada una de las tarjetas del robot tiene una secuencia que permite identificar su función. La placa de alimentación tiene un punto de conexión para el interruptor de encendido y el altavoz. La parte de la cabeza es más compleja, pero sólo porque contiene más conectores. La placa de la cámara es de doble propósito, que contiene todos los circuitos para la cámara, así como los diodos de infrarrojos para la detección de objetos y la interacción con robots WowWee. La placa del motor tiene un contenido de ochenta y ocho transistores, diodos y resistencias.

La placa principal es el cerebro del robot ya que conecta todo directamente e indirectamente, además convierte la energía de la batería a los diferentes niveles para el uso de los sensores, potenciómetros, switches y la cámara.

En este circuito podemos observar los diferentes conectores que estas distribuidos en todo el cuerpo del robot cada uno de ellos nos da las conexiones de brazos, cabeza, encendido y apagado del robot, cámara, cintura, muñecas y transmisión infrarroja. Véase figura 6.6.

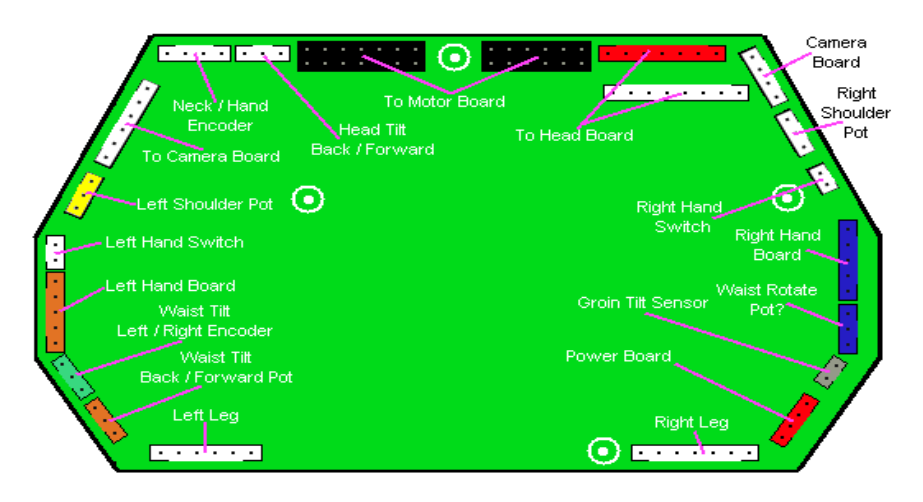

**Figura 6.6.** Mainboard del robot.

Ahora se describe los microprocesadores que se utilizan para las diferentes tarjetas electrónicas de control y potencia para la implementación del robot.

#### **6.6.2 LOS MICROPROCESADORES**

Los microprocesadores están conquistando el mundo. Están presentes en el trabajo, en la casa y en la vida cotidiana. Se pueden encontrar controlando el funcionamiento de los ratones y teclados de los computadores, en los teléfonos y en los hornos microondas y los televisores de nuestro hogar. Pero la invasión acaba de comenzar y serán testigos de la conquista masiva de estos diminutos computadores, que gobernarán la mayor parte de los aparatos que fabricamos y usamos los humanos.

Las extensas áreas de aplicación de los microcontroladores, que se pueden considerar ilimitadas, exigirán un gigantesco trabajo de diseño y fabricación. Aprender a manejar y aplicar microcontroladores sólo se consigue desarrollando prácticamente diseños reales. Sucede lo mismo que con cualquier instrumento musical, cualquier deporte y con muchas actividades. [8]

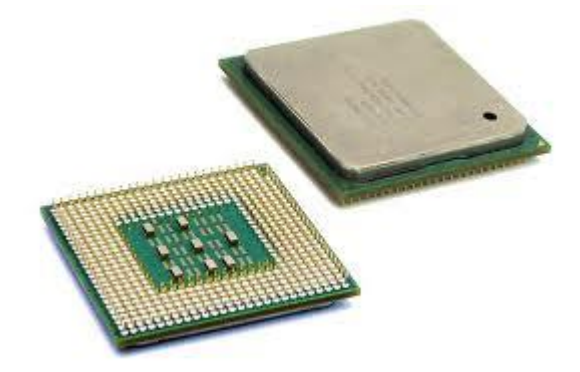

**Figura 6.7.** Los microprocesadores

### **6.6.2.1 EL MICROCONTROLADOR**

Un microcontrolador es un [circuito integrado](http://es.wikipedia.org/wiki/Circuito_integrado) o [chip](http://es.wikipedia.org/wiki/Chip) que incluye en su interior las tres unidades funcionales de una [computadora:](http://es.wikipedia.org/wiki/Computadora) [unidad central de procesamiento,](http://es.wikipedia.org/wiki/Unidad_central_de_procesamiento) [memoria](http://es.wikipedia.org/wiki/Memoria_%28inform%C3%A1tica%29) y [unidades de E/S](http://es.wikipedia.org/wiki/Unidades_de_E/S) (entrada/salida). Se emplea para controlar el funcionamiento de una tarea determinada y, debido a su reducido tamaño, suele ir

incorporado en el propio dispositivo al que gobierna. Esta última característica es la que le confiere la denominación de «sistema embebido».

El microcontrolador es un computador dedicado. En su memoria sólo reside un programa destinado a gobernar una aplicación determinada; sus líneas de entrada/salida soportan el conexionado de los sensores y actuadores del dispositivo a controlar, y todos los recursos complementarios disponibles tienen como única finalidad atender sus requerimientos. Una vez programado y configurado el microcontrolador solamente sirve para gobernar la tarea asignada. Véase figura 2.30.

## **6.6.2.2 EL PIC (CONTROLADOR DE INTERFAZ PERIFÉRICO)**

Los PIC son una familia de microcontroladores desarrollados y fabricados por la empresa Microchip Technologies Inc., los cuales cuentan con una tecnología tipo RISC (conjuntos de instrucciones de complejidad reducida) y poseen en su arquitectura interna características especiales que varían según el modelo de PIC que deseamos utilizar.

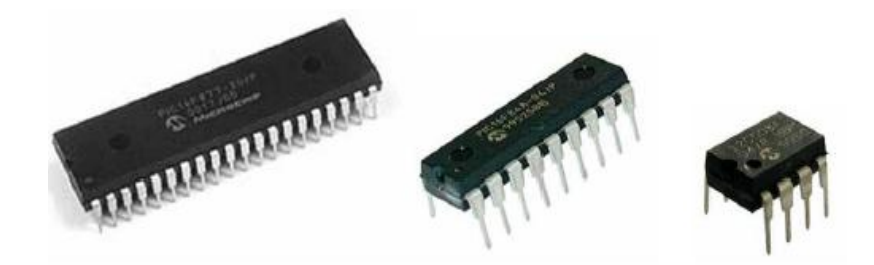

**Figura 6.8.** Controlador de interfaz periférico.

Podríamos decir que estos dispositivos se asemejan a una computadora pero de tamaño muy reducido, ya que cuentan con casi los mismos recursos que éstas, es decir, poseen memoria de programa, memoria RAM, memoria de datos, puertos de entrada o salida, temporizadores y en algunos casos cuentan con recursos adicionales como convertidores A/D, comparadores, USART (Universal Synchronous/Asynchronous Receiver/Transmitter), comunicación serie I2C, entre otros.

Con todas estas características es lógico pensar que este dispositivo pasa a ser el corazón del circuito a ser controlado. Esto significa que el microcontrolador es el encargado de dirigir todos los procesos de un circuito electrónico, en base a las instrucciones de programa o rutinas que definen funciones específicas de control, donde las mismas serán realizadas en lenguaje Basic para microcontroladores PIC. Es por esta razón que consideramos muy importante estudiar la arquitectura interna del microcontrolador que se desea programar y aunque esta tarea pueda parecer difícil, el Lenguaje Basic para microcontroladores PIC la hace sumamente sencilla.

El diseño de programas para microcontroladores PIC va acompañado normalmente con un previo estudio del diseño del hardware que hará que nuestro proyecto se ponga en marcha. Es decir, resulta absolutamente necesario saber cuál será la función específica de cada pin; por ejemplo, en el caso de los puertos I/O (IN/OUT) a ser utilizados en el microcontrolador, es importante definir sus funciones antes de empezar a programar, ya que éstos pueden ser configurados a conveniencia como entrada o como salida de datos de forma independiente. También podemos destinar un puerto completo del microcontrolador para el control de dispositivos periféricos como pantallas LCD, teclados, motores paso a paso, leds, servomotores entre otros.

De ahí la importancia de establecer cuál será la función de cada puerto del microcontrolador PIC elegido para nuestros proyectos. Otra decisión importante será elegir convenientemente el modelo de microcontrolador a ser utilizado, ya que hay una gran gama de modelos que pueden ser adaptados a necesidades específicas de diseño. [9]

#### **6.6.2.3 MODELOS DE MICROPROCESADORES**

Los microcontroladores PIC comúnmente más utilizados son los siguientes:

- **PIC12C508 y PIC12C509:** Tienen memoria de programa EPROM, oscilador interno, y son muy utilizados en diseños de pequeños circuitos.
- **PIC16F84A:** Tiene memoria de programa tipo FLASH, oscilador externo, 13 pines I/O entre otras características que estaremos estudiando a lo largo del contenido de esta obra. Este PIC ha resultado ser uno de los más populares de toda la serie.
- **PIC16F87X:** Incluyen un gran número de mejoras en comparación con el  $\bullet$ PIC16F84, debido principalmente a que cuentan con un número de pines I/O superior a éste, además de otras características relevantes. Por ejemplo, con esta serie de microcontroladores contamos con una mayor capacidad en cuanto a memoria de programa y memoria de datos.
- **PIC18F4XX:** Estos microcontroladores resultan muy útiles cuando deseamos diseñar proyectos más avanzados y que se utilizan para las tarjetas electrónicas del robot.

Estas características influyen directamente al momento de decidir qué modelo de microcontrolador PIC se desea utilizar en el proyecto, según sea el objetivo de diseño del circuito que se realizace. El módulo LCD gráficos que se implanta en el robot genera una visión a la interfaz de salida de los microprocesadores, vamos a ver una pequeña introducción de estos.

# **6.6.2.4 FAMILIA DE MICROCONTROLADORES PIC18**

Microchip retoma el mercado con los microcontroladores USB PIC basados en su popular serie de dispositivos PIC16CXXX con características fundamentales como:

- Arquitectura avanzada Harvard: 16 bits con 8 bits de datos.
- 77 instrucciones.
- Encapsulados de 18 a 80 pines.
- 64kbytes de memoria de programa.
- Hasta 3968 bytes de RAM.
- Frecuencia máxima de hasta 40Mhz.
- 32 niveles de interrupción.
- Periférico de avanzada USB.

Dentro de la familia PIC18FXXXX aparece el primer microcontrolador PIC Flash con interfaz USB 2.0 "Full Speed" y 48 MHz de frecuencia de oscilación para un rango de transferencia de datos de 12Mbps, éstas y otras características combinadas, con una gran variedad de periféricos y un avanzado control de tecnología nanoWatt, proporciona la solución completa para los diseñadores que trabajan con USB en aplicaciones médicas, industriales, etc. Véase figura 6.9.

La familia 18FXXXX ofrece un amplio conjunto de librerías para las aplicaciones con las "clases" más comunes, incluyendo el interfaz humano (HID) y se puede personalizar para el cliente.

Los cuatro microcontroladores USB PIC y sus encapsulados son:

- PIC18F2550 con 28 pines.
- $\bullet$  PIC18F2555 con 28 pines.
- $\bullet$  PIC18F4550 con 40 pines.
- PIC18F4555 con 40 y 48 pines.

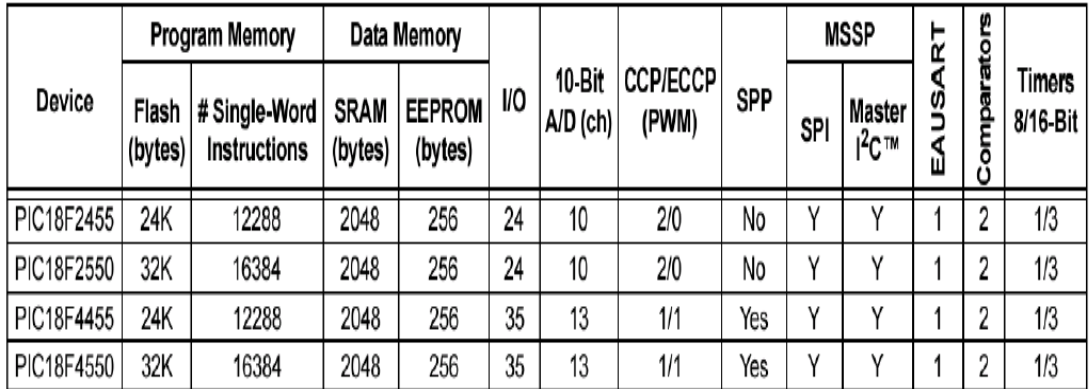

# **6.6.2.5 CARACTERÍSTICAS PIC 18FXXXX**

**Figura 6.9.** Familia de microcontroladores USB PIC18.

| <b>CARACTERISTICAS</b>                             | PIC18F2455                     | PIC18F2450                     | PIC18F4455                                            | <b>PIC18F4450</b>                                     |  |
|----------------------------------------------------|--------------------------------|--------------------------------|-------------------------------------------------------|-------------------------------------------------------|--|
| Frecuencia de Operación                            | Hasta 48MHz                    | Hasta 48MHz                    | Hasta 48MHz                                           | Hasta 48MHz                                           |  |
| Memoria de Programa (bytes)                        | 24.576                         | 32.768                         | 24.576                                                | 32.768                                                |  |
| Memoria RAM de Datos (bytes)                       | 2.048                          | 2.048                          | 2.048                                                 | 2.048                                                 |  |
| <b>Memoria EEPROM Datos (bytes)</b>                | 256                            | 256                            | 256                                                   | 256                                                   |  |
| Interrupciones                                     | 19                             | 19                             | 20                                                    | 20                                                    |  |
| Lineas de E/S                                      | 24                             | 24                             | 35                                                    | 35                                                    |  |
| Temporizadores                                     | 4<br>4                         |                                | 4                                                     | 4                                                     |  |
| Módulos de Comparación/Captura/PWM (CCP)           | $\overline{2}$                 | $\overline{2}$                 | 1                                                     |                                                       |  |
| Módulos de Comparación/Captura/PWM mejorado (ECCP) | $\mathbf{0}$                   | $\Omega$                       | 1                                                     |                                                       |  |
| Canales de Comunicación Serie                      | MSSP, EUSART                   | MSSP, EUSART                   | <b>MSSP.EUSAR</b>                                     | MSSP, EUSART                                          |  |
| <b>Canal USB</b>                                   |                                |                                | $\mathbf{1}$                                          |                                                       |  |
| Puerto Paralelo de Transmisión de Datos (SPP)      | $\bf{0}$                       | $\bf{0}$                       | 1                                                     | 1                                                     |  |
| Canales de Conversión A/D de 10 bits               | 10 Canales                     | 10 Canales                     | <b>13 Canales</b>                                     | 13 Canales                                            |  |
| Comparadores analógicos                            | $\overline{2}$                 | 2                              | 2                                                     | 2                                                     |  |
| Juego de instrucciones                             | 75 (83 ext.)                   | 75 (83 ext.)                   | 75 (83 ext.)                                          | 75 (83 ext.)                                          |  |
| <b>Encapsulados</b>                                | PDIP 28 pines<br>SOIC 28 pines | PDIP 28 pines<br>SOIC 28 pines | PDIP 40 pines<br>QFN 40 pines<br><b>TQFP 40 pines</b> | PDIP 40 pines<br>QFN 40 pines<br><b>TQFP 40 pines</b> |  |

**Figura 6.10.** Características de microcontroladores PIC18F.

# **6.6.2.6 POLARIZACIÓN DEL MICROCONTROLADOR**

La fuente de alimentación externa provee +5vdc, con una corriente suficiente para el desarrollo de la lógica del microcontrolador, la tarjeta electrónica se polariza a

través de los pines 11 y 32 Vcc del PIC, mientras que la tierra o GND es común para todas las tarjetas electrónicas por consiguiente, está conectado a los pines 12 y 31 Vss. Véase figura 6.11.

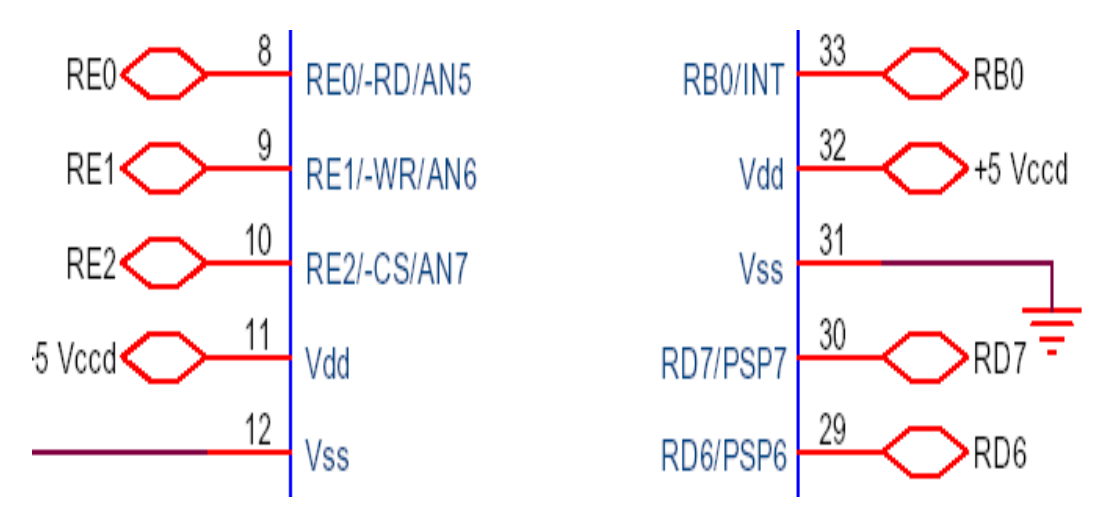

**Figura 6.11.** Conexión polaridad del PIC18F.

#### **6.6.2.7 CIRCUITO RESET DEL MICROCONTROLADOR**

Se ha dotado de un circuito para la opción Master Clear Reset (MCLR) del microcontrolador para casos en que se desee resetear manualmente el microcontrolador. El pin MCLR es una entrada baja activa que permite un método externo de reseteo de dispositivo. El reseteo del microcontrolador se produce al ubicar un nivel bajo  $(0L - 0V)$ , en el pin 1 de reset. Este dispositivo permite detectar e ignorar pequeños pulsos en el pin MCLR del microcontrolador. Hay que tener en cuenta que puede ocurrir un reseteo automático del microcontrolador si el nivel de voltaje de polarización desciende al referencial (2.0 al 5.5 Vdc). El circuito reset externo es importante cuando el voltaje de polarización es inestable. Véase figura 6.12.

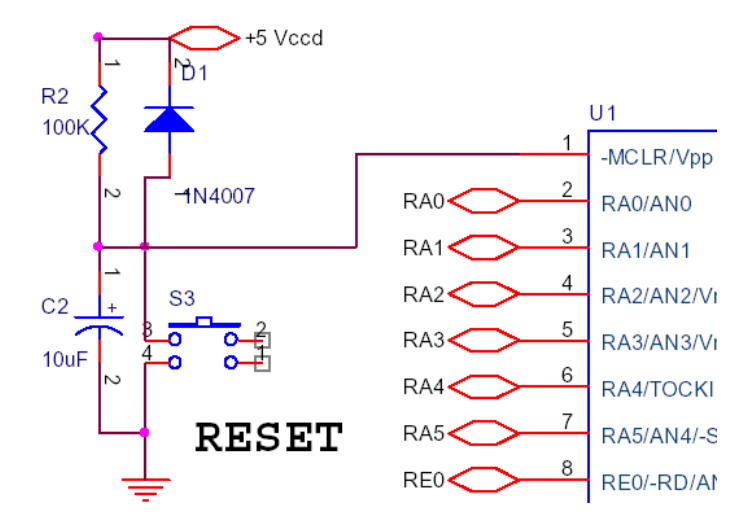

**Figura 6.12.** Circuito para el reset externo del PIC18F.

# **6.6.2.8 FRECUENCIAS DE TRABAJO**

Los microcontroladores ejecutan cada instrucción en un tiempo determinado, generalmente lo hacen en un ciclo de máquina (1CM= 4T para los microcontroladores), el cual es controlado por un cristal oscilador externo que para nuestro caso es de 20 MHz, haciendo cada instrucción se ejecute en un tiempo no mayor a 0.2 milisegundos. La adición del módulo de USB, en los microcontroladores 18FXXXX hace necesario una fuente de reloj estable, y necesario proporcional una fuente de reloj separada que es dócil para trabajar en alta y baja velocidad USB. Véase figura 6.13.

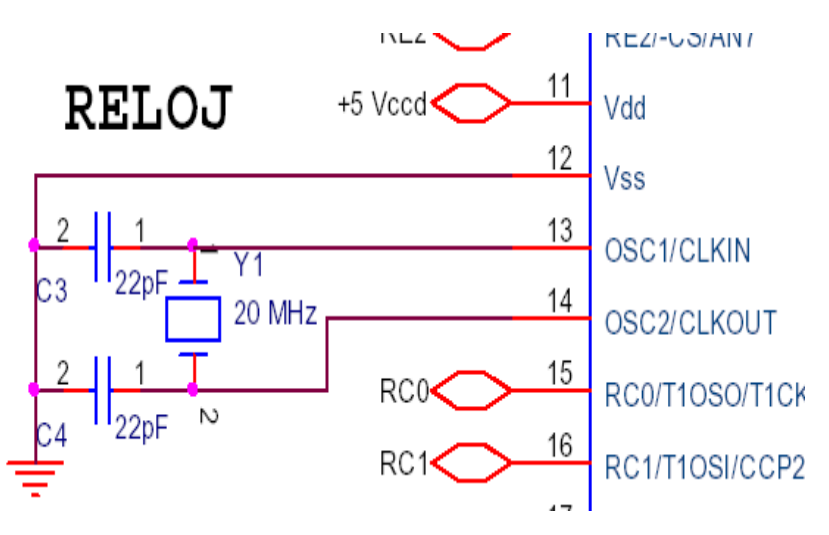

**Figura 6.13.** Conexión oscilador externo PIC18F.

El cristal oscilador y los condensadores cerámicos son conectados a los pines 13 (OSC1) y 14 (OSC2) véase figura 2.35, para estabilizar la oscilación, de este modo el microcontrolador está configurado para trabajar en los modos de HS, HSPLL, XT, XTPLL que me permite trabajar dentro de las especificaciones USB 2.0. Ver figura 6.14.

- Modo XT Cristal/Condensador.  $\bullet$
- Modo XTPLL Cristal/Condensador con PLL habilitado.  $\bullet$
- High-Speed Cristal/Condensador. Modo HS  $\bullet$
- Modo HSPLL High-Speed Cristal/Condensador con PLL habilitado.  $\bullet$

**Figura 6.14.** Modo de oscilación para USB.

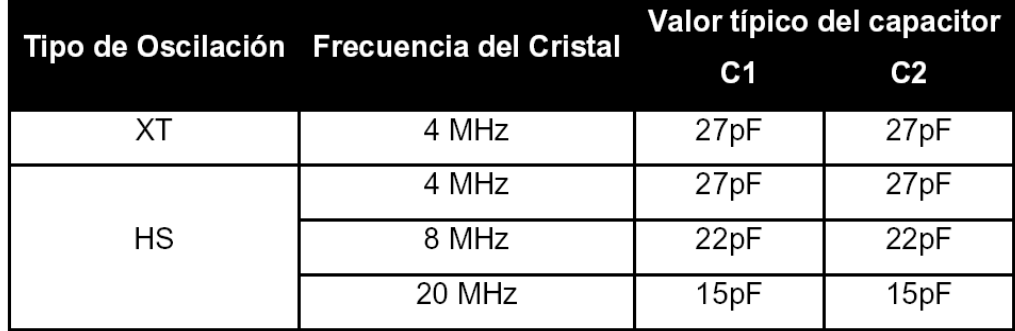

**Figura 6.15.** Valor típico para capacitores.

Luego de haber dado un inicio clave a los PIC y sus respectiva familia 18FXXXX bajos a dar una breve reseña de la interfaz gráfica que vamos a utilizar en el robot.

# **6.6.3 MÓDULOS LCD**

Los módulos LCD están compuestos básicamente por una pantalla de cristal líquido y un circuito microcontrolador especializado el cual posee los circuitos y memorias de control necesarias para desplegar el conjunto de caracteres ASCII, un conjunto básico de caracteres japoneses, griegos y algunos símbolos matemáticos por medio de un circuito denominado generador de caracteres. La lógica de control se encarga de mantener la información en la pantalla hasta que ella sea sobreescrita o borrada en la memoria RAM de datos.

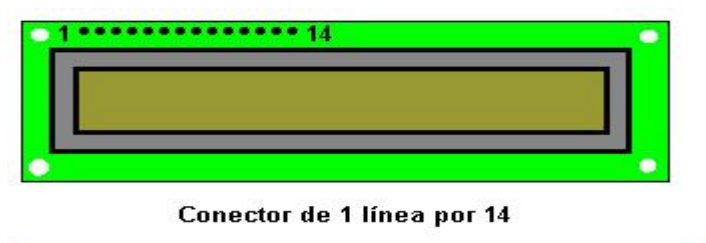

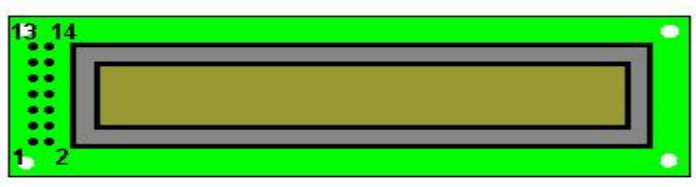

Conector de 2 líneas por 7

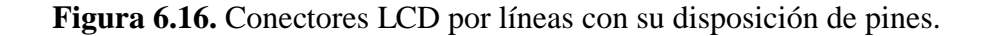

La pantalla de cristal líquido está conformada por una ó dos líneas de 8, 16, 20, 24 ó 40 caracteres de 5x7 pixels c/u. Véase figura 6.16.

El microcontrolador especializado puede ser el modelo HITACHI 44780 (16x2 pantalla fondo amarillo), ó el modelo HITACHI 44100. También existen módulos LCD con IC's implantados directamente sobre el circuito. Existen en el mercado los LCD de 16x2, 16x4, con y sin luz que ilumina la pantalla).

Estos módulos poseen a través de estos CI's una interfaz paralela para ser comandada desde un microcontrolador, microprocesador ó inclusive se puede realizar el control de este desde el puerto paralelo de un PC.

Posteriormente nos vamos a basar en la parte mecánica del robot donde cuenta con los motores que se encuentra ubicados estratégicamente para así dar una breve introducción de su funcionamiento y tipos.

#### **6.6.4 MOTORES CORRIENTE CONTINUA**

El motor de corriente continua es una máquina que convierte la [energía eléctrica](http://es.wikipedia.org/wiki/Energ%C3%ADa_el%C3%A9ctrica) en mecánica, principalmente mediante el movimiento rotatorio. Esta máquina de [corriente continua](http://es.wikipedia.org/wiki/Corriente_continua) es una de las más versátiles en la industria. Su fácil control de posición, paro y velocidad la han convertido en una de las mejores opciones en aplicaciones de control y automatización de procesos. Pero con la llegada de la electrónica su uso ha disminuido en gran medida, pues los motores de corriente alterna, del tipo [asíncrono,](http://es.wikipedia.org/wiki/Motor_as%C3%ADncrono) pueden ser controlados de igual forma a precios más accesibles para el consumidor medio de la industria. A pesar de esto los motores de corriente continua se siguen utilizando en muchas aplicaciones de potencia (trenes y tranvías) o de precisión (máquinas, micro motores, etc.)

La principal característica del motor de corriente continua es la posibilidad de regular la velocidad desde vacío a plena carga.

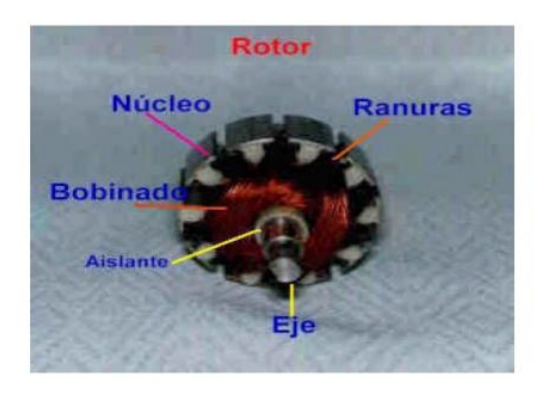

**Figura 6.17.** Representación de un rotor en motor DC.

Una máquina de corriente continua (generador o motor) se compone principalmente de dos partes, un estator que da soporte mecánico al aparato y tiene un hueco en el centro generalmente de forma cilíndrica. En el estator (Ver figura 6.18) además se encuentran los polos, que pueden ser de imanes

permanentes o devanados con hilo de cobre sobre núcleo de hierro. El rotor es generalmente de forma cilíndrica, también devanado y con núcleo, al que llega la corriente mediante dos escobillas (Ver figura 6.17).

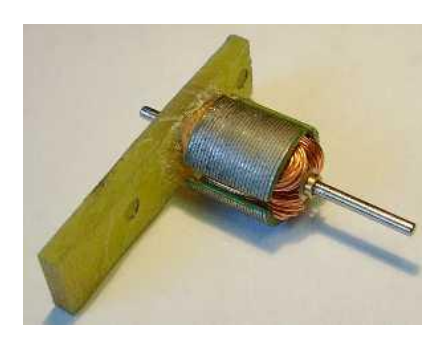

**Figura 6.18.** Estructura del estator en motor DC.

Dentro del motor DC también se ubican los demás componentes como:

- Escobillas y portaescobillas
- Colector
- Eje
- Núcleo y devanado del rotor
- Imán Permanente
- Armazón
- Tapas o campanas

A diferencia de los motores paso a paso y los servomecanismos, los motores DC no pueden ser posicionados y/o enclavados en una posición específica. Estos simplemente giran a la máxima velocidad y en el sentido que la alimentación aplicada se los permite.

Desde entonces se ha manejado algunos integrados como puentes H para poder conectar varios motores DC, primero vamos observar una breve introducción de los puentes H.

#### **6.6.4.1 PUENTE H PARA MOTOR DC**

Un Puente H es un [circuito electrónico](http://es.wikipedia.org/wiki/Circuito_electr%C3%B3nico) que permite a un [motor eléctrico DC](http://es.wikipedia.org/wiki/Motor_de_corriente_continua) girar en ambos sentidos, avance y retroceso. Son ampliamente usados en [robótica](http://es.wikipedia.org/wiki/Rob%C3%B3tica) y como convertidores de potencia. Los puentes H están disponibles como [circuitos](http://es.wikipedia.org/wiki/Circuito_integrado)  [integrados,](http://es.wikipedia.org/wiki/Circuito_integrado) pero también pueden construirse a partir de componentes discretos.

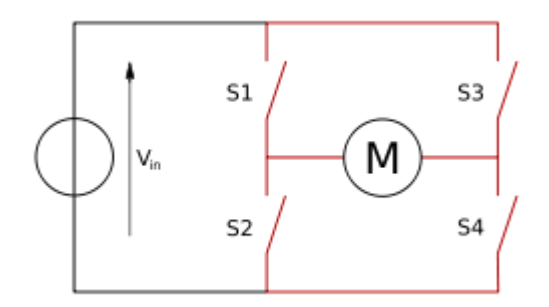

**Figura 6.19.** Estructura de un puente H (marcado en rojo).

El término "puente H" proviene de la típica representación gráfica del circuito. Un puente H se construye con 4 interruptores (mecánicos o mediante transistores). Cuando los interruptores S1 y S4 (ver primera figura) están cerrados (y S2 y S3 abiertos) se aplica una tensión positiva en el motor, haciéndolo girar en un sentido.

Abriendo los interruptores S1 y S4 (y cerrando S2 y S3), el voltaje se invierte, permitiendo el giro en sentido inverso del motor. Los interruptores S1 y S2 nunca podrán estar cerrados al mismo tiempo, porque esto [cortocircuitaría](http://es.wikipedia.org/wiki/Cortocircuito) la fuente de tensión. Lo mismo sucede con S3 y S4. Véase figura 6.19.

Como hemos dicho el puente H se usa para invertir el giro de un motor, pero también puede usarse para frenarlo (de manera brusca), al hacer un corto entre las bornes del motor, o incluso puede usarse para permitir que el motor frene bajo su propia inercia, cuando desconectamos el motor de la fuente que lo alimenta. En el siguiente cuadro se resumen las diferentes acciones. Véase figura 6.20.

| Ven | œ |         | <b>Función del motor</b> |
|-----|---|---------|--------------------------|
| Н   |   |         | Giro a Derecha           |
| н   |   | н       | Giro a Izquierda         |
| н   |   | $C = D$ | Detención                |
|     |   |         | Motor Libre              |

**Figura 6.20.** Tabla de verdad para motor DC.

Lo más habitual en este tipo de circuitos es emplear interruptores de estado sólido (como [Transistores\)](http://es.wikipedia.org/wiki/Transistores), puesto que sus tiempos de vida y frecuencias de conmutación son mucho más altas. En convertidores de potencia es impensable usar [interruptores mecánicos,](http://es.wikipedia.org/wiki/Interruptor_el%C3%A9ctrico) dado su bajo número de conmutaciones de vida útil y las altas frecuencias que se suelen emplear.

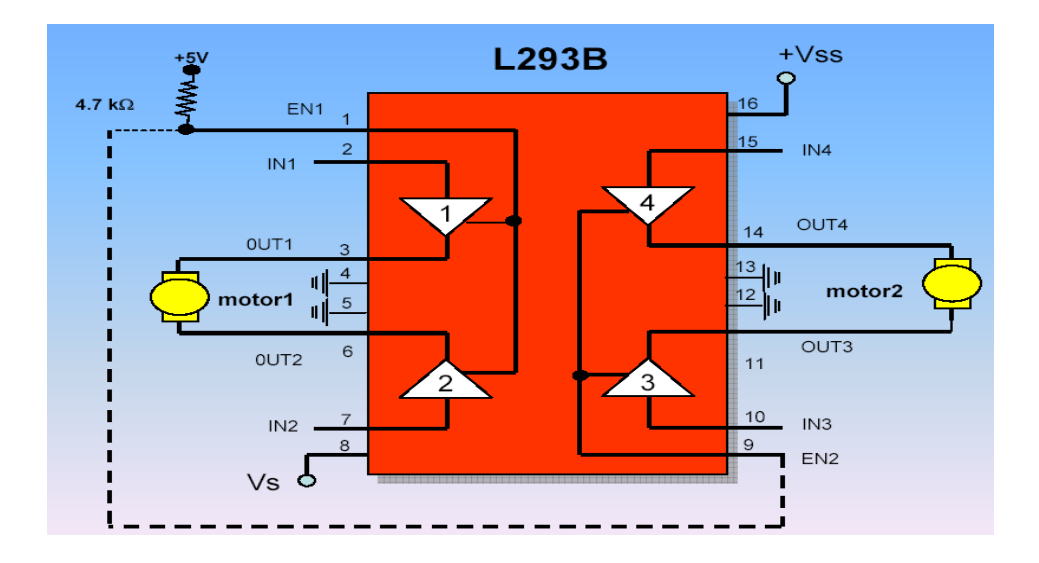

**Figura 6.21.** Control de giro de dos motores con integrado L293B.

# **6.6.5 COMUNICACIÓN USB**

El Universal Serial Bus (bus universal en serie) o Conductor Universal en Serie (CUS), abreviado comúnmente USB, es un [puerto](http://es.wikipedia.org/wiki/Puerto_%28inform%C3%A1tica%29) que sirve para conectar periféricos a un [ordenador.](http://es.wikipedia.org/wiki/Ordenador) Fue creado en [1996](http://es.wikipedia.org/wiki/1996) por siete empresas (que actualmente forman el consejo directivo): [IBM,](http://es.wikipedia.org/wiki/IBM) [Intel,](http://es.wikipedia.org/wiki/Intel) [Northern Telecom,](http://es.wikipedia.org/wiki/Nortel) [Compaq,](http://es.wikipedia.org/wiki/Compaq) [Microsoft,](http://es.wikipedia.org/wiki/Microsoft) [Digital Equipment Corporation](http://es.wikipedia.org/wiki/Digital_Equipment_Corporation) y [NEC.](http://es.wikipedia.org/wiki/NEC_Corporation) Véase figura 6.22.

El diseño del USB tenía en mente eliminar la necesidad de adquirir tarjetas separadas para poner en los puertos [bus ISA](http://es.wikipedia.org/wiki/Bus_ISA) o [PCI,](http://es.wikipedia.org/wiki/Bus_PCI) y mejorar las capacidades [plug-and-play](http://es.wikipedia.org/wiki/Plug-and-play) permitiendo a esos dispositivos ser conectados o desconectados al sistema sin necesidad de reiniciar. Sin embargo, en aplicaciones donde se necesita ancho de banda para grandes transferencias de datos, o si se necesita una [latencia](http://es.wikipedia.org/wiki/Latencia) baja, los buses PCI o [PCIe](http://es.wikipedia.org/wiki/PCIe) salen ganando. Igualmente sucede si la aplicación requiere de robustez industrial. A favor del bus USB, cabe decir que cuando se conecta un nuevo dispositivo, el servidor lo enumera y agrega el [software](http://es.wikipedia.org/wiki/Software) necesario para que pueda funcionar (esto dependerá ciertamente del [sistema](http://es.wikipedia.org/wiki/Sistema_operativo)  [operativo](http://es.wikipedia.org/wiki/Sistema_operativo) que esté usando el ordenador).

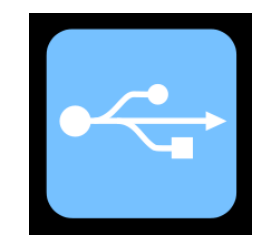

**Figura 6.22.** Simbología USB.

El USB no puede conectar los periféricos porque sólo puede ser dirigido por el drive central así como: [ratones,](http://es.wikipedia.org/wiki/Mouse) [teclados,](http://es.wikipedia.org/wiki/Teclado_%28inform%C3%A1tica%29) [escáneres,](http://es.wikipedia.org/wiki/Esc%C3%A1ner) [cámaras digitales,](http://es.wikipedia.org/wiki/C%C3%A1mara_digital) [teléfonos](http://es.wikipedia.org/wiki/Tel%C3%A9fono_m%C3%B3vil)  [móviles,](http://es.wikipedia.org/wiki/Tel%C3%A9fono_m%C3%B3vil) reproductores multimedia, [impresoras,](http://es.wikipedia.org/wiki/Impresora) [discos duros](http://es.wikipedia.org/wiki/Disco_duro) externos entre otros ejemplos, tarjetas de sonido, sistemas de [adquisición de datos](http://es.wikipedia.org/wiki/Adquisici%C3%B3n_de_datos) y componentes de red. Para dispositivos multimedia como escáneres y cámaras digitales, el USB se ha convertido en el método estándar de conexión. Para impresoras, el USB ha crecido tanto en popularidad que ha desplazado a un segundo plano a los puertos paralelos porque el USB hace mucho más sencillo el poder agregar más de una impresora a un ordenador.

Algunos dispositivos requieren una potencia mínima, así que se pueden conectar varios sin necesitar fuentes de alimentación extra. La gran mayoría de los concentradores incluyen fuentes de alimentación que brindan energía a los dispositivos conectados a ellos, pero algunos dispositivos consumen tanta energía que necesitan su propia [fuente de alimentación.](http://es.wikipedia.org/wiki/Fuente_de_alimentaci%C3%B3n) Los concentradores con fuente de alimentación pueden proporcionarle corriente eléctrica a otros dispositivos sin quitarle corriente al resto de la conexión (dentro de ciertos límites).

# **6.6.5.1 DEFINICIÓN**

El Universal Serial Bus (USB), consiste en una norma para bus periférico, desarrollado tanto por industrias de computación como de telecomunicaciones. USB permite adjuntar dispositivos periféricos a la computadora rápidamente, sin necesidad de reiniciarla ni de volver a configurar el sistema. Los dispositivos con USB se configuran automáticamente tan pronto como se han conectado físicamente al computador. En las computadoras que cuentan con esta tecnología se puede observar algunos conectores de este tipo. Además, se pueden unir dispositivos USB en cadena para conectar más de dos dispositivos a la computadora mediante otros periféricos como Hubs USB.

# **6.6.5.2 ESTÁNDARES**

La tecnología USB ha sido promovida principalmente por Intel, aunque le han seguido todos los grandes fabricantes, de forma que se ha convertido en un estándar importante. En sus comienzos los interesados en esta tecnología se agruparon en un foro, el "USB Implementers Forum Inc.", USB-IF, que agrupa a más de 460 compañías, y ha publicado diversas revisiones de la norma:

- **USB 0.9:** Primer borrador, publicado en Noviembre de 1995.
- **USB 1.0:** Publicada en 1996 establece dos tipos de conexión.

La primera, denominada velocidad baja ("Low speed"), con una tasa de transferencia de hasta 1.5 Mbps, y es una alternativa para periféricos que no requieren un gran ancho de banda, como ratones o joysticks.

La segunda, denominada velocidad completa ("Full speed"), con una tasa de transferencia de 12 Mbps, y está destinada a los dispositivos más rápidos.

**USB 1.1:** Publicada en 1998, añade detalles y precisiones a la norma inicial; es el estándar mínimo que debe cumplir un dispositivo USB.

 $\bullet$ **USB 2.0:** Su versión final fue publicada en Abril del 2000; es una extensión de la norma, compatible con las anteriores. Permite velocidades de hasta 480 Mbps, denominada alta velocidad ("High speed").

#### **6.6.5.3 BENEFICIOS DEL USB**

Algunos beneficios del USB son:

- Arquitectura del Bus.
- Definiciones de protocolos.
- Tipos de transacciones.
- Administración del bus.
- Señales eléctricas.
- Especificaciones electrónicas.
- Conectores.
- Formas de transmisión.

En lo que se refiere a los beneficios para el usuario, entre los que se puede destacar los siguientes:

- Fácil expansión de periféricos en la computadora.
- Bajo costo.
- Soporte completo para transmisión en tiempo real de voz, audio, y video.
- Flexibilidad de protocolos para transmisiones mixtas, isocrónicas y Masincrónicas.
- Fácil integración de dispositivos de tecnología y fabricantes diferentes.

# **6.6.5.4 CONECTORES Y CABLES USB**

Existen dos tipos de conectores dentro del USB. El conector Serie A está pensado para todos los dispositivos USB que trabajen sobre plataformas de PCs. Serán bastante comunes dentro de los dispositivos listos para ser empleados con el Host, y lo más probables es que tengan sus propios cables con su conector serie A por ejemplo una memoria removible USB. Sin embargo, esto no se dará en todos los casos, existirán dispositivos USB que no posean cable incorporado, para los cuales el conector Serie B será una característica, por ejemplo una impresora. Sin embargo este no es un problema, ya que ambos conectores son, estructuralmente diferentes e insertarlos de forma equívoca será imposible por la forma de las ranuras. Véase 6.23.

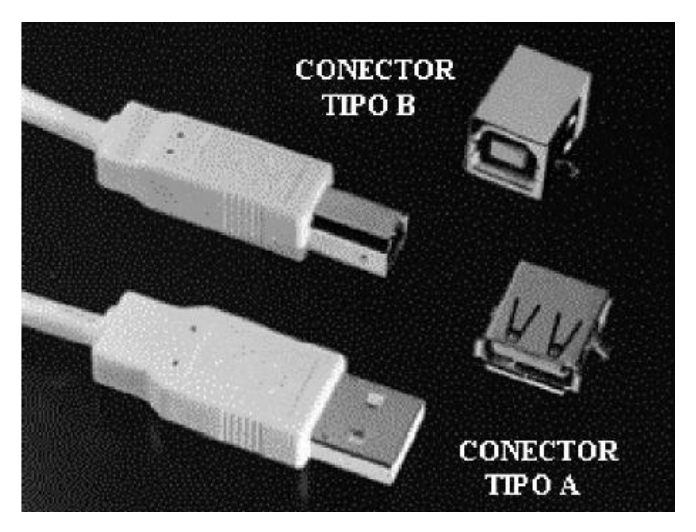

**Figura 6.23.** Tipos de conectores USB.

Los pulsos de reloj o sincronismo son transmitidos en la misma señal de datos D+ y D-, de forma codificada bajo el esquema NRZI (Non Return To Zero Invert), uno de los más interesantes sistemas de codificación.

Los otros dos cables Vbus y GND tienen la misión de llevar suministro eléctrico a los dispositivos, con una potencia de +5V para Vbus. Los cables USB permiten una distancia que va de los pocos centímetros a varios metros, más específicamente 5 metros de distancia máxima entre un dispositivo USB y el siguiente. Véase figura 6.24.

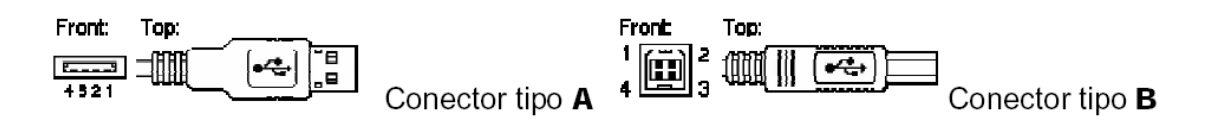

**Figura 6.24.** Distribución de pines de los conectores.

| <b>PIN</b>   | <b>NOMBRE</b> | <b>DESCRIPCIÓN</b> | <b>COLOR</b> |
|--------------|---------------|--------------------|--------------|
|              | VBUS          | $+5V$              | Rojo         |
| $\mathbf{2}$ | D-            | Datos -            | Azul         |
| 3            | D+            | Datos +            | Amarillo     |
|              | <b>GND</b>    | Tierra             | Verde        |

**Figura 6.25.** Referencia de los pines del USB.

Es importante indicar que los cables USB tienen protectores de voltaje a fin de evitar cualquier daño a los equipos, son estos mismos protectores los que permiten detectar un dispositivo nuevo conectado al sistema y su velocidad de trabajo. Véase figura 6.25.

# **6.6.5.5 TIPOS DE TRANSMISIÓN USB**

A continuación se detallará los tipos de transmisión con los que cuenta el protocolo USB.

# **a) TRANSMISIÓN ASINCRÓNICA**

Las distintas formas de transmisión de datos a distancia siempre fueron seriales, ya que el desfase de tiempos ocasionada por la transmisión paralela en distancias grandes impide pensar en esta última como apta para cubrir longitudes mayores a algunos pocos metros.

Sobre ello, la transmisión serial ha topado con el problema de que la información generada en el transmisor sea recuperada en la misma forma en el receptor, para lo cual es necesario ajustar adecuadamente un sincronismo entre ambos extremos de la comunicación. Para ello, tanto el receptor como el transmisor deben disponer de relojes que funcionen a la misma frecuencia y posibilite una transmisión exitosa.

Como respuesta a este problema surgió la transmisión asincrónica, empleada masivamente años atrás para la comunicación entre los equipos servidores conocidos como hosts y sus terminales.

En este modelo cabe entender que ambos equipos poseen relojes funcionando a la misma frecuencia, por lo cual, cuando uno de ellos desea transmitir, prepara un grupo de bits encabezados por un BIT conocido como de arranque, un conjunto de 7 u 8 bits de datos, un BIT de paridad (para control de errores), y uno o dos bits de parada. El primero de los bits enviados anuncia al receptor la llegada de los siguientes, y la recepción de los mismos es efectuada. El receptor conoce perfectamente cuántos bits le llegarán, y da por recibida la información cuando verifica la llegada de los bits de parada. La figura muestra el esquema de los datos.

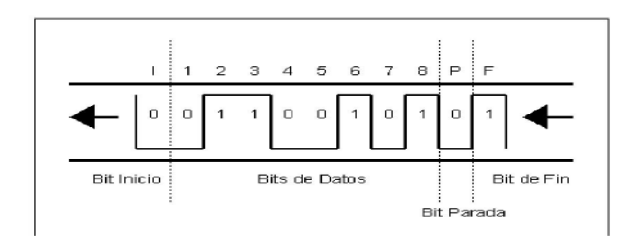

**Figura 6.26.** Esquema de datos asincrónico.

Se denomina transmisión asincrónica no porque no exista ningún tipo de sincronismo, sino porque el sincronismo no se halla en la señal misma, más bien son los equipos mismos los que poseen relojes o clocks que posibilitan la sincronización. La sincronía o asincronía siempre se comprende a partir de la señal, no de los equipos de transmisión o recepción. Véase figura 6.26.

# **b) TRANSMISIÓN SINCRÓNICA**

En este tipo de transmisión, el sincronismo viaja en la misma señal, de esta forma la transmisión puede alcanzar distancias mucho mayores como también un mejor aprovechamiento del canal. En la transmisión asincrónica, los grupos de datos están compuestos por generalmente 10 bits, de los cuales 4 son de control.

Evidentemente el rendimiento no es el mejor. En cambio, en la transmisión sincrónica, los grupos de datos o paquetes están compuestos por 128 bytes, 1024 bytes o más, dependiendo de la calidad del canal de comunicaciones. Véase figura 6.27.

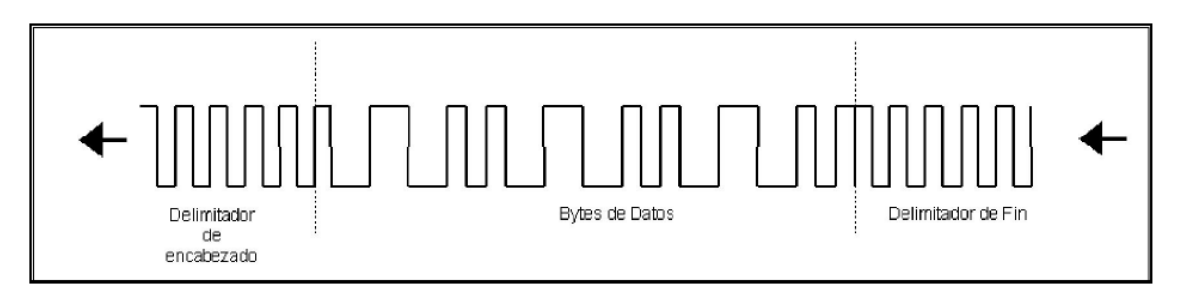

**Figura 6.27.** Transmisión de datos sincrónica.

# **c) TRANSMISIÓN ISOCRÓNICA**

Inicialmente vale la pena aclarar el origen de este término tan extraño, ISO (algún) CRONOS (tiempo). La transmisión isocrónica ha sido desarrollada especialmente para satisfacer las demandas de la transmisión multimedial por redes, esto es integrar dentro de una misma transmisión, información de voz, video, texto e imágenes. La transmisión isocrónica es una forma de transmisión de datos en la cual los caracteres individuales están solamente separados por un número entero de intervalos, medidos a partir de la duración de los bits. Contrasta con la transmisión asincrónica en la cual los caracteres pueden estar separados por intervalos aleatorios. La transferencia isocrónica provee comunicación continua y periódica entre el host y el dispositivo, con el fin de mover información relevante a un cierto momento. La transmisión isocrónica se encarga de mover información relevante a algún tipo de transmisión, particularmente audio y video.

# **d) TRANSMISIÓN BULK**

La transmisión Bulk, es una comunicación no periódica, explosiva típicamente empleada por transferencias que requieren usar todo el ancho de banda disponible o en su defecto son demoradas hasta que el ancho de banda completo esté disponible. Esto implica particularmente movimientos de imágenes o video, donde se requiere de gran potencial de transferencia en poco tiempo. El USB permite dos tipos más de transferencias de datos:

#### **Transmisiones de control**  $\bullet$

Es un tipo de comunicación exclusivamente entre el host y el dispositivo que permite configurar este último, sus paquetes de datos son de 8, 16, 32 o 64 bytes, dependiendo de la velocidad del dispositivo que se pretende controlar.

#### **Transmisiones de interrupción**

Este tipo de comunicación está disponible para aquellos dispositivos que demandan mover muy poca información y poco frecuente. Tiene la particularidad de ser unidireccional, es decir del dispositivo al host, notificando de algún evento o solicitando alguna información. Su paquete de datos tiene las mismas dimensiones que el de las transmisiones de control.

En el proyecto se desarrolla comunicación USB implementando un HID (Dispositivo de Interfaz Humana). A continuación se presenta algunas características de estos dispositivos.

#### **6.6.5.6 DISPOSITIVOS DE INTERFAZ HUMANA (HID)**

Los HIDs son una clase de dispositivos USB que proporcionan una estructura a los datos que serán transferidos entre el Host y el Dispositivo. Durante el proceso de enumeración (Proceso en el que se conecta el dispositivo al Host) el dispositivo describe la información que puede recibir y enviar. Esto permite que el Host maneje los datos que son recibidos desde el dispositivo USB sin necesitar un driver del mismo. Ejemplos típicos de dispositivos HID son: teclados, ratones, etc. Entonces no es necesario un driver para este tipo de dispositivos, pues el sistema operativo sabe exactamente qué función va a cumplir. Lo que si se requiere es que el host cuente con los drivers USB pertenecientes a este tipo de clase USB. [10]

#### **6.7 Metodología**

Dada la explicación en el subtema anterior de los fundamentos teóricos que se basa la propuesta para poder empezar a desarrollar el tema, este apartado trata sobre el diseño de todos los sistemas y circuitos electrónicos necesarios para conseguir los objetivos planteados. Se procederá a explicar los circuitos electrónicos incluidos en el mismo.

El robot es manejado mediante un control que trabaja con infrarrojos y que es aprovechado para poner el módulo de reconocimiento de voz y poder activar toda clase de mandos a disposición del robot que está diseñado por la empresa Woo Wee.

El robot posee movimientos a través de motores con reducción en cada una de sus articulaciones, el movimiento está bien definido arriba, abajo, derecha e izquierda en donde tiene conexión directa con cables de red los cuales están unidos a los diferentes terminales de los motores DC en el robot. También se ha incluido una pantalla gráfica LCD gráfica para realizar una interfaz con el usuario.

Se ha diseñado un software para el control del robot desde la computadora a través del puerto USB en donde podemos controlar cada extremidad del robot. Un módulo de potencia donde se puede conectar cualquier motor y darle suficiente capacidad de manejo en sus puertos de entrada y salida. Al robot se le dará una nueva apariencia en su estado físico como cambio de color y nuevos accesorios en su carcasa. Para poder comandar todos los circuitos citados anteriormente, y en especial, poder cumplir con las tareas requeridas, el robot cuenta con diferentes módulos de control que se detallarán a continuación, ayudados por un diagrama de bloque para su mejor entendimiento. Véase figura 6.28.

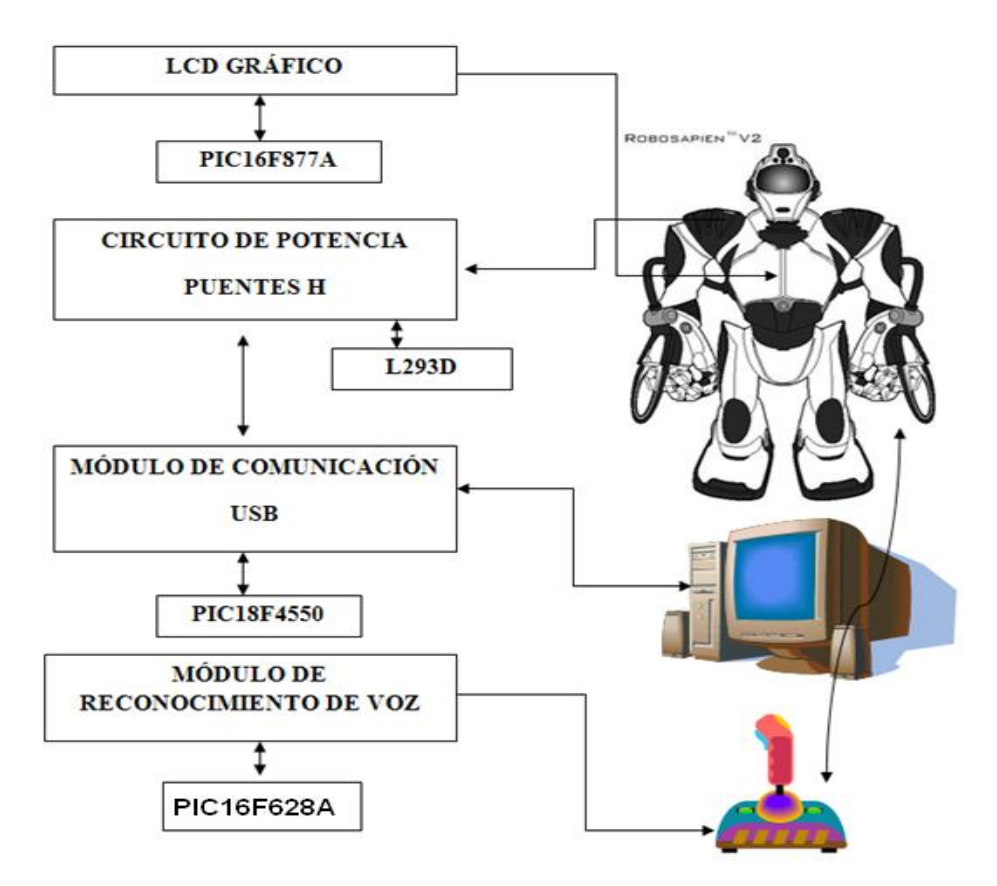

**Figura 6.28.** Estructura de los circuitos con sus elementos.

El primer circuito controla el GLCD gráfico donde se representa imágenes como la del Ernesto "Che" Guevara con el título de la Universidad Técnica de Ambato, así como el autor, el título de la Tesis y un logo de una empresa muy conocida Electronics Arts. Este circuito está diseñado por un microprocesador PIC16F877A para realizar el control de las imágenes del robot. El segundo circuito está relacionado la potencia y accionamiento de los motores DC del robot el cual está íntimamente relacionado con el módulo de comunicación USB. Este circuito está constituido por los integrados L293D que genera una importante corriente para abastecer los movimientos del robot.

En el tercer circuito encontramos el módulo de comunicación que permite realizar el manejo de las articulaciones del robot con el Visual Basic 6.0, y en donde el circuito se comporte como un dispositivo externo a la computadora y realice toda comunicación por el puerto USB. El microprocesador encargado de dicho trabajo es el PIC18F4550 de avanzada tecnología.

En el cuarto módulo tenemos el reconocimiento de voz el cual va estar en funcionamiento de las órdenes del microprocesador 16F628A y las direcciones del mando de control de robot, están relacionados porque utilizan la misma frecuencia infrarroja para comunicarse con el sistema robótico. A continuación dividiremos por segmentos para explicar en forma detallada el diseño y construcción de cada circuito y los diferentes elementos que forman parte del robot.

# **6.7.1 GLCD GRÁFICO CON CONTROLADOR KS108**

El GLCD gráfico es de 128 \* 64 píxeles y funciona mediante el controlador KS108 de Samsung. Contiene 20 pines de los cuales se conectan 8 líneas de datos que son los cables de color negro del pin número 7 al pin número 14. Es posible manejar el GLCD en modo gráfico, texto o ambos además este posee una memoria RAM de 8Kb y 32 Kb con una memoria ROM de 128 palabras.

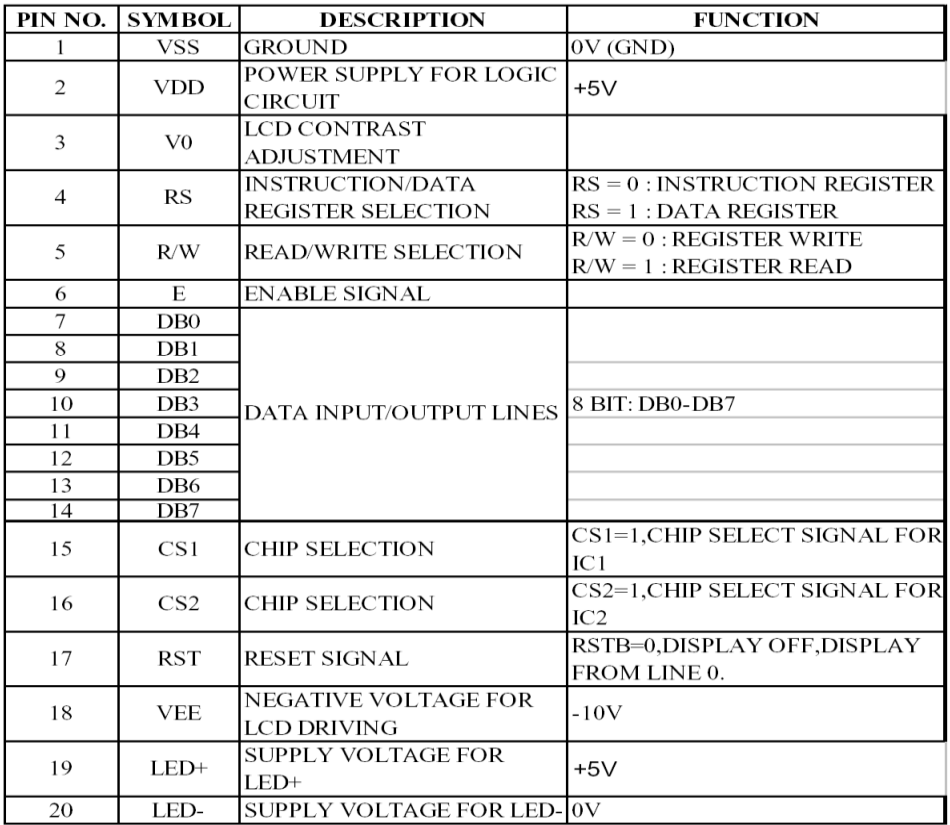

La distribución de sus pines se muestra a continuación;

**Figura 6.29.** Descripción de pines GLCD 128\*64**.**

# **6.7.1.2 DESCRIPCIÓN DE CONEXIÓN DE CADA CABLE CONECTADO EN LOS PINES DEL GLCD**

Se debe tomar en cuenta que mirando el GLCD de frente el cable morado es el pin número uno de la pantalla.

- **PIN1. CABLE MORADO:** Corresponde al GND.
- **PIN2. CABLE ROJO:** Corresponde a +5V.
- **PIN3. CABLE NARANJA:** Es el Vo encargado de realizar el ajuste o contraste de nuestro GLCD. Su conexión es al potenciómetro.
- **PIN4. CABLE AMARILLO:** Es el RS registra el código de instrucción y el dato.
- **PIN5. CABLE VERDE:** Es R/W nos permite escribir o leer el dato enviado por el PIC.
- **PIN6. CABLE GRIS:** Es el Enable, habilita la señal del dato.
- **PINES7 a 14. CABLES NEGROS:** Líneas de salida u entrada de datos.
- **PIN15. CABLES ROJOS:** Estos son los correspondientes CS1 y CS2 controlamos las dos mitades del GLCD y si queremos el gráfico o letra en fondo negro.
- **PIN16. CABLE BLANCO:** Este es el RS si lo ponemos a GND resetea totalmente el GLCD y no deja presentar ningún gráfico ni texto. El RS no lo conectamos.
- **PIN18. CABLE NARANJA:** El –VEE (-10V) perteneciente al contraste del GLCD va a la mitad del potenciómetro.
- **PINES 19 Y 20. CABLE AZUL Y ROJO:** Correspondientes al encendido de la pantalla.

## **6.7.2 CONTROLADOR KS108 DE SAMSUNG**

El controlador de Samsung permite utilizar el driver como comunicador del GLCD y el PIC ya que si este no existiera fuera muy difícil la comunicación entre el microcontrolador y el GLCD, este chip ofrece una interfaz de comunicación de 8 bits en forma paralela y líneas de control para escribir y leer datos de información.

# **6.7.2.1 DESCRIPCION DE LOS SOFTWARE DE MANEJO PARA GLCD**

Tener en cuenta que para crear Texto e Imagen en el GLCD podemos tomar muchos caminos. Si se desea con algunas herramientas se puede lograr el objetivo.

Software recomendado:

- **PROTON IDE** (Este software es la evolución del MICROCODE que incluye librerías para manejo de GLCD, TOUSHSCREEN, etc.)
- **BITMAP2LCD BASIC** (Este software permite crear cualquier animación en formato .bmp y diseñar cualquier gráfico y texto para pantallas LCD de 128, 320, 640, etc.)
- **GENERADOR TODOPIC** (Es un software libre creado por un argentino el cual genera un código en hexadecimal)
- **FRONT CONVERT** (Software para crear solo texto genera la tabla hexadecimal contiene todo tipo de letra que maneja Word Office).

El **PROTON IDE** es creado por MicroChip este maneja librerías especiales para  $GLOP$ 

- **Declare LCD\_Type 1:** Si la declaración no se la hace, el compilador asumirá que es un LCD alfanumérico.
- **DECLARE LCD\_DTPORT PORT:** Asigna el Puerto que será salida de los datos de 8-bit en el LCD grafico.
- **DECLARE LCD\_RSPIN PORT.PIN:** Asigna el Puerto y el pin que servirá para conectar el pin RS.
- **DECLARE LCD\_ENPIN PORT.PIN**: Asigna el puerto y el pin que corresponderá al pin EN.
- **DECLARE LCD RWPIN PORT.PIN:** Asigna el puerto y el pin que corresponderá al pin RW.
- **DECLARE LCD\_CS1PIN PORT.PIN:** Asigna el puerto y el pin que corresponderá al pin CS1.
- **DECLARE LCD\_CS2PIN PORT.PIN:** Asigna el puerto y el pin que corresponderá al pin CS2.
- **INTERNAL\_FONT = On:** Utiliza la fuente interna del GLCD.
- **DECLARE GLCD\_CS\_INVERT ON – OFF:** Para algunos GLCD el CS se activa con cero lógico el cual es nuestro caso este hace que cambia de datos de izquierda a derecha o viceversa.

| <b>E</b> Untitled <b>E</b> prueba                                                                                                    |                                                                                                    |   |
|----------------------------------------------------------------------------------------------------|----------------------------------------------------------------------------------------------------|---|
| Code Explorer<br>$\mathbb{R}$                                                                                                    | prueba                                                                                                    |   |
| <b>n</b> 16F877A<br>E.<br>$\Box$ Includes<br>FONT.INC<br>Ð<br><b>Declares</b><br>⊟…<br>n<br>$ D $ Xtal<br><br>D All Digital<br>D LCD DTPort<br>$\blacksquare$ D LCD_RSPin<br>D LCD_ENPin<br>D LCD RWPin<br>$\blacksquare$ D LCD_CS1Pin<br>$\blacksquare$ D LCD_CS2Pin<br>D GLCD_CS_Invert<br>D Internal Font<br>D Font Addr<br>1.1.1.1<br>Constants<br>Variables<br>n<br>Alias and Modifiers<br>Labels | 1 Device 16F877A<br>$2$ Xtal 4<br>з<br>$\overline{4}$<br>$5$ CData $$00, $00, $00, $00, $00, $00, $00$<br>6 CData \$FF, \$FF, \$FF, \$FF, \$FF, \$FF ' 1<br>7 CData $$07, $07, $07, $00, $00, $00$ $'$ 2<br><b>8 CData</b> $$00, $00, $00, $07, $07, $07, $07, 3$<br>9 CData \$E0, \$E0, \$E0, \$00, \$00, \$00 ' 4<br>10<br>11 All Digital=true<br>12 LCD DTPort = PORTD<br>13 LCD RSPin = $PORTB.2$<br>14 $LCD$ ENPin = PORTB. 5<br>15 LCD RWPin = $PORTB.4$<br>16 LCD $CS1Pin = PORTB.0$<br>$17$ LCD CS2Pin = PORTB.1<br>18 LCD Type = GRAPHIC<br>19<br>20 Declare GLCD CS Invert False<br>$21$ Internal Font = 0n | o |
| Macros<br>Data Labels                                                                                                    | $22$ Font Addr = 1<br>23 Print Cls<br>24 Print At 1,25, " HOLA JUANCHITO "<br>$25$ End<br>26 Include "FONT. INC"                                                                                                    |   |

**Figura 6.30.** Prueba realizada en PROTON IDE para un texto.

El **BITMAP2LCD BASIC** es un software que sirve para el diseño de cualquier gráfico o texto en cualquier tamaño de LCD permite manipular gráficos bien sea a blanco y negro o a color.

a) Inicio de pantalla del **BITMAP2LCD BASIC.**

| $X$ <b>SIX 9999</b><br>54 LCD work canvas 128 x 64 < Project = default.LCD> [ static mode ] File : <newbitmap.bmp><br/><b>UP</b><br/>W = = o c<br/>ы<br/>局<br/>க<br/><b>A</b><br/>么<br/>田<br/>ab<br/>n<br/>□ ■ ■ ■ ■ ■ ■ ★ → ∞ ∞ ■ ■ 薬 薬 ■ → ■ 薬 ※ ■ ■ △ ■ ■ △ ■ ■ ■ ■ ■ ■ ■<br/>المارات المت<br/><math>X, Y = 55,60</math><br/>MSB first<br/>٠<br/>Э<br/>Library<br/>O<br/>e<br/><b>iki</b><br/><math>\times</math><br/>Electronica\Programas\<br/>Graphics<br/>Webcam<br/>Video<br/>Outputs<br/>Size Type<br/>Last modification<br/>Name<br/>iles<br/>Documents and Settings<br/><i= (c:)<br="" disk="" hard="">Graphics viewer<br/>Carpeta de archivos<br/>nts<br/>Gie Hard Disk (D:)<br/>Carpeta de archivos<br/>Documents and Settings<br/>Property<br/>CD ROM (E:)<br/>Carpeta de archivos<br/><b>B</b>CD ROM (F:)<br/>Carpeta de archivos<br/>Documents and Settings<br/>anel<br/>Documents and Settings<br/><math>\rightarrow</math><br/><math>\bullet</math> <math>\bullet</math><br/><math>\bullet</math><br/><math>\mathbb{R}</math><br/><math>\mathbf{F}</math><br/><b>The State</b><br/><math>5</math>n<br/><math>\mathbb{R}</math><br/>œ<br/><math>-14</math><br/>th</i=></newbitmap.bmp> | 2 Bitmap 2LCD - Basic Edition V1.6 -<br>File Mode LCD matrix Paint tools Touch Panel Undo/Redo Zoom Cut/copy Select-area Library Animation Output Target Help About |  |  |  | $\sqrt{2}$<br>$ \sigma$ $\times$           |
|----------------------------------------------------------------------------------------------------|----------------------------------------------------------------------------------------------------|--|--|--|--------------------------------------------|
|                                                                                                    | 76                                                                                                    |  |  |  | $\hat{\phantom{a}}$<br>------------------- |
|                                                                                                    |                                                                                                    |  |  |  |                                            |
|                                                                                                    |                                                                                                    |  |  |  |                                            |
|                                                                                                    |                                                                                                    |  |  |  |                                            |
|                                                                                                    |                                                                                                    |  |  |  |                                            |
|                                                                                                    |                                                                                                    |  |  |  |                                            |
|                                                                                                    |                                                                                                    |  |  |  |                                            |
|                                                                                                    |                                                                                                    |  |  |  |                                            |

**Figura 6.31.** BITMAP Basic para GLCD.

b) Proceder a elegir una imagen para cargar al GLCD.

|                                                                                                    |                             |                  | smas\Bitmap2LCD BASIC V1_6b\2010\transformes.bmp |                   |                   | 10 element(s) |        |
|----------------------------------------------------------------------------------------------------|-----------------------------|------------------|--------------------------------------------------|-------------------|-------------------|---------------|--------|
| <b>Graphic Library</b>                                                                                                    | è<br>۵                      | O                | 皹                                                | $\mathbb{X}$      |                   |               |        |
| D:\Electronica\Programas'<br>Output files                                                                                                    | Name                        |                  | Size Type                                        | Last modification | Graphics          | Outputs       | Webcam |
| C:\Documents and Settings                                                                                                    | dbuio2                      |                  | Carpeta de archivos                              | 13/03/2010 08:16  | Graphics viewer   |               |        |
|                                                                                                    | dbuos1                      |                  | Carpeta de archivos                              | 13/03/2010 08:16  |                   |               |        |
| C:\Documents and Settings                                                                                                    | dibuios3                    |                  | Carpeta de archivos                              | 13/03/2010 08:16  |                   |               |        |
|                                                                                                    | <b>It intelipg</b>          | 22K <sub>0</sub> |                                                  | 18/03/2010 04:51  |                   |               |        |
| <b>O</b> Documents<br><b>B</b> Fonts<br>C:\Documents and Settings<br><b>B</b> Touch Panel<br>C.\Documents and Settings<br>丘<br>œ<br>$\boldsymbol{\mathsf{\Lambda}}$ | <b>El linux ICO</b>         |                  | 5Ko Icono                                        | 12/03/2010 08:24  |                   |               |        |
|                                                                                                    | NewBitmap.bmp               | 33 Ko            |                                                  | 18/03/2010 05:08  |                   |               |        |
|                                                                                                    | <sup>b</sup> Thumbs.dh.     |                  | 19 Ko Archivo de base de da                      | 18/03/2010 05:54  |                   |               |        |
|                                                                                                    | transformes.bmp             | 33 Ko            |                                                  | 18/03/2010 06:35  |                   |               |        |
|                                                                                                    | transformes_prime.jpg       | 22 <sub>Ko</sub> |                                                  | 18/03/2010 05:54  |                   |               |        |
|                                                                                                    | 11 www.zunaugones.com/intel | 37 Ko            |                                                  | 18/03/2010 05:39  |                   |               |        |
|                                                                                                    |                             |                  |                                                  |                   |                   |               |        |
|                                                                                                    | <b>IMAGEN SELECCIONADA</b>  |                  |                                                  |                   |                   |               |        |
|                                                                                                    |                             |                  |                                                  |                   |                   |               |        |
|                                                                                                    |                             |                  |                                                  |                   |                   |               |        |
|                                                                                                    |                             |                  |                                                  |                   |                   |               |        |
|                                                                                                    |                             |                  |                                                  |                   | я<br>K            | И             |        |
| AvrStudio                                                                                                    |                             |                  |                                                  |                   |                   |               |        |
| BitmapZLCD BASIC                                                                                                    |                             |                  |                                                  |                   |                   |               |        |
| $\equiv$ 2010                                                                                                    | <b>RAIZ DEL DIRECTORIO</b>  |                  |                                                  |                   | Graphic Filename: |               |        |
| infoparada                                                                                                    |                             |                  |                                                  |                   | <b>Invoc</b> 100  |               |        |
| cade_ema                                                                                                    |                             |                  |                                                  |                   |                   |               |        |
|                                                                                                    |                             |                  |                                                  |                   |                   |               |        |
|                                                                                                    |                             |                  |                                                  |                   |                   |               |        |

**Figura 6.32.** BITMAP Basic para GLCD para cargar archivos.

c) Configurar el GLCD dependiendo el tamaño y sus píxeles.

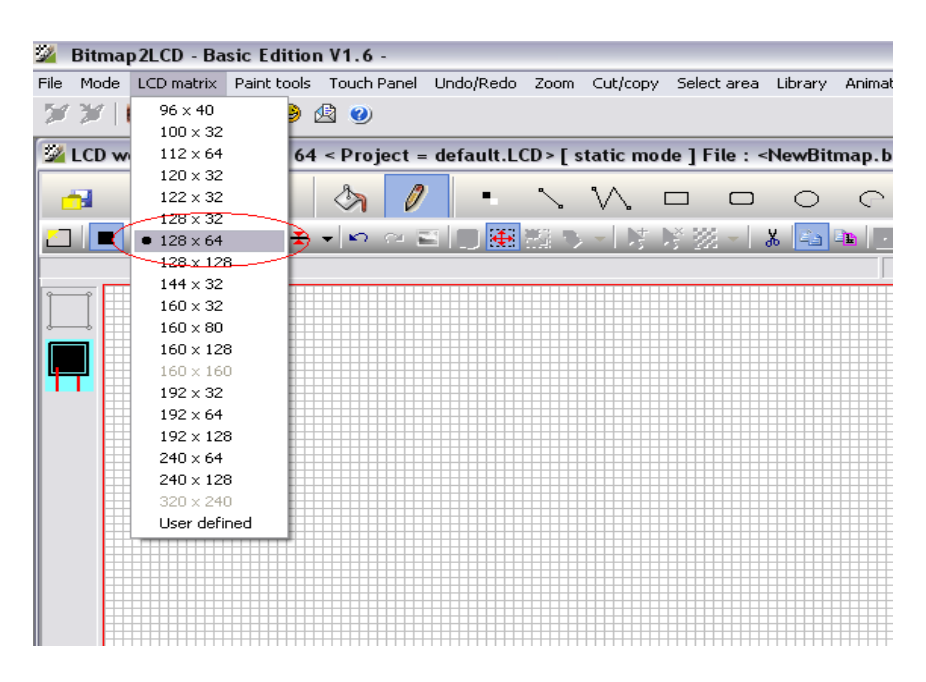

**Figura 6.33.** BITMAP Basic para GLCD tamaño y píxeles.

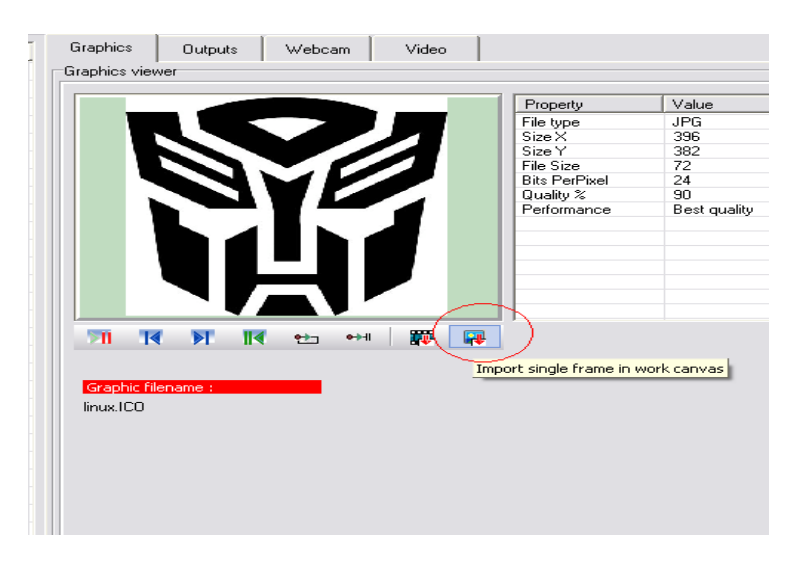

d) Proceder a importar la imagen y luego cargar.

**Figura 6.34.** BITMAP Basic para GLCD para importar imágenes.

e) Una vez realizado el paso anterior vemos la imagen en formato de 128x64 pixeles, en blanco y negro. Luego proceder a guardar la imagen, para esto primero seleccionamos la opción pegar.

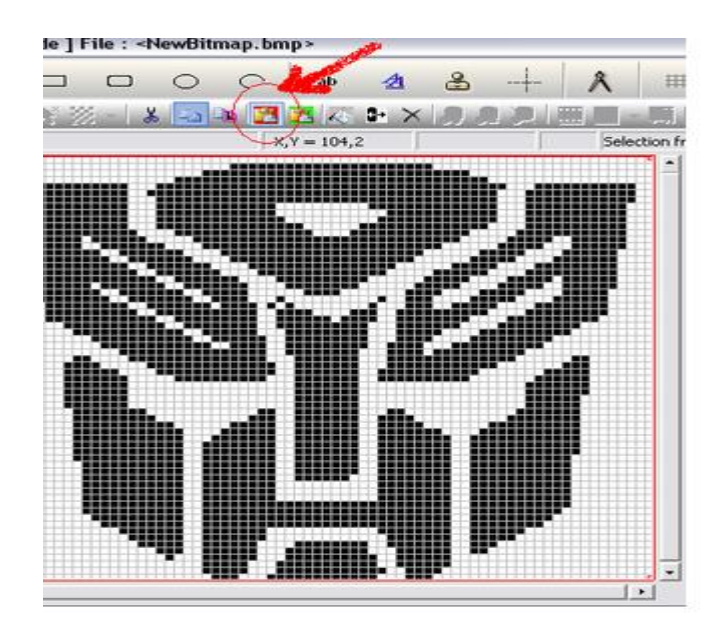

**Figura 6.35.** BITMAP Basic para GLCD para guardar la imagen diseñada.

f) La imagen creada quedará en formato .bmp con píxeles de 128\*64 y lista para ser codifica por el generador.

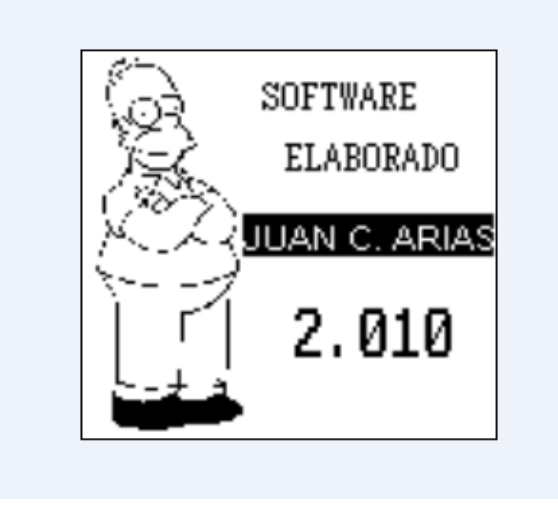

**Figura 6.36.** BITMAP Basic con su imagen ya diseñada.

El programa **GENERADOR** TODOPIC es el encargado de generar código hexadecimal para el programa **PROTON IDE** y que este puede ser entendido por el controlador KS108 y pueda graficar pixel por pixel en el GLCD.
a) Abrir la presentación del programa.

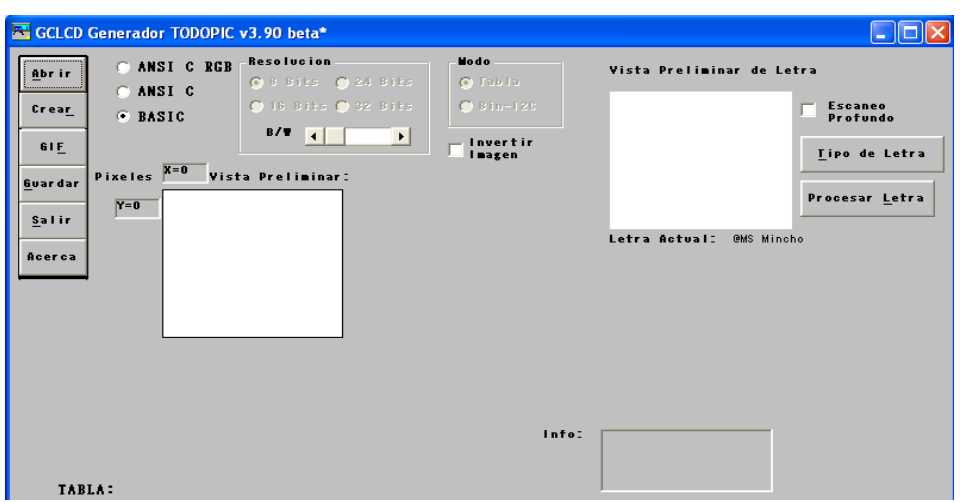

**Figura 6.37.** Presentación GENERADOR TODOPIC.

b) Cargar la imagen ya elaborada en el **BITMAP2LCD BASIC**.

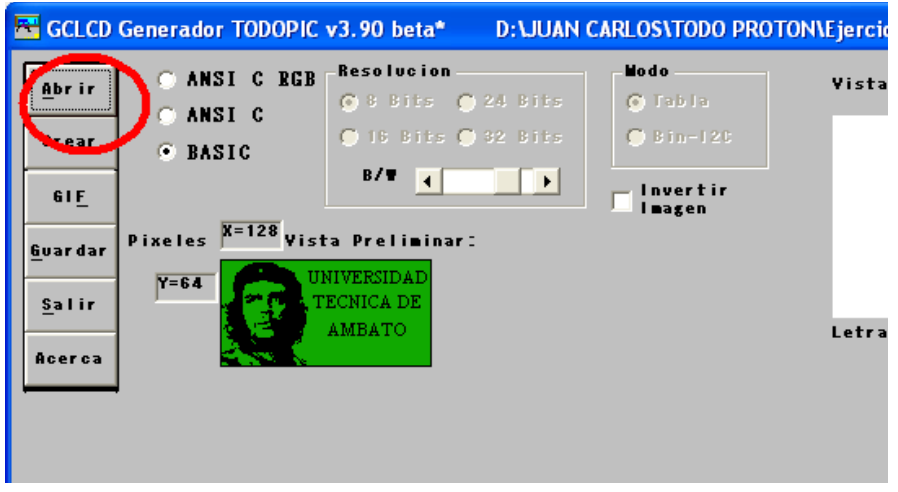

**Figura 6.38.** GENERADOR TODOPIC para cargar imágenes desde BITMAP.

c) Generar la tabla y guardar el respectivo archivo generado (este se crea como .INC para que lo pueda entender el PROTON IDE).

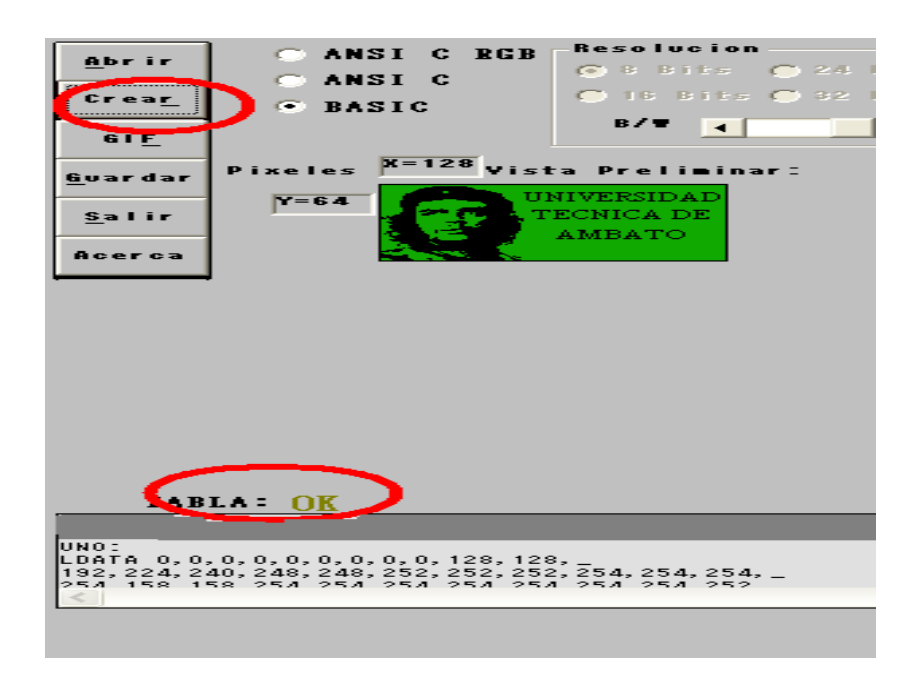

**Figura 6.39.** GENERADOR TODOPIC para crear el archivo hexadecimal.

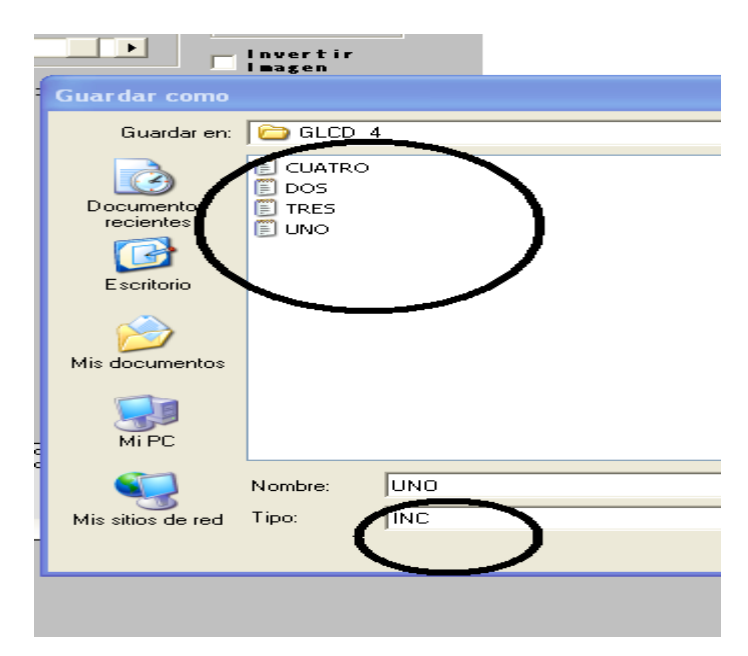

**Figura 6.40.** GENERADOR TODOPIC para cargar imagen .INC.

Otro de los programas que ayuda en el diseño de imágenes es el **FRONT CONVERT** es una opción más clara para crear fuentes o cargar las que se encuentran en Word Office**.** Este software está incluido para que funcione con el **PROTON IDE.**

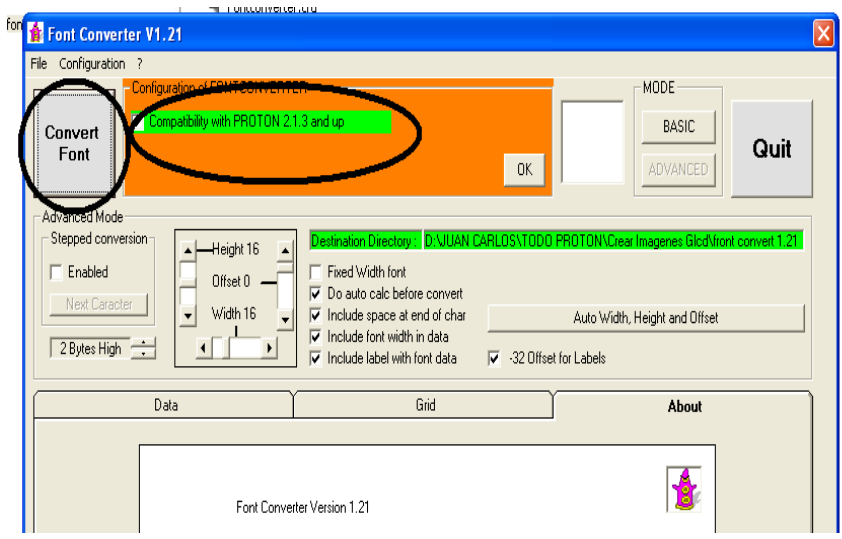

**Figura 6.41.** FRONT CONVERT para diseño de letras y todo tipo de fuentes.

Cabe señalar que todos estos software se encontraron navegando e internet su uso no es con fines comerciales, algunos de estos solo se podían usar hasta un mes como plazo mínimo. [11]

## **6.7.3 DISEÑO Y CONSTRUCCIÓN DE LA INTERFAZ GRÁFICA PARA EL SISTEMA ROBÓTICO.**

La interface del robot está constituida por un PIC16F877A el cual proporciona la ventaja de tener varios pines de control para el bus del LCD gráfico. Para realizar una breve explicación de funcionamiento del circuito primero simulamos en Proteus el cual permite saber el correcto funcionamiento del circuito. El LCD gráfico posee 20 pines los cuales conectamos directamente al microprocesador y este a su vez proporcionará el manejo del mismo. Para realizar el control solo depende de la programación del PIC el cual se basa en manejo de vectores y librerías, cabe recalcar que el único de la empresa Microchip para manejar este estilo de programación es el PROTON IDE una evolución del MICROCODE STUDIO. El circuito a través del PIC manda señales binarias al bus del LCD gráfico y este lo único que realiza es un barrido el cual ubica los píxeles en la pantalla gráfica, toda tarjeta posee su reseteo si hay un posible daño de la imagen,

la manera de rectificarlo en el GLCD es a través de un botón ubicado en la placa. A continuación el montaje en Proteus 2009-2010 el cual en sus librerías ya posee el LCD 128 x 64. Véase figura 6.42.

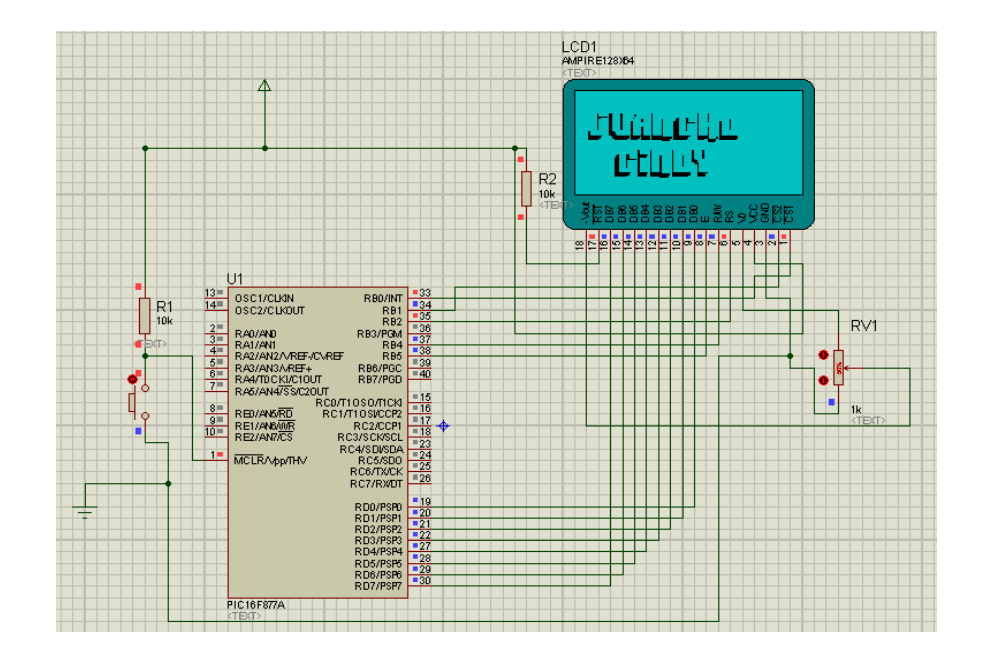

**Figura 6.42.** Simulación del circuito GLCD.

Luego el diseño del circuito el cual ofrece ARES 2009- 2010 para su montaje físico. Véase figura 6.43.

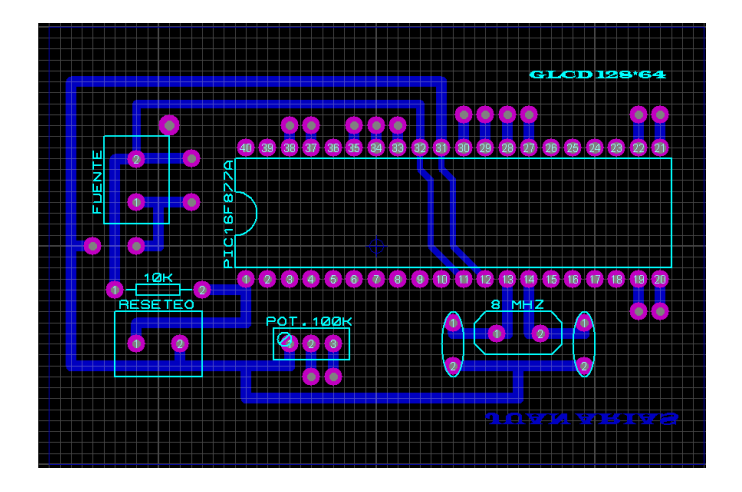

**Figura 6.43.** Diseño en Ares para la placa GLCD.

Previo al manejo del circuito ya simulado en la computadora, realizar de manera física contando con los siguientes elementos para su ejecución:

- GLCD Samsung KS108.
- PIC16F877A.
- $\bullet$  Potenciómetro de 50kΩ.
- Cristal de 8MHz.
- Capacitores cerámicos de 22pf.
- Un botón reseteo.
- Resistencia 1 $kΩ$ .
- Cables de fuente de computadora para elaborar el BUS de datos del LCD.
- Bornera.
- Baquelita de 8cm x 4,5 cm.
- Cloruro férrico.
- Estaño.
- Fuente de 5Vdc.

Probar en la protoboard su correcto funcionamiento y partir del diseño ya realizado para el montaje final de la placa. Véase figura 6.44.

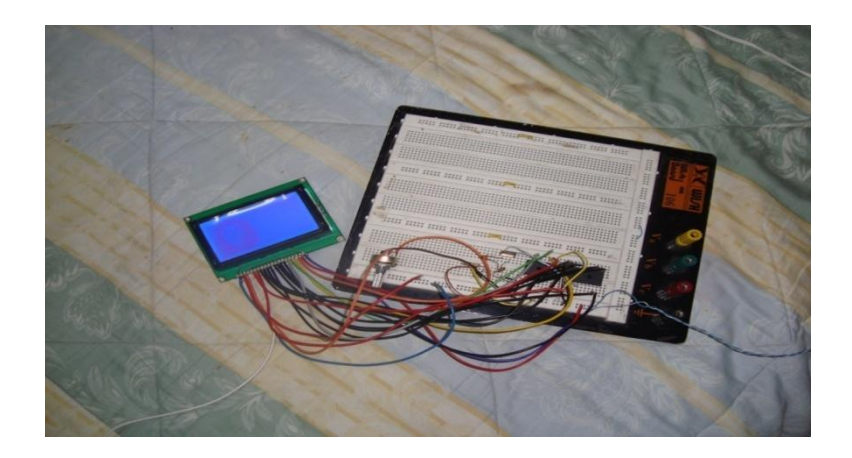

**Figura 6.44.** Montaje del circuito en protoboard del GLCD.

El circuito impreso se muestra en la figura 6.45.

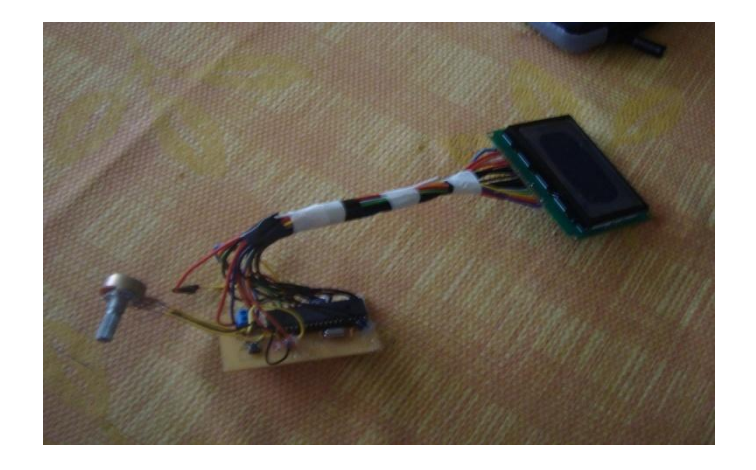

**Figura 6.45.** Circuito en baquelita del GLCD.

Acá indica el funcionamiento de los diferentes gráficos y textos elaborados para la interfaz del robot, recordar que el circuito se alimenta por una fuente de 5vdc a 300 mA. Véase figura 6.46 ó Anexos.

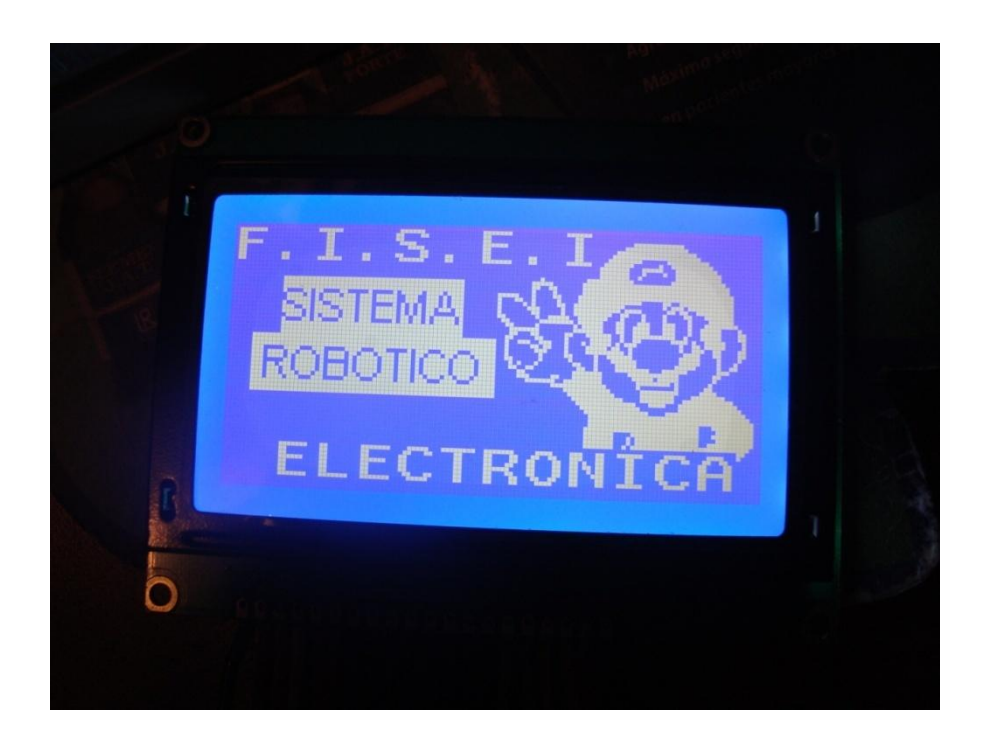

**Figura 6.46.** Gráfico en GLCD Samsung KS108.

#### **6.7.4 CIRCUITO DE POTENCIA PARA MOTORES DC**

Para el diseño de la placa de potencia utilizar el circuito integrado L293D el cual posee dos puentes H en su interior, nos da una salida de corriente hasta 1.2A con voltajes de entrada de 4.5Vdc hasta 36Vdc.

En el circuito se utiliza un total de 8 integrados para que se aumente el número de salidas y entradas y poder controlar cualquier motor DC en el robot. La corriente que ofrece la salida del PIC18F4550 no es suficiente para movilizar al robot es por esto que se diseño el circuito de potencia para que trabaje a la par con el circuito de comunicación USB.

A continuación se describe el funcionamiento del circuito en la figura 6.47.

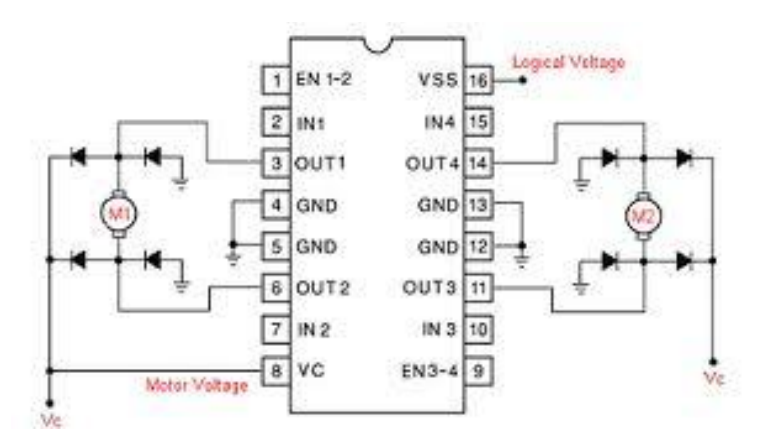

**Figura 6.47.** Diagrama del circuito de potencia.

Para el funcionamiento de este circuito el integrado consta de 4 pines de entrada, 4 pines de salida hacia la conexión del motor, 2 alimentaciones para la fuente, 4 Gnd o tierras y 2 Enable para habilitar el funcionamiento de la mitad del integrado.

Las entradas del integrado van a ir a la tarjeta de comunicación USB para que toda transmisión de señal que salga de la tarjeta USB sea amplificada por el circuito de potencia. Las salidas van directamente conectadas a los cables de red del robot

para que funcionen correctamente sus movimientos ya que la estructura del robot es muy pesada tanto en brazos, muñecas, pies, etc.

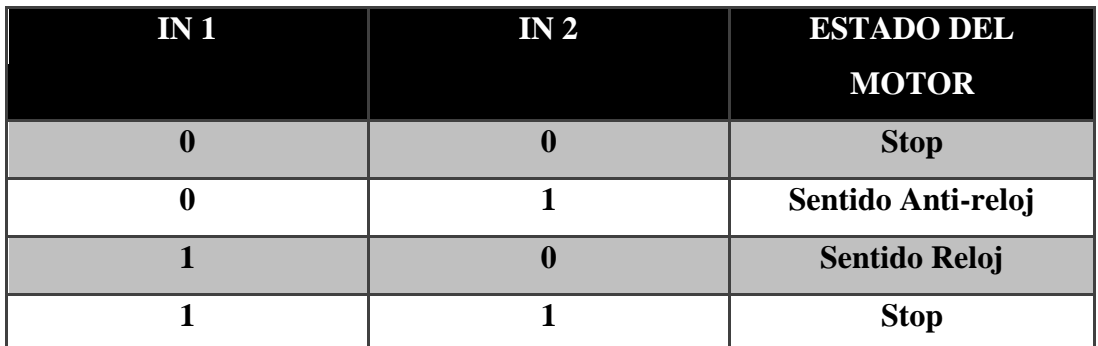

El trabajo del integrado L293D funciona a partir de la siguiente tabla:

**Tabla 6.1.** Tabla Lógica para L293D.

Las entradas reciben estados lógicos que envía el pic 18F4550 a través de sus puertos los cuales nos indica que cuando son entradas bajas a la salida del L293D no vamos a tener movimiento en el motor. Si la primera entrada recibe un uno lógico el motor realiza el giro de manera que arranca en sentido anti horario, si es el caso que la segunda entrada recibe el uno lógico entonces a su salida el motor gira en sentido horario de reloj, si sus dos entradas están en uno lógico las bobinas del motor se alimentan de voltaje pero se mantiene el motor en stop.

Luego de indicar el funcionamiento observar la simulación realizada en Proteus. Véase figura 6.48.

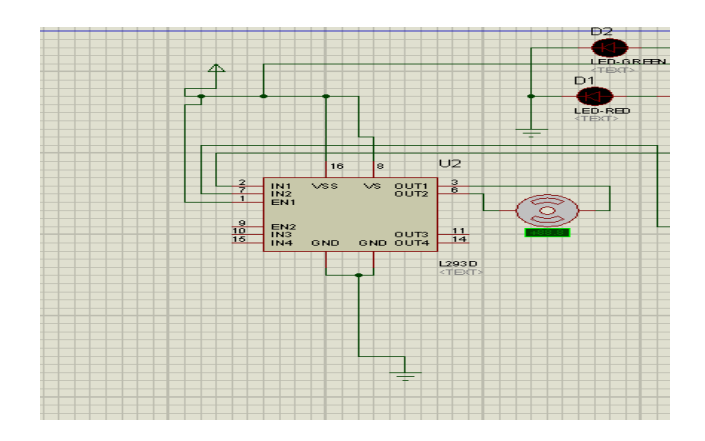

**Figura 6.48.** Conexión del L293D simulación en Proteus.

Realizar el diseño en Ares para los integrados en total con un número de 32 entradas y 32 salidas para el manejo de motores DC. Véase figura 6.49.

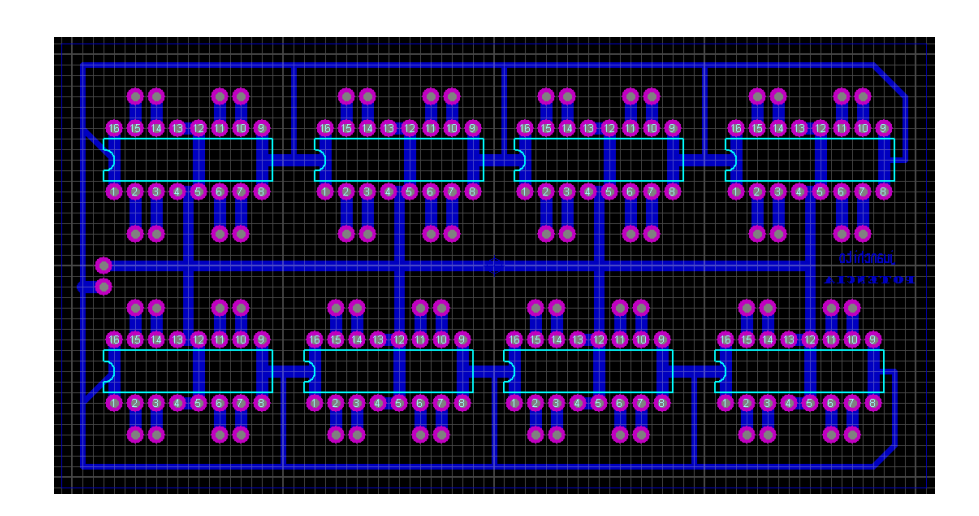

**Figura 6.49.** Diagrama de diseño del circuito de potencia.

Listado de materiales para elaboración de la placa:

- 8 zócalos de 16 pines cada uno.  $\bullet$
- 8 integrados L293D.  $\bullet$
- Baquelita de 11cm x 6cm.  $\bullet$
- Cloruro férrico.  $\bullet$

Realizar el montaje de las piezas en una protoboard para confirmar su funcionamiento. Véase figura 6.50.

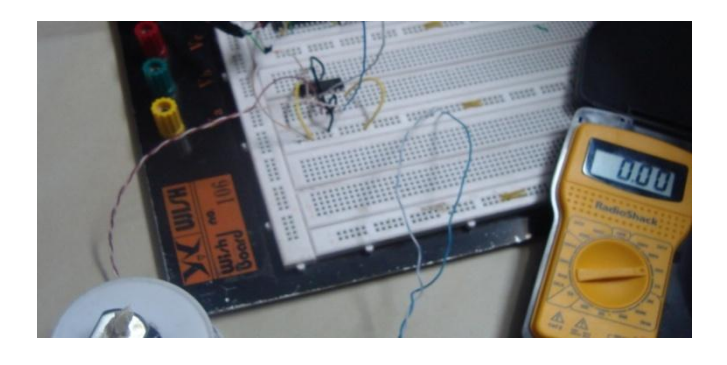

**Figura 6.50.** Montaje del circuito de potencia.

Comprobar el funcionamiento del motor DC sin reducción sacado de un juguete. Véase figura 6.51 ó Anexos.

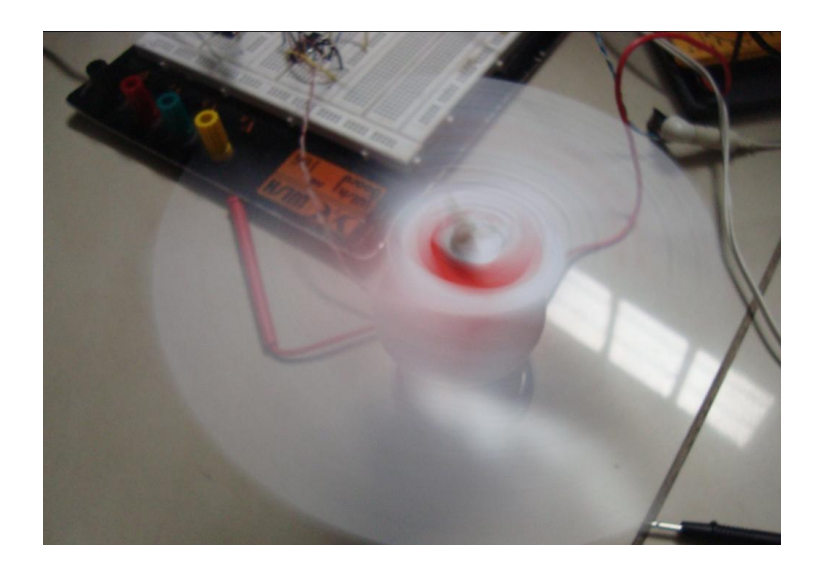

**Figura 6.51.** Movimiento del motor DC.

## **6.7.5 MÓDULO DE COMUNICACIÓN USB**

El módulo de comunicación USB es el elemento más esencial es el PIC18F4550 el cual se utiliza para la comunicación con la computadora a través de los puertos USB. En el circuito el pic 18F tiene dos pines uno Data+ y Data- en donde utilizan señalización diferencial en [full dúplex](http://es.wikipedia.org/wiki/D%C3%BAplex_%28telecomunicaciones%29) para combatir los efectos del ruido electromagnético en enlaces largos, los dos saben operan al mismo tiempo. Los niveles de transmisión de la señal varían de 0 a 0.3 V para bajos (ceros) y de 2.8 a 3.6 V para altos (unos) en las versiones 1.0 y 1.1, y en ±400 mV en alta velocidad  $(2.0).$ 

La tasa de transferencia de hasta 480 Mbps (60 MB/s) pero por lo general de hasta 125Mbps (16MB/s). En el circuito donde se encuentra el conector tipo V dispone de cuatro líneas, un par para datos, una de corriente y una de toma de tierra. Véase figura 6.52.

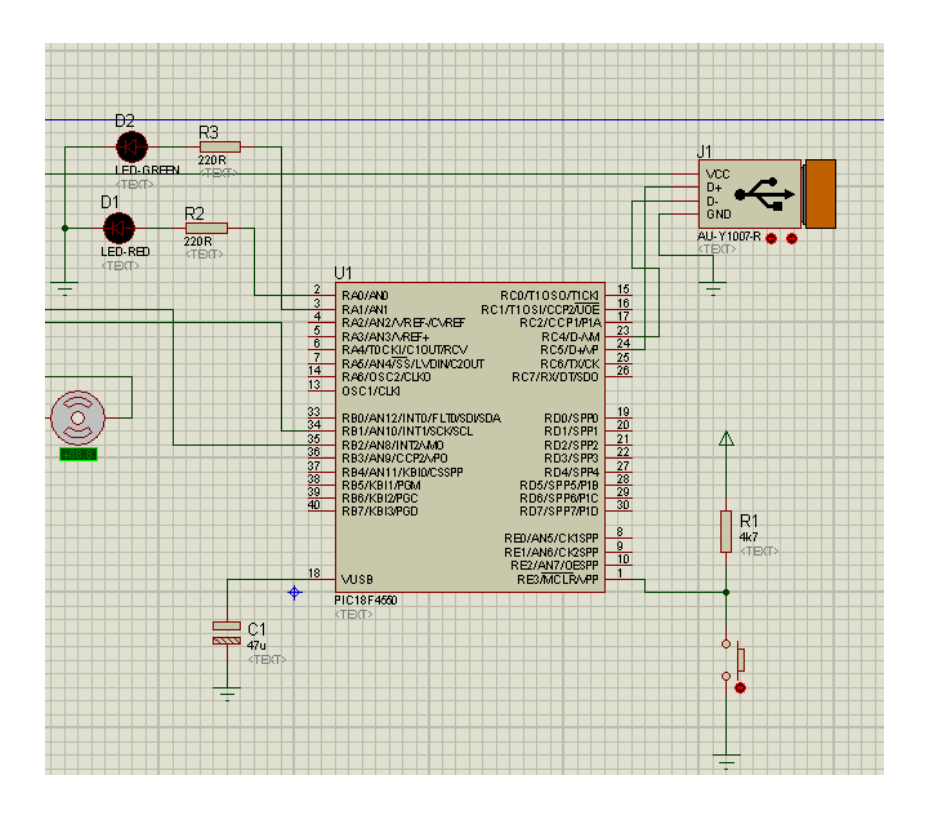

**Figura 6.52.** Circuito simulado en proteus.

En el funcionamiento del circuito para la comunicación USB en el pin uno para el reseteo del pic si este queda sin respuesta a la señal de la computadora, el pin 2 y 3 son los leds respectivos para la lectura y reconocimiento del PIC en la computadora.

En el pin 18 los dispositivos PIC18FX455/X550 tienen un regulador incorporado 3,3V para proporcionar energía al transmisor interno y proveer una fuente para el pull-up interno y externo. Para que el regulador sea estable se necesita un condensador externo de 47µF (±20%). Cabe aclarar que se pueden colocar capacitores de mayor capacidad pero no es necesario ya que con  $47\mu$ F ( $\pm 20\%$ ) funciona correctamente.

La corriente de VUSB en el pin 18 es suficiente para controlar un pull-up externo y el transmisor interno. El regulador se activa por defecto y puede inhabilitarse a través del bit de configuración **VREGEN** que encuentra en el programa WINPIC cuando vamos a procesar las instrucciones dentro del PIC 18FXXXX. Cuando está activo, la tensión es visible en el pin **VUSB**.

Cuando el regulador está desactivado, se tiene que conectar una fuente de 3,3V al pin 18 VUSB para alimentar el transmisor interno. Si el transmisor interno no se utiliza, VUSB tampoco se activa. VDD debe ser mayor que VUSB en cualquier momento, o igual con el regulador inhabilitado.

Los demás puertos digitales bien sea de salida o entrada del PIC nos sirven como control de periféricos bien sea motores, leds, etc.

A continuación observar en Ares el diseño del circuito y su conexión con el conector tipo hembra en V. Véase figura 6.53.

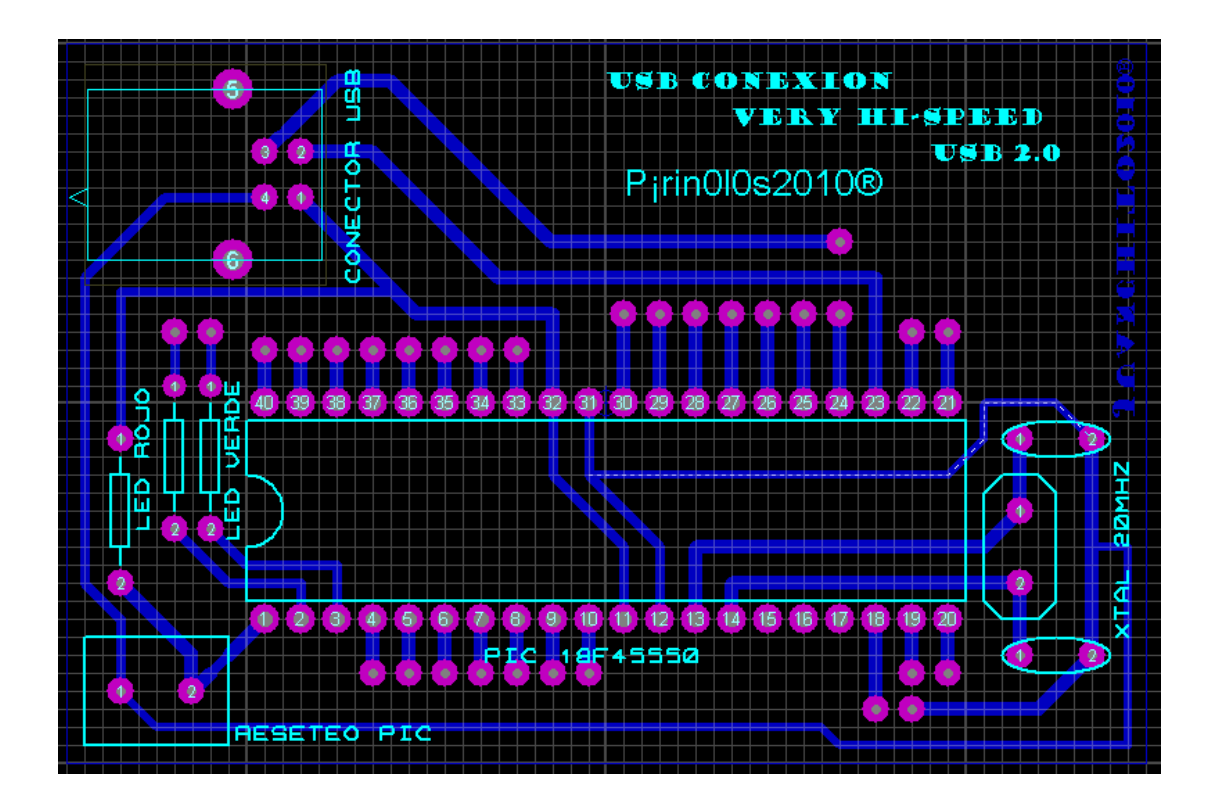

**Figura 6.53.** Diseño del circuito para baquelita del USB.

Para el respectivo montaje de prueba se necesitan los siguientes materiales:

- PIC18F4550.
- Cristal de 20 MHz
- Conector USB tipo V hembra.
- Zócalo de 40 pines.
- Led rojo y verde.
- Resistencias de 1kΩ, 330Ω y 220Ω.
- Jack macho y hembra de dos patas.
- Botón de dos patas para reseteo.
- Capacitor cerámico de 22pf y electrolítico de 47µf a 25 voltios.  $\bullet$
- Baquelita de 8.5 cm \* 6 cm.
- Cloruro férrico.  $\bullet$

Luego realizar el respectivo montaje de las piezas en la protoboard para entender su funcionamiento. Véase figura 6.54 y 6.55.

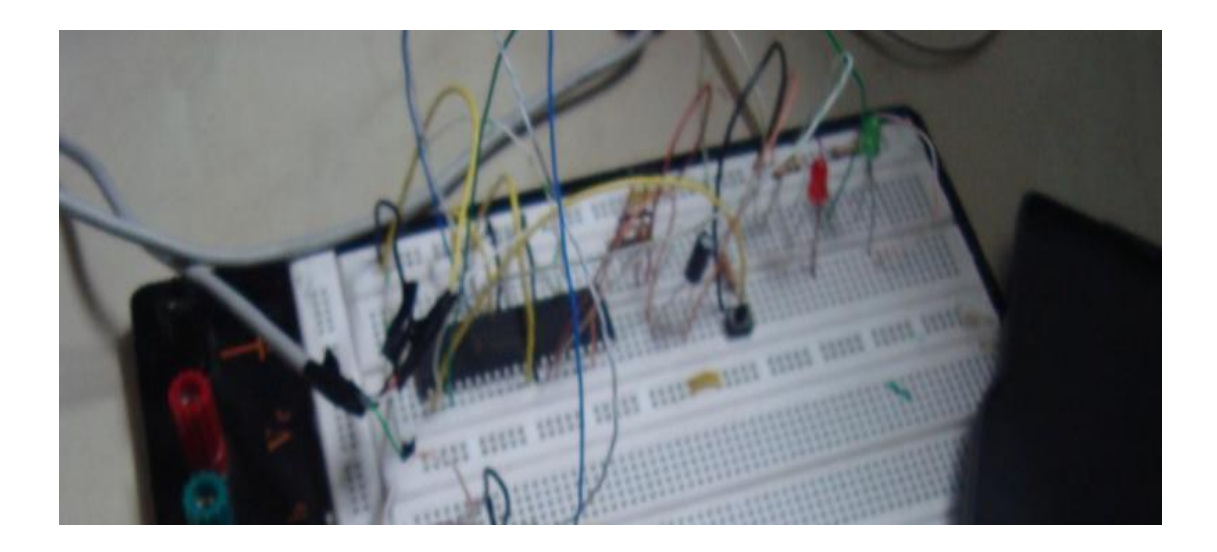

**Figura 6.54.** Montaje del circuito de comunicación USB en la protoboard.

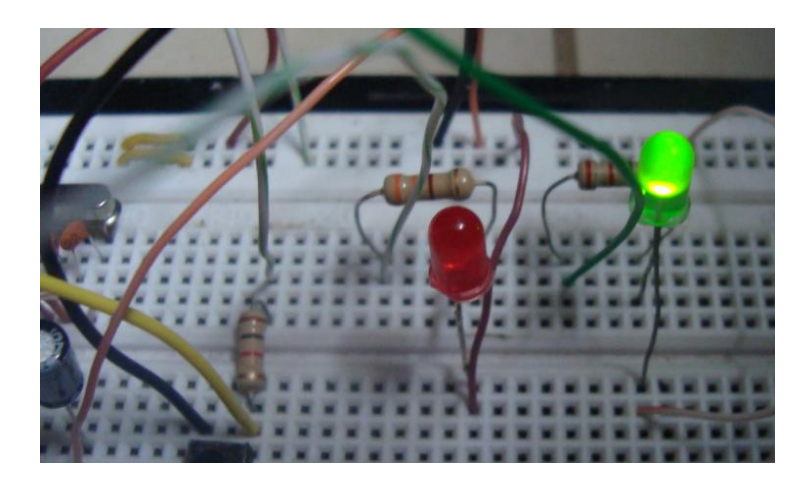

**Figura 6.55.** Detección del PIC al conectar a la computadora (Led verde).

Desarrollar el montaje para finalizar el circuito en la figura 6.56 y 6.57, también ver Anexos.

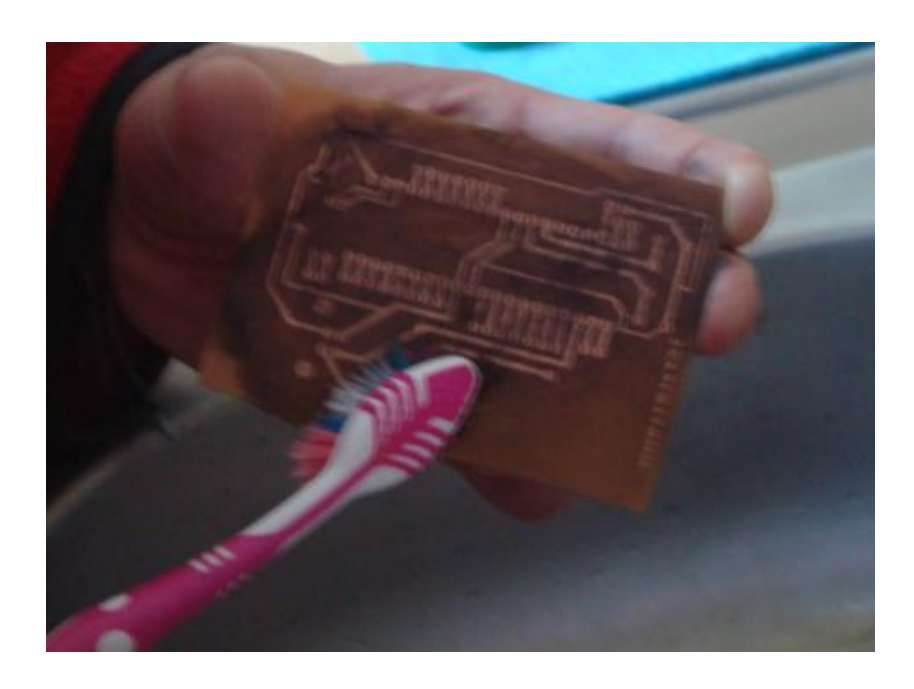

**Figura 6.56.** Elaboración del circuito en baquelita.

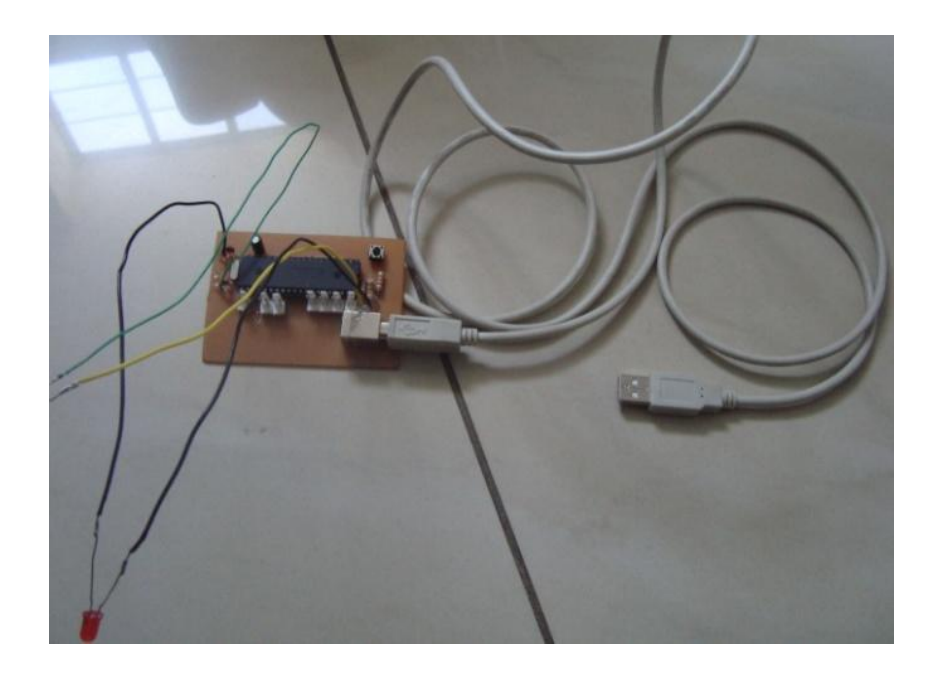

**Figura 6.57.** Placa electrónica para comunicación USB.

#### **6.7.5.1 CONECTANDO UN PIC AL PC UTILIZANDO USB**

Ahora para indicar como poder conectar el circuitos con PIC a nuestro PC utilizando el puerto USB.

Las herramientas para esta aplicación son:

- PicBasic PRO
- Easy HID
- Visual Basic 6.0
- PIC con modulo USB (18F2455, 18F2550, 18F4455, 18F4550)

Las ventajas que ofrecen estas herramientas son la facilidad de utilizarlas, y se facilita más aun el uso del USB con el EasyHID de mecanique, este es un wizard que genera un programa base tanto para PIC como para PC. El código para el PIC lo genera para PicBasic PRO y para Protón +, para el PC genera código para Borland Delphi, Visual C++ y Visual Basic.

Para tener esos códigos, solo hay que abrir el EasyHID, ya sea desde el Microcode Studio Plus (para las versiones soportadas) o directamente desde el ejecutable, una vez que al ejecutar el programa se desplegará una ventana. Véase figura 6.58.

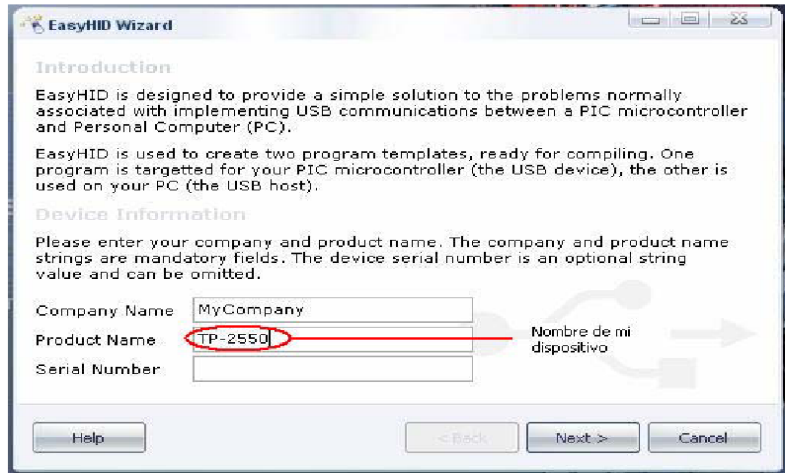

**Figura 6.58.** Ventana del software EasyHID.

Como esta no es una versión 100% libre tiene ciertas restricciones que no son la mayor cosa, como se muestra en la figura de arriba, solo se modificar el nombre del producto. Al cambiar los otros parámetros el dispositivo no será reconocido, una vez al escribir el nombre para el dispositivo, hacemos clic en next. En esta se observa el Vendor ID y el Product ID que como indican son valores para distinguir los dispositivos, y son únicos en el mundo, así que para pruebas sirve el que viene por defecto. Véase figura 6.59.

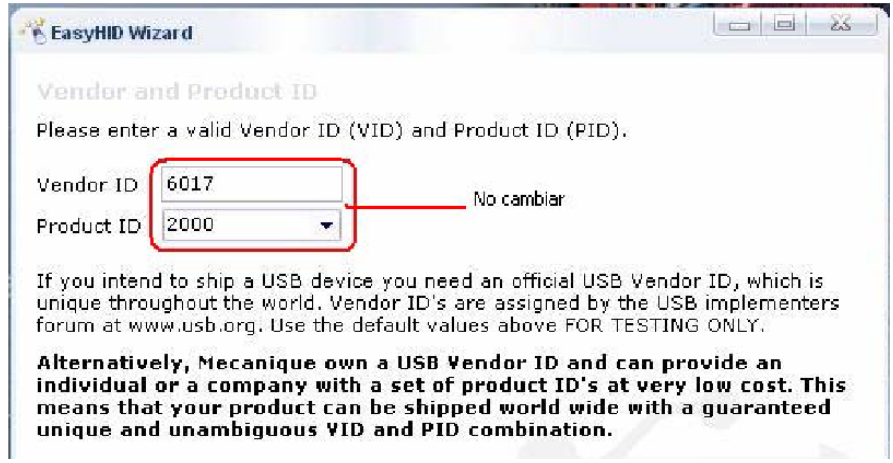

**Figura 6.59.** Ventana de identificación del producto USB.

El paso final, que es seleccionar el nombre del proyecto, el directorio donde queremos crearlo y los lenguajes para los cuales generará el código, tanto para PIC como para PC. Véase figura 6.60.

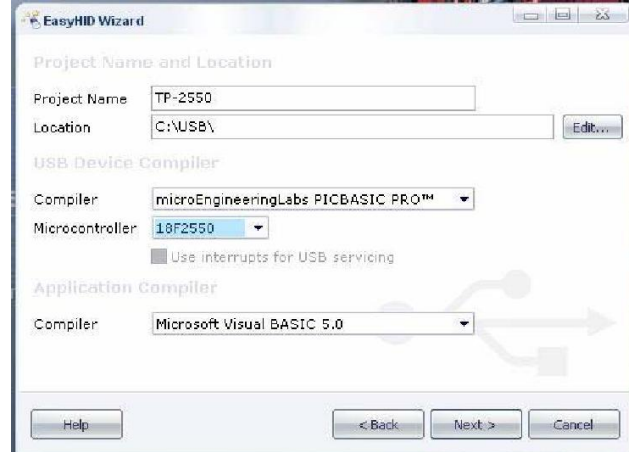

**Figura 6.60.** Ventana para indicar el nombre del proyecto.

Una vez que está configurado todo, se hace clic en next y el wizard empezará a hacer su trabajo, si todo se dio con éxito el código habrá sido generado. Véase figura 6.61.

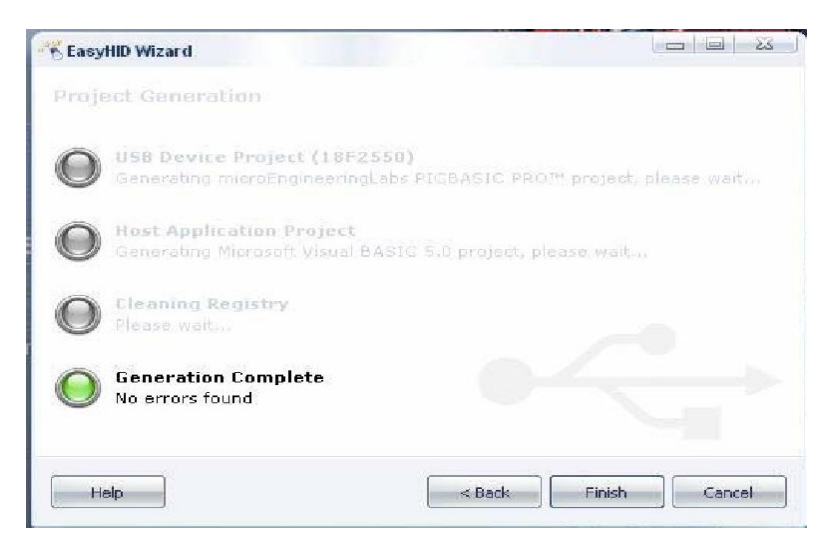

**Figura 6.61.** Ventana de generación de código para Visual.

### **6.7.5.2 SOFTWARE PARA COMUNICACIÓN USB**

Una vez que hemos hecho los pasos anteriores, está listo para abrir el programa en Visual Basic. Véase figura 6.61. [12]

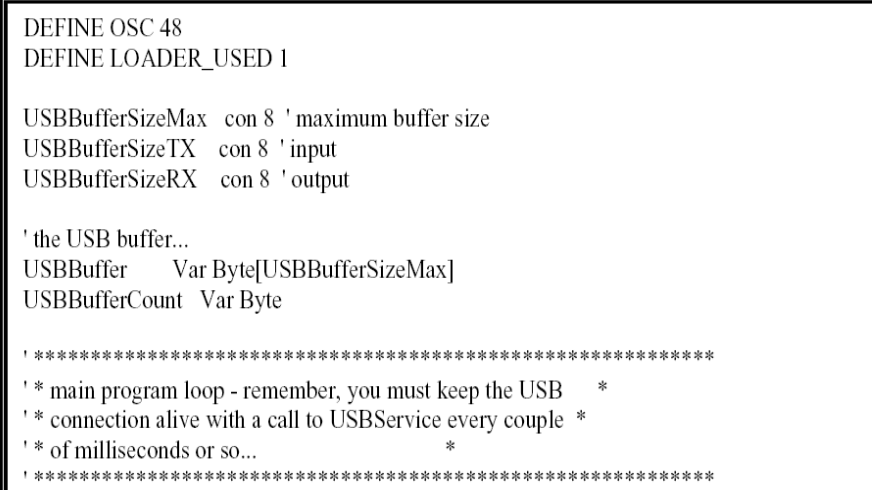

**Figura 6.62.** Programa de ejecución para Visual Basic.

Luego de haber configurado y programado el Visual Basic de tal manera que establezca la programación deseada para dicho fin, ya está listo para conectar el hardware al PC, no es necesario que la aplicación de VB esté abierta, una vez que se conecte el dispositivo al PC lo reconocerá e instalara automáticamente el driver asociando al circuito a un Dispositivo de Interfaz Humana (HID). Véase figura 6.62.

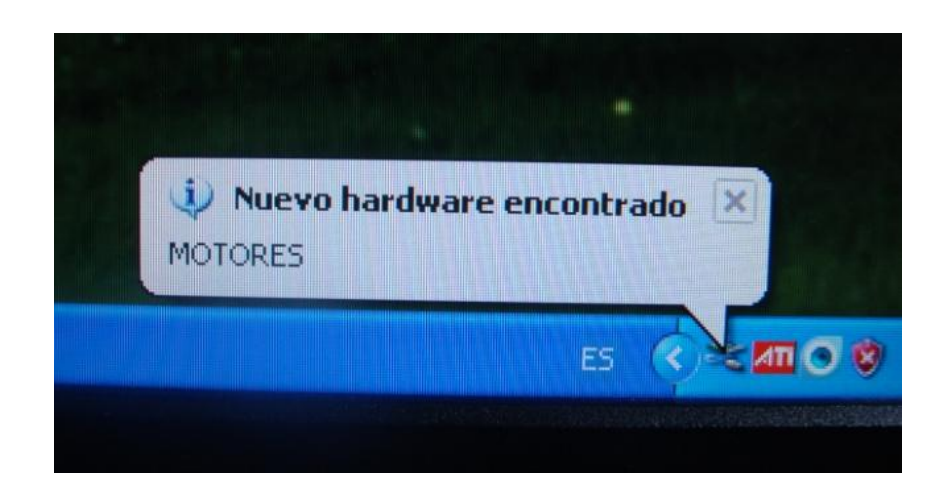

**Figura 6.63.** Reconocimiento del circuito en la PC.

Como lo comente, no es necesario hacer nada luego de conectar el dispositivo, Windows lo reconoce y lo configura dejándolo listo para utilizar, se comprueba que el dispositivo se instalo bien mirando en el administrador de dispositivos el nuevo hardware que se instaló y que se lo describe. Véase figura 6.63.

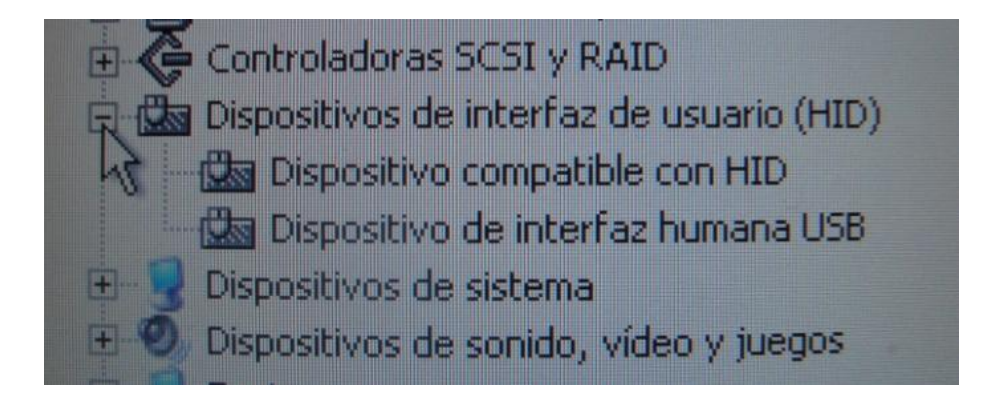

**Figura 6.64.** Administración de dispositivos de Windows.

Al abrir la aplicación en Visual Basic para comunicarlo con el circuito, el ejemplo se observa la siguiente figura 6.64.

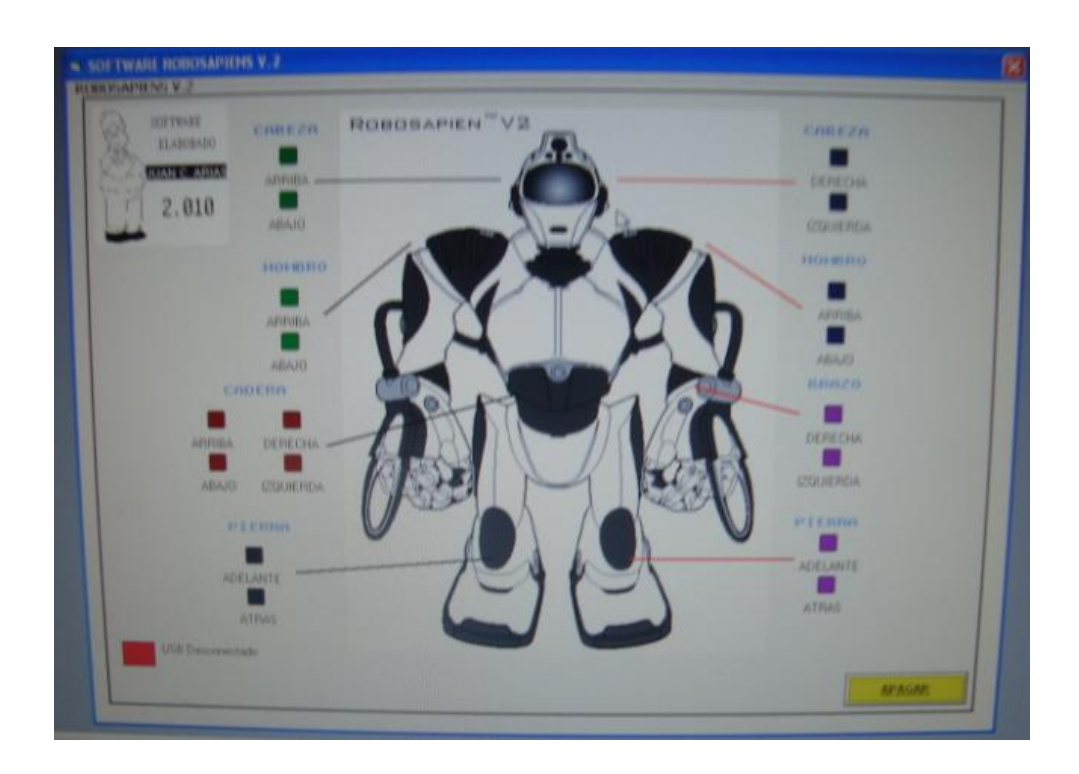

**Figura 6.65.** Interfaz para comunicación USB con el robot.

#### **6.7.6 MODULO RECONOCIMIENTO DE VOZ**

El módulo de reconocimiento de voz es un potente y asequible dispositivo electrónico llamado VRbot. Las voces pueden estar predefinidas o grabadas internamente. Se dice que estas voces pueden grabar y reconocer por el propio usuario y en cualquier idioma.

Hay dos tipos de voces que puede reconocer VRbot, las denominadas SI, que están predefinidas y grabadas internamente y las SD, que son previamente "enseñadas" y grabadas con un micrófono en la memoria interna del módulo. Con estas posibilidades se puede aplicar el módulo a multitud de aplicaciones, entre las que citamos:

- Control de acceso por voz.  $\bullet$
- Sistemas de control de todo tipo que se quieran gobernar por voz.
- Automatización de aplicaciones en el ámbito doméstico.
- Sistemas robóticos controlados por la voz.

### **6.7.6.1 MODULO VRbot**

El módulo se comercializa totalmente montado y comprobado e incluye un micrófono y los cables de alimentación y comunicación (ver figura 6.66).

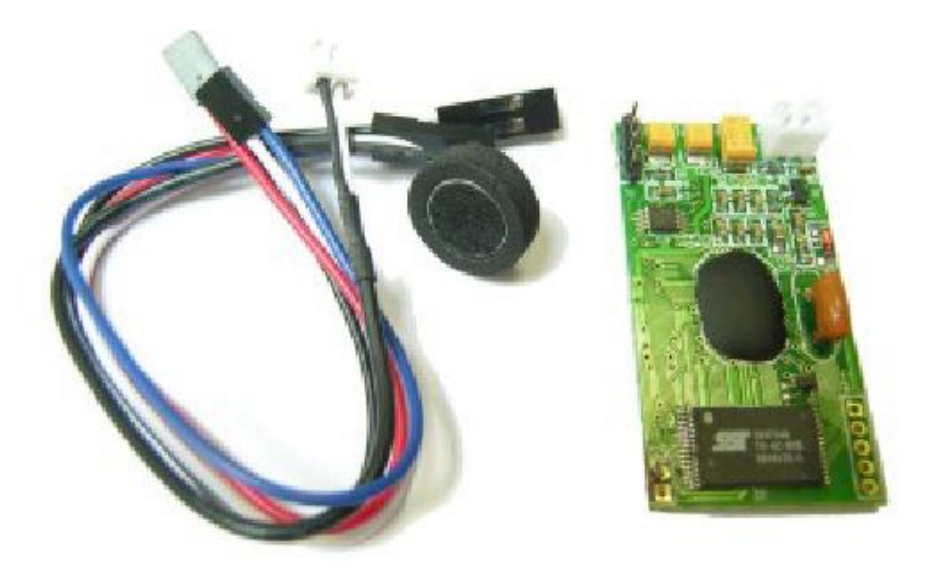

**Figura 6.66.** Interfaz para comunicación VRbot con el robot.

Las características más importantes del VRbot son las siguientes:

El módulo se conecta fácilmente con cualquier tipo de controlador mediante una sencilla comunicación serie. Nosotros hemos escogido a un microcontrolador PIC.

- Dispone de 23 comandos y voces previamente programadas (SI) en inglés, italiano, japonés y alemán.
- Es capaz de aceptar 32 comandos definidos por el usuario (SD) en cualquier idioma, que nosotros hemos seleccionado en los ejemplos el castellano.
- Posee un potente protocolo de comandos para el desarrollo de las aplicaciones.
- Se maneja con un interface gráfico (GUI) para Windows que facilita el  $\bullet$ aprendizaje intuitivo del módulo.
- Se alimenta con una tensión de 3.3 a 5 VDC.
- Se suministra con un CD-ROM que contiene las especificaciones técnicas, librerías y ejemplos de aplicación con sus programas correspondientes para el PIC16F88X en castellano.

#### **6.7.6.2 INTERFACE GRAFICO DEL USUARIO (GUI)**

El módulo contiene un software para Windows denominado VRbot, que es un interface gráfico que permite analizar y manejar todas las funciones sobre el reconocimiento de voz, de forma sencilla, rápida y eficaz. Para su instalación en el PC sólo hay que realizar las conexiones correspondientes a las señales ETX (Transmisión de datos en serie), ERX (Recepción de datos en serie) y alimentación, (ver figura 6.67).

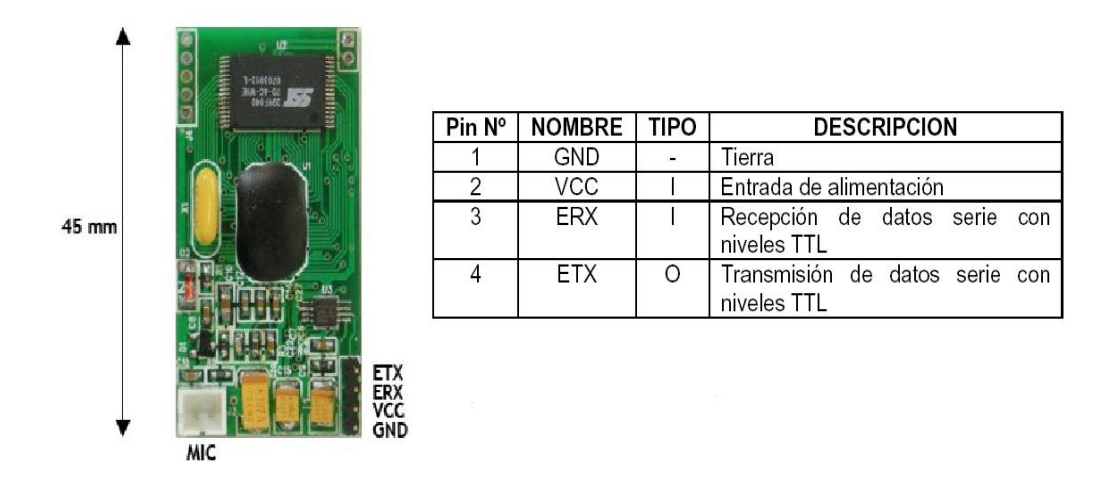

**Figura 6.67.** Dimensiones físicas del módulo VRbot.

En la siguiente tabla se resumen las características eléctricas:

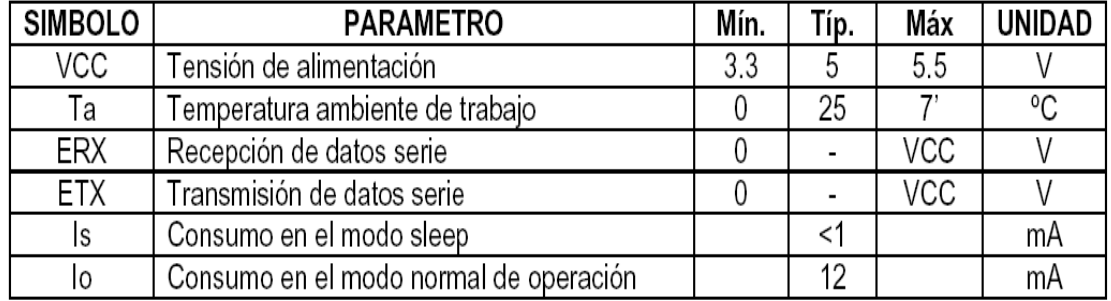

**Tabla 6.2.** Tabla características eléctricas VRbot.

El circuito de adaptación de los niveles TTL a RS232, por ejemplo con el conocido circuito MAX232, que se muestra en la Figura 6.68. Una vez que se ha instalado el programa VRbot GUI y se han realizado las conexiones eléctricas entre el módulo de reconocimiento de voz y el puerto COM del PC, se procede a ejecutar la aplicación, apareciendo en la pantalla del PC la ventana de trabajo que se muestra en la Figura 6.69.

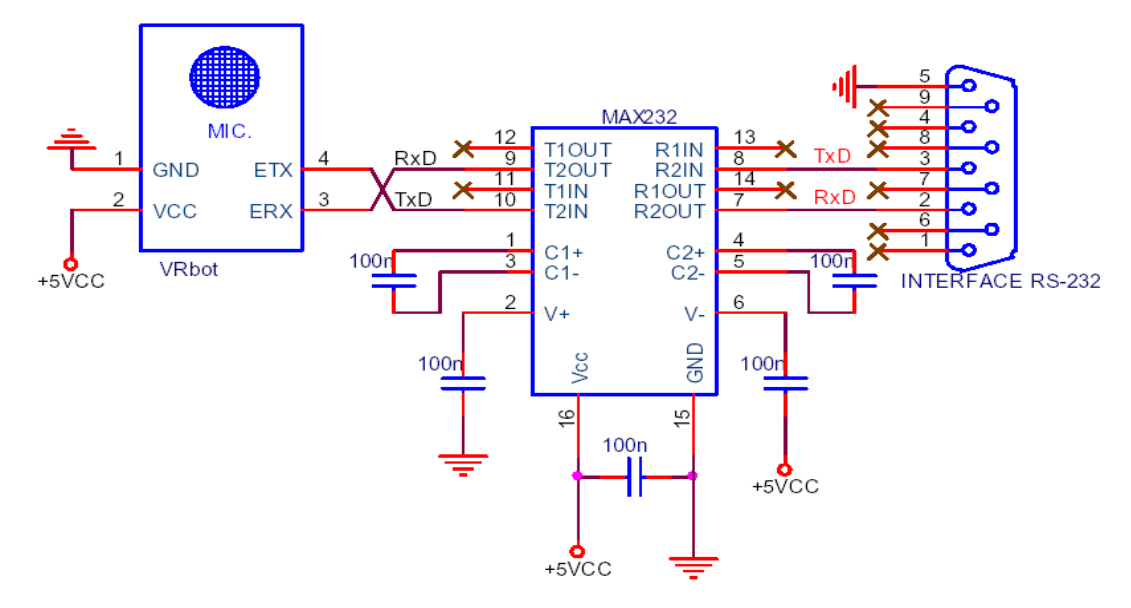

**Figura 6.68.** Esquema de Interface de TTL a R232 mediante el MAX232.

| VRbot GUI - v1.1<br>$\blacksquare$ $\blacksquare$ $\blacksquare$ |          |                    |               |                  |             |                  |         |          |              |  |  |  |  |
|------------------------------------------------------------------|----------|--------------------|---------------|------------------|-------------|------------------|---------|----------|--------------|--|--|--|--|
| Edit Tools Help<br>File                                          |          |                    |               |                  |             |                  |         |          |              |  |  |  |  |
| COM1<br>ಹ<br>$\circ$<br>----------<br>-29<br>357                 |          |                    |               |                  |             |                  |         |          |              |  |  |  |  |
| <b>Group List</b><br>Trigger Command List<br><b>Tareas</b>       |          |                    |               |                  |             |                  |         |          |              |  |  |  |  |
|                                                                  | Index    | Description        | Commands      |                  | Index Label |                  | Trained | Conflict | $\mathbb{N}$ |  |  |  |  |
|                                                                  | $\theta$ | Trigger            |               | T                | Robot       |                  | N/A     | OK       |              |  |  |  |  |
|                                                                  |          | Group              |               |                  |             |                  |         |          |              |  |  |  |  |
|                                                                  | 2        | Group              |               | Selección de COM |             |                  |         |          |              |  |  |  |  |
|                                                                  | 3        | Group              |               |                  |             |                  |         |          |              |  |  |  |  |
|                                                                  | 4        | Group              |               |                  |             |                  |         |          |              |  |  |  |  |
|                                                                  | 5        | Group              |               |                  |             |                  |         |          |              |  |  |  |  |
|                                                                  | 6        | Group              |               |                  |             |                  |         |          |              |  |  |  |  |
|                                                                  | 7        | Group              |               |                  |             |                  |         |          |              |  |  |  |  |
|                                                                  | 8        | Group              | Area de       |                  |             |                  |         |          |              |  |  |  |  |
|                                                                  | 9        | Group              | <b>Grupos</b> |                  |             | Area de comandos |         |          |              |  |  |  |  |
|                                                                  | 10       | Group              |               |                  |             |                  |         |          |              |  |  |  |  |
|                                                                  | 11       | Group              |               |                  |             |                  |         |          |              |  |  |  |  |
|                                                                  | 12       | Group              |               |                  |             |                  |         |          |              |  |  |  |  |
|                                                                  | 13       | Group              |               |                  |             |                  |         |          |              |  |  |  |  |
|                                                                  | 14       | Group              |               |                  |             |                  |         |          |              |  |  |  |  |
|                                                                  | 15       | Group              |               |                  |             |                  |         |          |              |  |  |  |  |
|                                                                  | 16       | Password           |               |                  |             |                  |         |          |              |  |  |  |  |
|                                                                  | 1        | Wordset<br>Wordset | 8<br>6        |                  |             |                  |         |          |              |  |  |  |  |
|                                                                  | 2        |                    |               |                  |             |                  |         |          |              |  |  |  |  |
|                                                                  | 3        | Wordset            | 11            |                  |             |                  |         |          |              |  |  |  |  |
|                                                                  |          |                    |               |                  |             |                  |         |          |              |  |  |  |  |

**Figura 6.69.** Programa VRbot GUI V1.1.

Mediante las opciones que figuran en la parte superior central de la ventana de trabajo de la Figura 6.69 se pueden llevar a cabo las tareas habituales, como

añadir/editar/borrar comandas, enseñanza de las voces asociadas a los comandos, reconocimiento de dichas voces, etc.

En el área de grupos aparecen los grupos 0-16 para las voces definidas por el usuario (SD) y tres grupos más para las voces pregrabadas. En el área de comandos se editan y visualizan las etiquetas asociadas a las voces y la posición que ocupan dentro de un grupo determinado. Cuando el módulo reconoce una voz devuelve el comando o etiqueta asociado a él. En la tabla 6.3, se ofrecen las voces grabadas en fábrica, que pueden ser reconocidas en inglés, italiano, japonés y alemán. En el ciclo llamado de "enseñanza" se graban las voces que se asocian a los comandos editados, y en el ciclo de "reconocimiento" se comprueba la respuesta del módulo a las voces editadas.

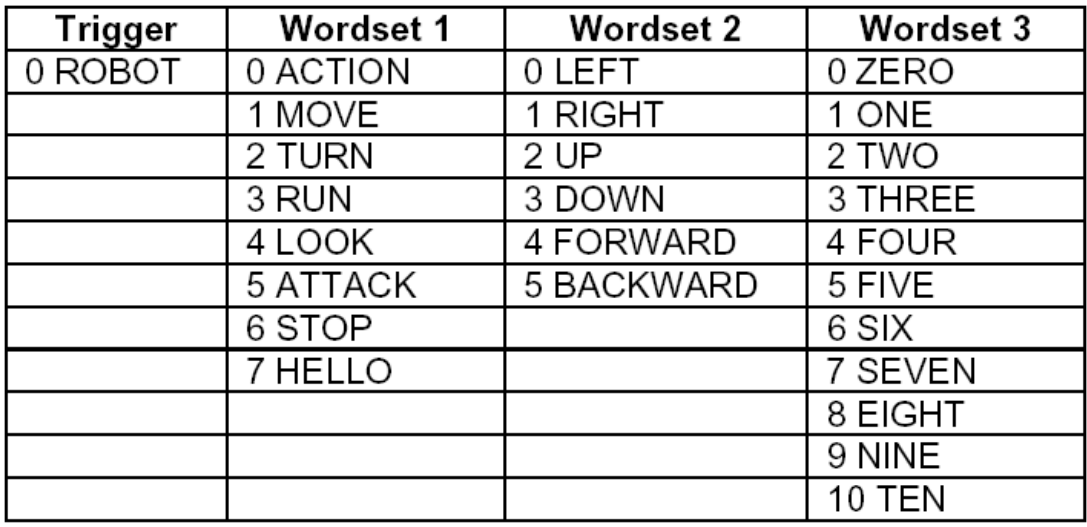

**Tabla 6.3.** Tabla voces grabadas de fábrica del VRbot.

## **6.7.6.3 PROTOCOLO DE COMUNICACIÓN DEL MÓDULO VRbot**

El protocolo de comunicación del VRbot hará posible realizar aplicaciones a medida. El VRbot además de poder conectarse a una PC, también se puede comunicar con otros sistemas de control basados en microcontroladores como puede ser los PIC´s, Basic Stamp, Arduino, etc, que actuaran como Host.

El VRbot emplea un UART (Transmisor-Receptor Asíncrono Universal), como interface estándar de comunicación con niveles lógicos compatibles TTL de acuerdo a la tensión con la que se le alimente (3.3Vdc – 5.5Vdc). Las conexiones a nivel eléctrico son compatibles con el microcontrolador, lo único que se debe tomar en cuenta es que la señal de transmisión de datos del VRbot ETX debe conectarse a la RX del controlador externo y viceversa como muestra la figura 6.70.

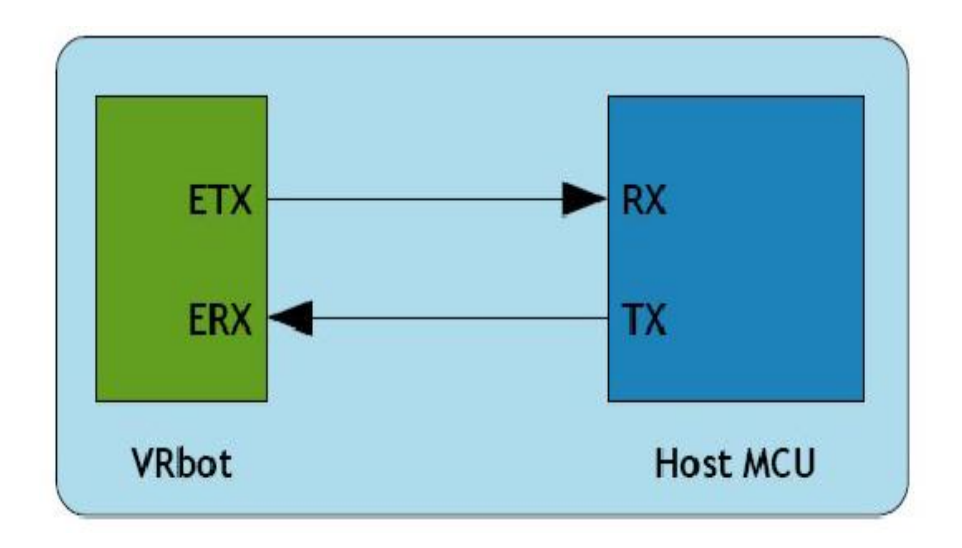

**Figura 6.70.** Conexión entre un Host y el VRbot.

Por defecto al conectar la alimentación, la configuración de la comunicación es de 9600 baudios, 8 bits de datos, 1 stop y sin paridad. Los baudios se pueden configurar en el rango de 9600 hasta 115200. En la comunicación solo se emplea caracteres ASCII (Código Estadounidense Estándar para el Intercambio de Información), imprimibles lo que permite al VRbot desde cualquier software de comunicación como hyperterminal de Windows.

#### **6.7.6.4 FUNCIONAMIENTO DEL VRbot**

Para el VRbot se utiliza un PIC16F628A que trabaja como Host para la comunicación y funcionamiento del circuito. Se realiza el montaje del circuito en la protoboard. Véase figura 6.71.

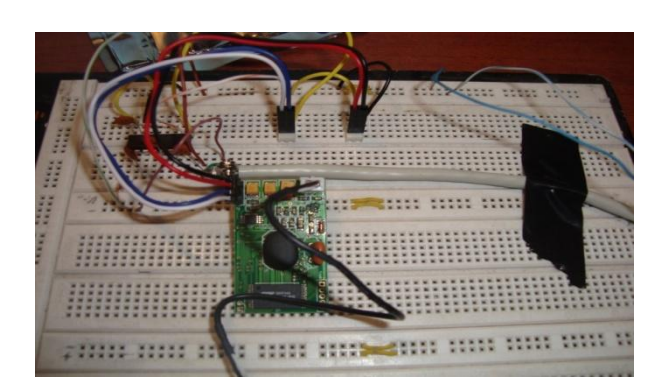

**Figura 6.71.** Conexión entre un Host y el VRbot.

Este circuito trabaja con el Max232 y establece la comunicación con la PC para poder grabar y enseñar las voces predefinidas por el usuario.

El funcionamiento del circuito es con cuatro leds que indica lo siguiente (Véase figura 6.72):

- El Led verde que es de inicio y el OK de recibido de la voz.  $\bullet$
- El Led amarillo es el encargado de tiempo fuera para recibir la voz.
- El Led rojo indica error de cualquier recepción de voz.
- $\bullet$ El Led transparente indica la devolución de respuesta del VRbot.

Los pasos a seguir para el manejo del módulo de reconocimiento de voz son los siguientes:

- Lo alimentamos con la fuente de 5vcd.
- Esperamos a que se prenda los 3 leds verde, rojo y amarillo.
- Luego se prenderá 3 veces el Led verde y lo sacamos del modo dormido o  $\bullet$ sleep con más de 2 palmadas.
- A continuación el módulo se despertará y el Led verde se prende y se apaga 3 veces si se demora en ingresar la voz se prenderá el Led amarillo o caso contrario si no es la voz predefinida que grabamos con la voz dará error.
- Si se prende el Led transparente quiere decir que el VRbot no está preparado y necesita sincronizarse con la PC.

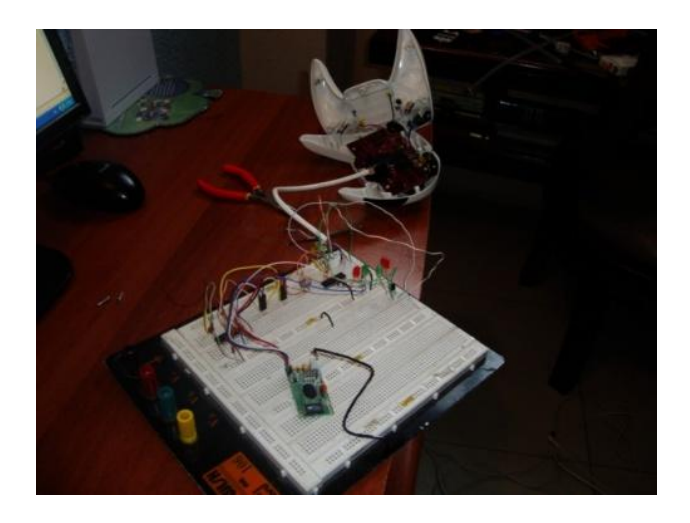

**Figura 6.72.** Conexión entre el PIC, Control y VRbot.

#### **6.7.6.5 FUNCIONAMIENTO DEL CONTROL DEL ROBOT**

Para poder enviar las señales al robot se puede hackear el circuito de control (Véase figura 6.73), utilizando como medio para transmitir los comandos que deseen desde el PIC hasta el microprocesador del control del robot, se debe aclarar que para la transmisión de señales se utiliza la comunicación por infrarrojo.

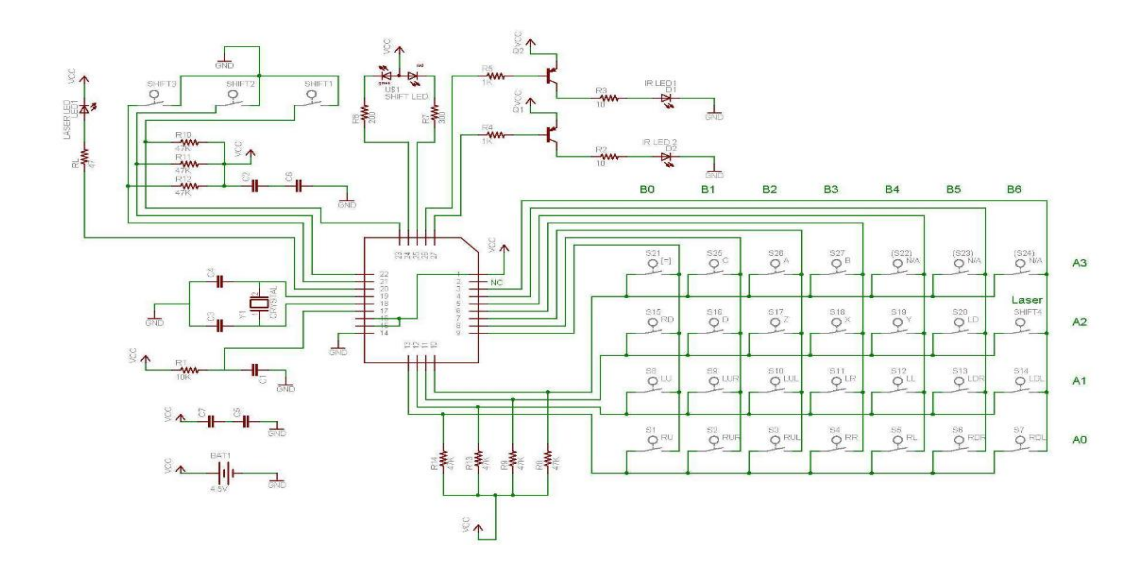

**Figura 6.73.** Circuito interno del control del Robosapiens.

El control tiene un total de 28 botones, la matriz del circuito es de 4\*7, y el circuito trabaja a 4.5 Vdc donde el microprocesador en sus terminales solo se activa en un voltaje de 3.5 voltios para que entienda el comando que se le está enviando. Casi todas las patillas del microprocesador están en nivel alto menos los SHIFT que se activan solo conectándolos a GND de la fuente. Posee un Led tricolor que indica que botones estamos oprimiendo, pero el caso del replanteo del circuito solo se activa con la voz de los comandos que se le indiquen. Véase figura 6.74.

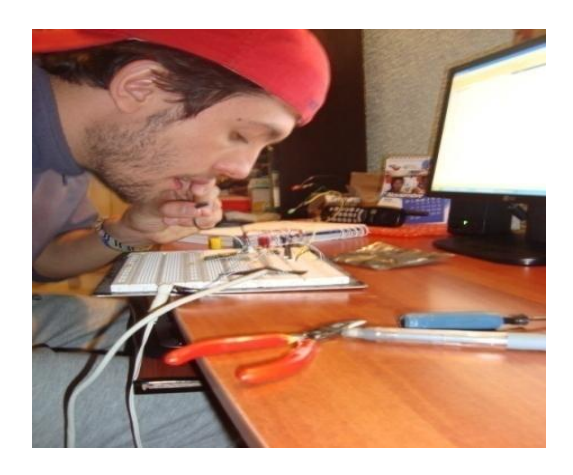

**Figura 6.74.** Comandos activados por la Voz.

Funcionamiento del VRbot con el mando del robot en la figura 6.75. Las palabras enseñadas en el VRbot son: Baila y Explorar.

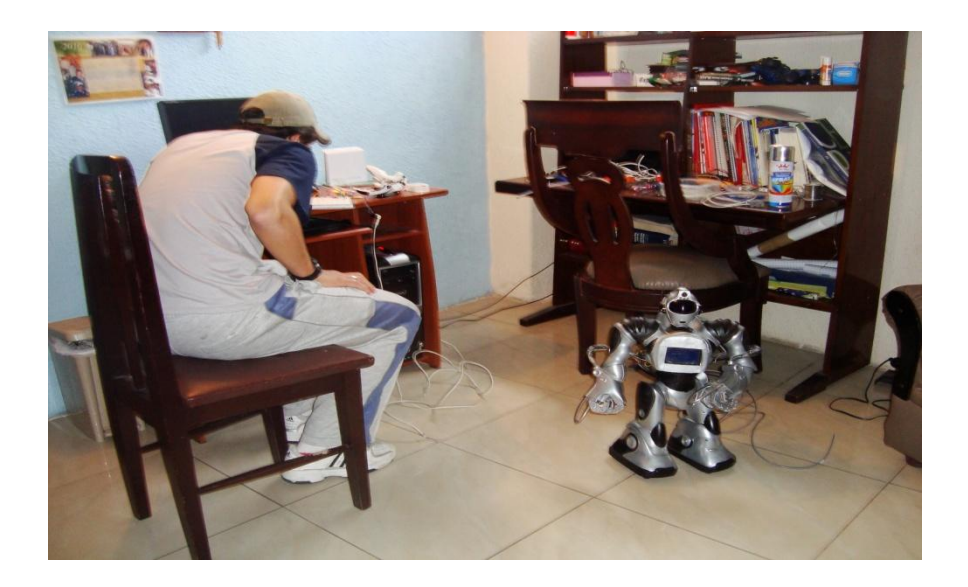

**Figura 6.74.** Comandos activados a distancia por la Voz.

#### **6.8 Administración**

#### **6.8.1 Recursos humanos**

- **1.** Ing. Msc. Oswaldo Paredes Decano de la Facultad de Ingeniería en Sistemas, Electrónica e Industrial.
- **2.** Ing. Msc. Vicente Morales Subdecano de la Facultad de Ingeniería en Sistemas, Electrónica e Industrial.
- **3.** Dr. Msc. Luis Vargas Rector- Instituto Superior Tecnológico Docente Guayaquil.
- **4.** Personal docente de la Facultad de Ingeniería en Sistemas, Electrónica e Industrial.
- **5.** Personal docente del Instituto Superior Tecnológico Docente Guayaquil.
- **6.** Estudiantes del Instituto Superior Tecnológico Docente Guayaquil.

#### **6.8.2 Recursos materiales**

- **1.** Libros
- **2.** Anotaciones de clase
- **3.** Internet
- **4.** Computadora
- **5.** Scanner
- **6.** Impresora
- **7.** Transporte
- **8.** CD's Flash memory
- **9.** Anillado Carpetas
- **10.** Circuitos
- **11.** Baquelitas
- **12.** Integrados
- **13.** Cables
- **14.** Software
- **15.** Componentes electrónicos (Resistencias, lcd, microprocesadores,etc)
- **16.** Pinturas
- **17.** Plástico
- **18.** Herramientas
- **19.** Baterías
- **20.** Transporte de envío de material

## **6.8.3 Presupuesto de gastos**

| Ítem           | <b>Detalle</b>           |            | <b>Unidad</b> Cantidad | <b>Precio</b><br><b>Unitario</b> | <b>Precio</b><br><b>Total</b> |
|----------------|--------------------------|------------|------------------------|----------------------------------|-------------------------------|
| $\mathbf{1}$   | Internet                 | hora       | 400                    | 0,4                              | 160                           |
| $\overline{2}$ | Resma de papel           | 500        | $\overline{2}$         | 3,50                             | $\overline{7}$                |
| 3              | Impresiones              | c/u        | 800                    | 0,05                             | 40                            |
| 5              | Transporte urbano        | c/u        | 80                     | 0,2                              | 16                            |
| 6              | Anillado                 | c/u        | 5                      | $\mathbf{1}$                     | 5                             |
| 7              | Portaminas               | c/u        | 5                      |                                  | $\overline{4}$                |
| 8              | Borrador                 |            | 5                      | 0,8                              |                               |
| 9              |                          | c/u<br>c/u | 10                     | 0,5                              | 2,5                           |
|                | Carpetas                 |            | 5                      | 0,35                             | 3,5<br>$\overline{2}$         |
| 10             | Esferográficos           | c/u        |                        | 0,4                              |                               |
| 11             | Copias                   | c/u        | 600                    | 0,02                             | 12                            |
| 12             | Cables                   | metros     | 20                     | 0,20                             | $\overline{4}$                |
| 13             | Integrado pic18F4550     | c/u        | $\overline{2}$         | 15,00                            | 30,00                         |
| 14             | <b>Baquelitas</b>        | c/u        | 6                      | 3,50                             | 21,00                         |
| 15             | Integrado pic18F2550     | c/u        | $\overline{2}$         | 10,00                            | 20,00                         |
| 16             | <b>Conector USB</b>      | c/u        | $\overline{4}$         | 1,16                             | 4,64                          |
| 17             | Cristales de cuarzo      | c/u        | 10                     | 1,50                             | 15,00                         |
| 18             | Condensador cerámico     | c/u        | 10                     | 0,20                             | 2,00                          |
| 19             | Condensador electro.     | c/u        | $\overline{4}$         | 0,25                             | 2,00                          |
| 20             | <b>Borneras</b>          | c/u        | 10                     | 0,80                             | 8,00                          |
| 21             | Integrado pic16F877A     | c/u        | $\mathbf{1}$           | 9,00                             | 9,00                          |
|                | <b>GLCD</b> Samsung      |            |                        |                                  |                               |
| 22             | 128*64                   | c/u        | 1                      | 40,00                            | 40,00                         |
| 23             | Zócalos 16, 28 y 40 pin. | c/u        | 15                     | 0.80                             | 12,00                         |
| 24             | Cautín marca Stalin      | c/u        | $\mathbf{1}$           | 12,50                            | 12,50                         |
| 25             | Cloruro férrico          | c/u        | 10                     | 0,60                             | 6,00                          |
| 26             | Plásticos                | c/u        | $\overline{2}$         | 2,00                             | 4,00                          |
| 27             | Pintura en Aerosol       | c/u        | $\mathbf{1}$           | 3,50                             | 3,50                          |
| 28             | Estaño                   | c/u        | $\mathbf{1}$           | 2,50                             | 2,50                          |
| 29             | Resistencias             | c/u        | 12                     | 0,05                             | 0,60                          |
| 30             | Potenciómetros           | c/u        | $\mathbf{1}$           | 0,50                             | 0,50                          |
| 31             | Integrado L293D          | c/u        | 10                     | 2,50                             | 25,00                         |
| 32             | <b>Botones</b>           | c/u        | $\overline{4}$         | 0,25                             | 2,00                          |
| 33             | Conector 2 M y H         | c/u        | 10                     | 0,35                             | 3,50                          |
| 34             | Cuerpo del Robot         | c/u        | $\mathbf{1}$           | 300                              | 300                           |
| 35             | Módulo de voz            | c/u        | $\mathbf{1}$           | 120                              | 120                           |
| 36             | Transporte de insumos    | c/u        | 6                      | 2,50                             | 15,00                         |
|                |                          |            |                        |                                  | 914,74                        |
|                |                          |            |                        | <b>Total</b>                     |                               |

**Tabla 6.4.** Tabla de presupuesto.

#### **6.9 Previsión de la evaluación**

En este cuadro se observa las acciones programadas de cómo se realizará el monitoreo después de ejecutar el sistema robótico en el Instituto Superior Tecnológico Docente Guayaquil.

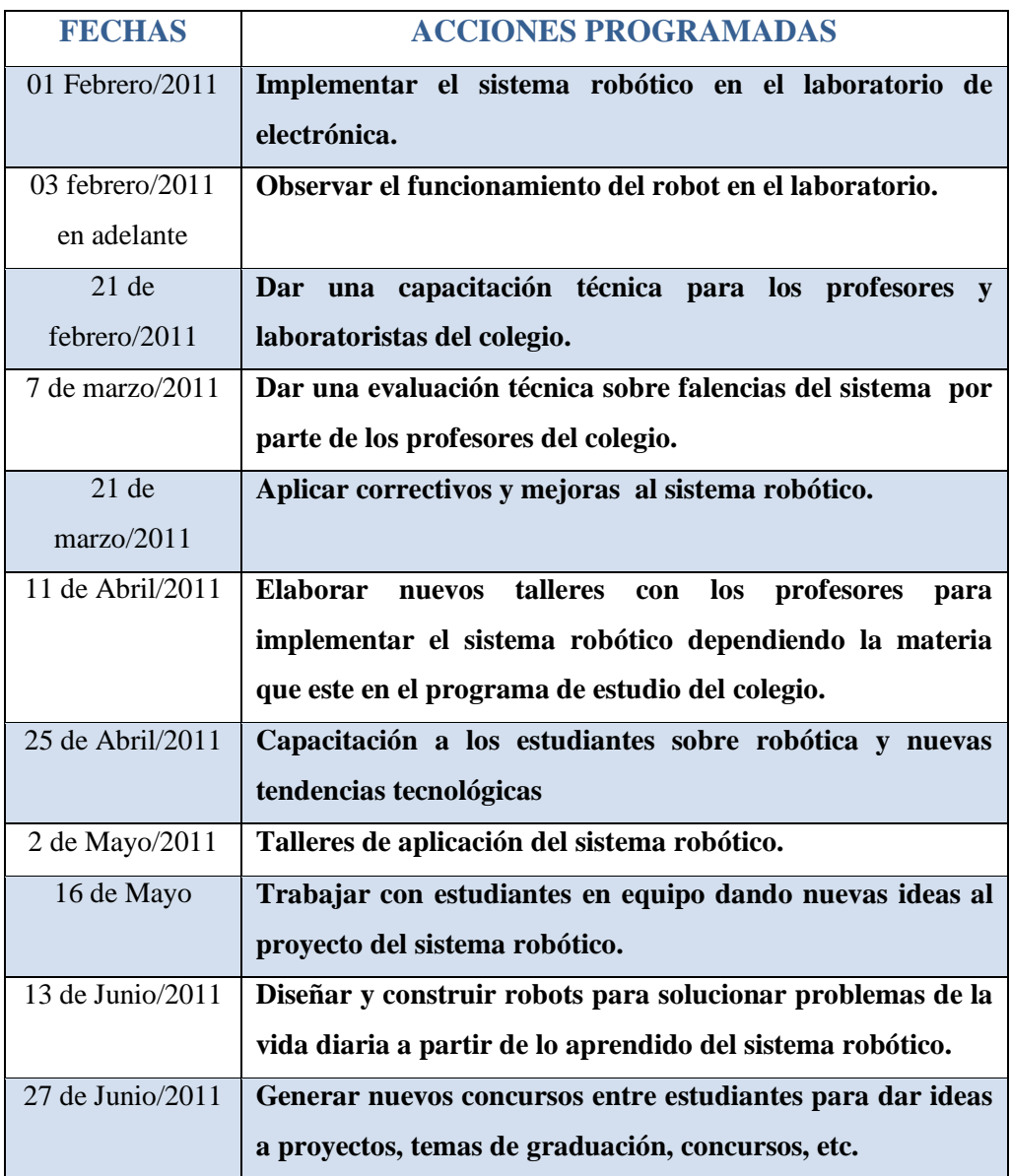

**Tabla 6.5.** Acciones programadas para el sistema robótico.

Para detectar oportunamente falencias de ejecución del sistema robótico se va elaborar un trabajo en equipo con los profesores y estudiantes, después de haber implementado el sistema robótico en el laboratorio de electrónica, las fallas posiblemente se puedan dar en los circuitos por falta de batería, fallas en alguna tarjeta del robot, fallas en el software, etc. Durante el tiempo que sea necesario para que el sistema se encuentre estable los correctivos se aplicarán según sea su caso. Como la institución educativa es tecnológica los estudiantes están en la capacidad de repararlo y darle nuevas alternativas de solución al sistema robótico.

En las acciones programadas la capacitación a profesores y alumnos del sistema robótico en su estructura tanto electrónica como mecánica se desarrollará en un periodo de un mes aproximadamente en donde los estudiantes promuevan a nuevas ideas mejorando su creatividad y se analizaría según convenio si el robot se puede quedar como objetivo de estudio para la institución y lo puedan seguir investigando para que la tecnología entre como método de enseñanza de los alumnos y profesores.

# **CAPÍTULO VII CONCLUSIONES Y RECOMENDACIONES**

#### **7.1 Conclusiones**

- Al finalizar la tesis se obtuvo importantes conclusiones, una de ellas y tal vez la más importante es que para la elaboración de cada circuito electrónico el microprocesador realiza el 80% del trabajo reduciendo el circuito de manera eficaz y eficiente.
- Los circuitos electrónicos fueron diseñados con el propósito de que puedan ser utilizados en el sistema robótico como un aporte al mejoramiento del robot y a la vez como enseñanza para los estudiantes del Instituto Superior Tecnológico Docente Guayaquil, dando nuevas ideas de aplicaciones para mejorar el robot.
- La comunicación USB me permite transmitir entre 1,5MB/s y 12MB/s, lo que lo convierte en una conexión ideal para cualquier circuito electrónico que desee comunicarse con la PC.
- La familia PIC 18FXXXX supera a los anteriores PIC en velocidad y comunicación, dando un amplio campo de disponibilidad de herramientas para ser programado, por esta razón es uno de los más utilizados en la actualidad, en el ecuador está tomando recién fuerza como módulo de enseñanza en las universidades.
- El Lcd Gráfico es un sistema embebido, monocromo que tiene 64 bits de datos y de decodificadores lógicos capaz de soportar microcontroladores de hasta 8 bits de datos, ideal para proyectos electrónicos que se necesitan visualizar o mostrar gráficos en movimiento.
- El lenguaje BASIC es un lenguaje de alto nivel, ya que es más entendible para el ser humano que el lenguaje ensamblador, pero la desventaja es que ocupa mucho más memoria que el lenguaje ensamblador, ya que este

último utiliza solamente instrucciones básicas para la programación de microcontroladores.

- Los sistemas embebidos se pueden programar directamente en el lenguaje assembler del microcontrolador incorporado sobre el mismo o bien, utilizando algún compilador específico, suelen utilizarse lenguajes como C, C++ y hasta en algunos casos BASIC.
- El Robosapiens versión dos fue diseñado para los niños y jóvenes que sienten interés en la robótica, es un robot educativo con apariencia de humano tanto en comportamientos y en aspecto.
- El VRbot es una herramienta muy poderosa con la cual el robot se maneja a través de la voz con 32 comandos diferentes en cualquier idioma Japonés, Italiano, Inglés y Español.

#### **7.2 Recomendaciones**

- Antes de la realización de cualquier circuito electrónico que utilice LCD, PIC, ATMEL, etc, siempre lea primero su manual de funcionamiento o el Datasheet, de esta manera disminuirá los accidentes y daños provocados por mal manejo.
- Para el circuito LCD gráfico se recomienda utilizar PICs con varios puertos de salida para el control del mismo ya que su bus de datos es casi de 10 pines, más el control de reseteo de pantalla, luz, lectura, escritura, etc.
- Es importante que al generar el programa que se almacena en el computador y que se graba en el microcontrolador para establecer comunicación USB tenga el cien por ciento de correspondencia en software y hardware ya que si no coinciden se obtendrán resultados erróneos a los deseados y el computador indicará el mal uso o funcionamiento del dispositivo.
- Se recomienda utilizar como máximo de voltaje en cada circuito 5.5 Vdc.
- El circuito USB no se necesita de fuente de alimentación ya que el puerto  $\bullet$ de la computadora nos suministra los 5 Vdc y 550 mA de corriente por puerto.
- Los integrados de potencia L293D se alimentan hasta 36 Vdc aproximadamente generando una corriente de salida de 1 Amperio.
- Los motores DC del robot para cada articulación se les debe dejar en posición inicial en la que arrancaron ya que puede dañar el sistema de movimientos programados para el robot.
- Los movimientos bruscos del robot es debido a los motores DC en reducción, su estructura es muy pesada y además tiene poleas y guayas que manejan el movimiento de sus manos y dedos lo que hace que consuma exageradamente baterías para la realización de cualquier actividad que se le imponga.
- El GLCD solo se puede manejar con el software TODOPROTON ya que este contiene las librerías para poderlos controlar.
- Se recomienda que en el circuito de reconocimiento de voz cuando el Led transparente comienza a prender y apagar, lo mejor es conectarlo y sincronizarlo con la computadora para que establezca comunicación con el PIC y no realice fallos en su funcionamiento.
- El VRbot está configurado para entender cualquier señal de ruido mínima,  $\bullet$ si realizamos sonidos sin realizar ninguna actividad el VRbot mandará señales de error.
## **ANEXOS**

## HOJA ESPECIFICACIÓN TÉCNICA PANTALLA GLCD 128\*64

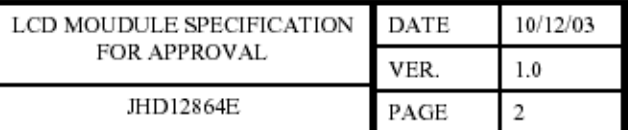

## **2. MECHANICAL DATA**

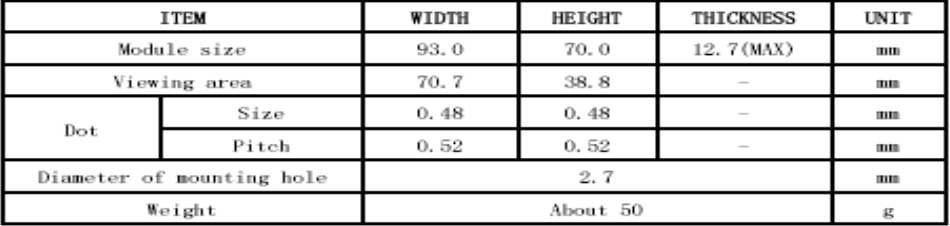

## **3. ABSOLUTE MAXIMUM RATINGS**

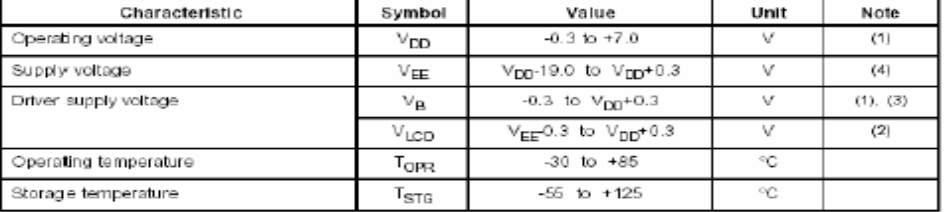

# 4. ELECTRICAL CHARACTERISTICS

 $(V_{\text{DD}} = +5V \pm 10\%, V_{\text{SS}} = 0V, V_{\text{DD}} - V_{\text{HE}} = 8$  to 17V, Ta =-30 to +85°C)

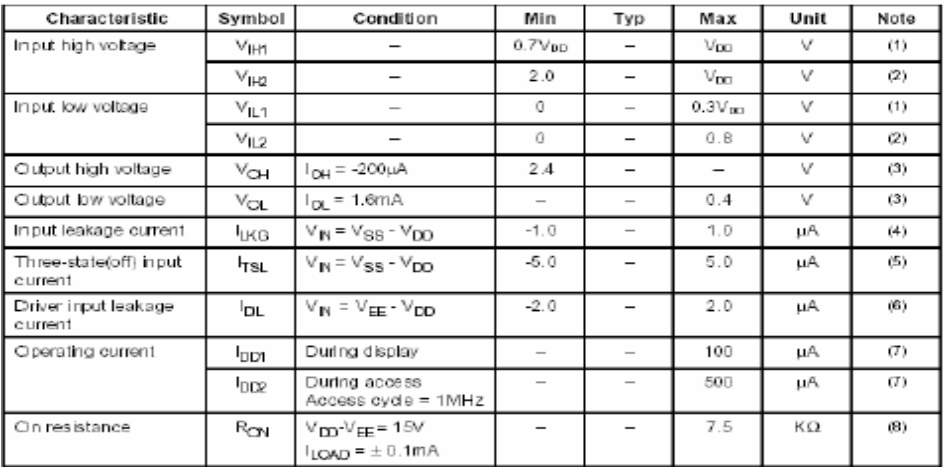

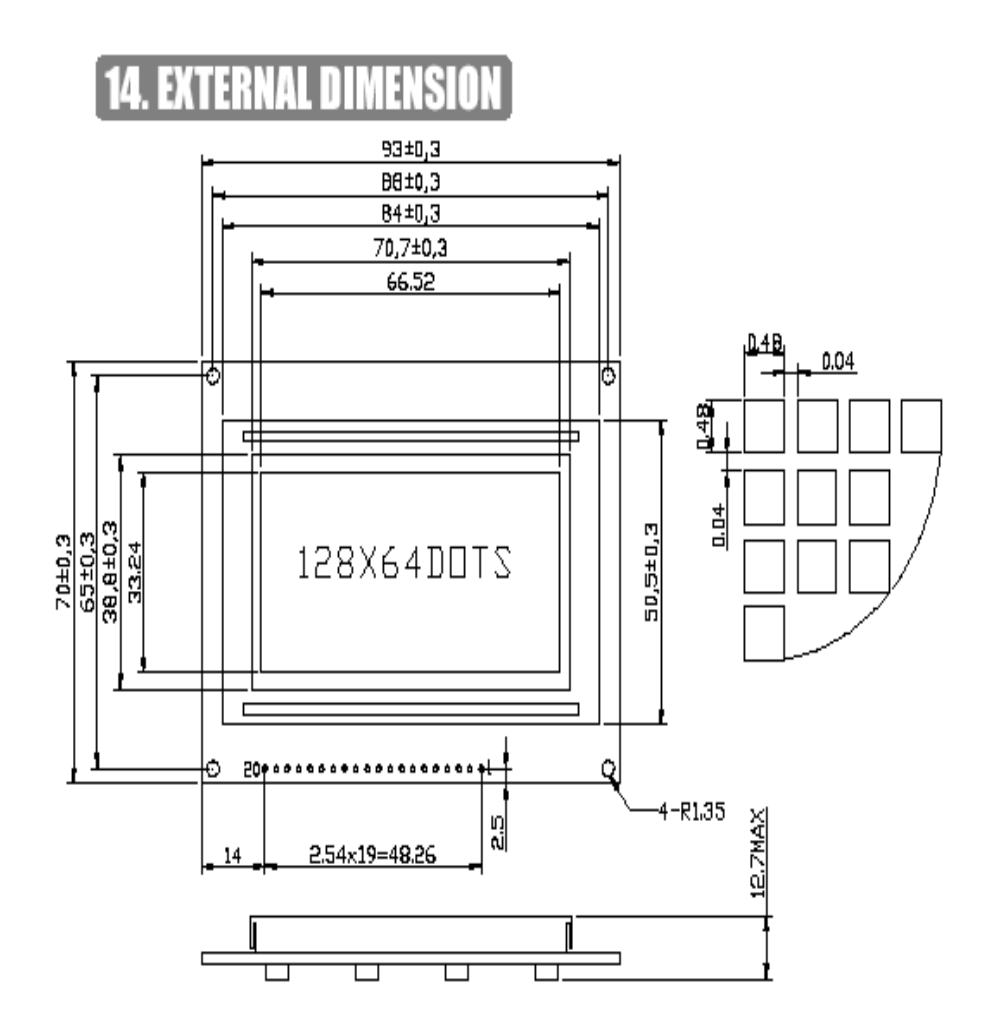

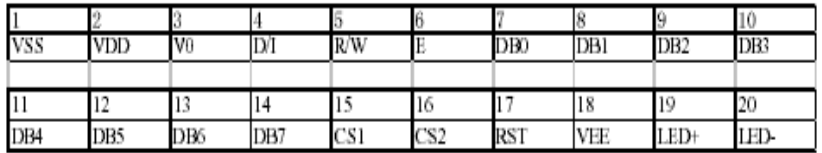

## **HOJA DE ESPECIFICACIÓN TÉCNICA PIC 18F4550**

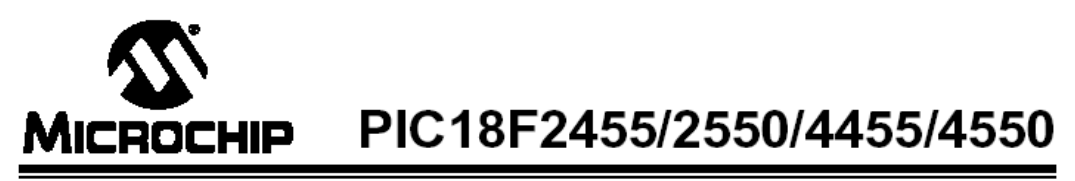

## 28/40/44-Pin High-Performance, Enhanced Flash USB Microcontrollers with nanoWatt Technology

#### **Universal Serial Bus Features:**

- USB V2.0 Compliant SIE
- Low-speed (1.5 Mb/s) and full-speed (12 Mb/s)
- Supports control, interrupt, isochronous and bulk transfers
- Supports up to 32 endpoints (16 bidirectional)
- 1-Kbyte dual access RAM for USB
- On-board USB transceiver with on-chip voltage regulator
- Interface for off-chip USB transceiver
- Streaming Parallel Port (SPP) for USB streaming transfers (40/44-pin devices only)

#### **Power Managed Modes:**

- Run: CPU on, peripherals on
- Idle: CPU off, peripherals on
- Sleep: CPU off, peripherals off
- Idle mode currents down to 5.8 µA typical
- $\cdot$ Sleep current down to 0.1 µA typical
- Timer1 oscillator: 1.1 µA typical, 32 kHz, 2V
- Watchdog Timer: 2.1 µA typical
- Two-Speed Oscillator Start-up  $\cdot$

#### **Flexible Oscillator Structure:**

- Five Crystal modes, including High-Precision PLL for USB
- Two External RC modes, up to 4 MHz
- Two External Clock modes, up to 40 MHz
- · Internal oscillator block:
	- 8 user selectable frequencies, from 31 kHz to 8 MHz
	- User tunable to compensate for frequency drift
- · Secondary oscillator using Timer1 @ 32 kHz
- · Fail-Safe Clock Monitor
- Allows for safe shutdown if any clock stops

#### **Peripheral Highlights:**

- High current sink/source: 25 mA/25 mA
- Three external interrupts
- Four Timer modules (Timer0 to Timer3)
- Up to 2 Capture/Compare/PWM (CCP) modules: Capture is 16-bit, max, resolution 6.25 ns (TCY/16)
	- Compare is 16-bit, max. resolution 100 ns (TcY)
	- PWM output: PWM resolution is 1 to 10-bit
- · Enhanced Capture/Compare/PWM (ECCP) module:
	- Multiple output modes
	- Selectable polarity
	- Programmable dead-time
- Auto-Shutdown and Auto-Restart · Addressable USART module:
- LIN bus support
- Line as support<br>Master Synchronous Serial Port (MSSP) module<br>supporting 3-wire SPI™ (all 4 modes) and I<sup>2</sup>C™ Master and Slave modes
- 10-bit, up to 13-channels Analog-to-Digital Converter module (A/D) with programmable acquisition time
- Dual analog comparators with input multiplexing

#### **Special Microcontroller Features:**

- C compiler optimized architecture with optional extended instruction set
- 100,000 erase/write cycle Enhanced Flash program memory typical
- 1,000,000 erase/write cycle data EEPROM memory typical
- Flash/data EEPROM retention: > 40 years
- Self-programmable under software control
- Priority levels for interrupts
- 8 x 8 Single Cycle Hardware Multiplier Extended Watchdog Timer (WDT):
- Programmable period from 41 ms to 131s
- Programmable Code Protection
- Single-supply 5V In-Circuit Serial Programming™<br>(ICSP™) via two pins<br>• In-Circuit Debug (ICD) via two pins
- 
- 
- Wide operating voltage range (2.0V to 5.5V)

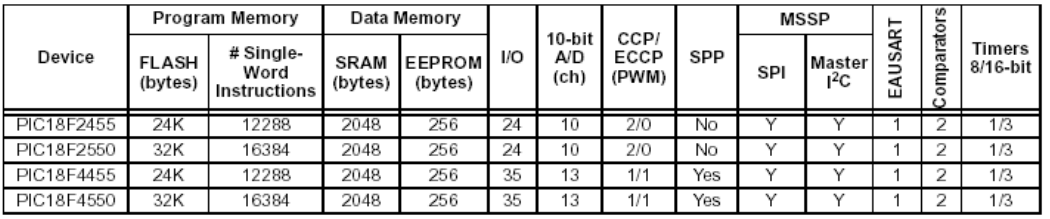

## PIC18F2455/2550/4455/4550

#### **Pin Diagrams**

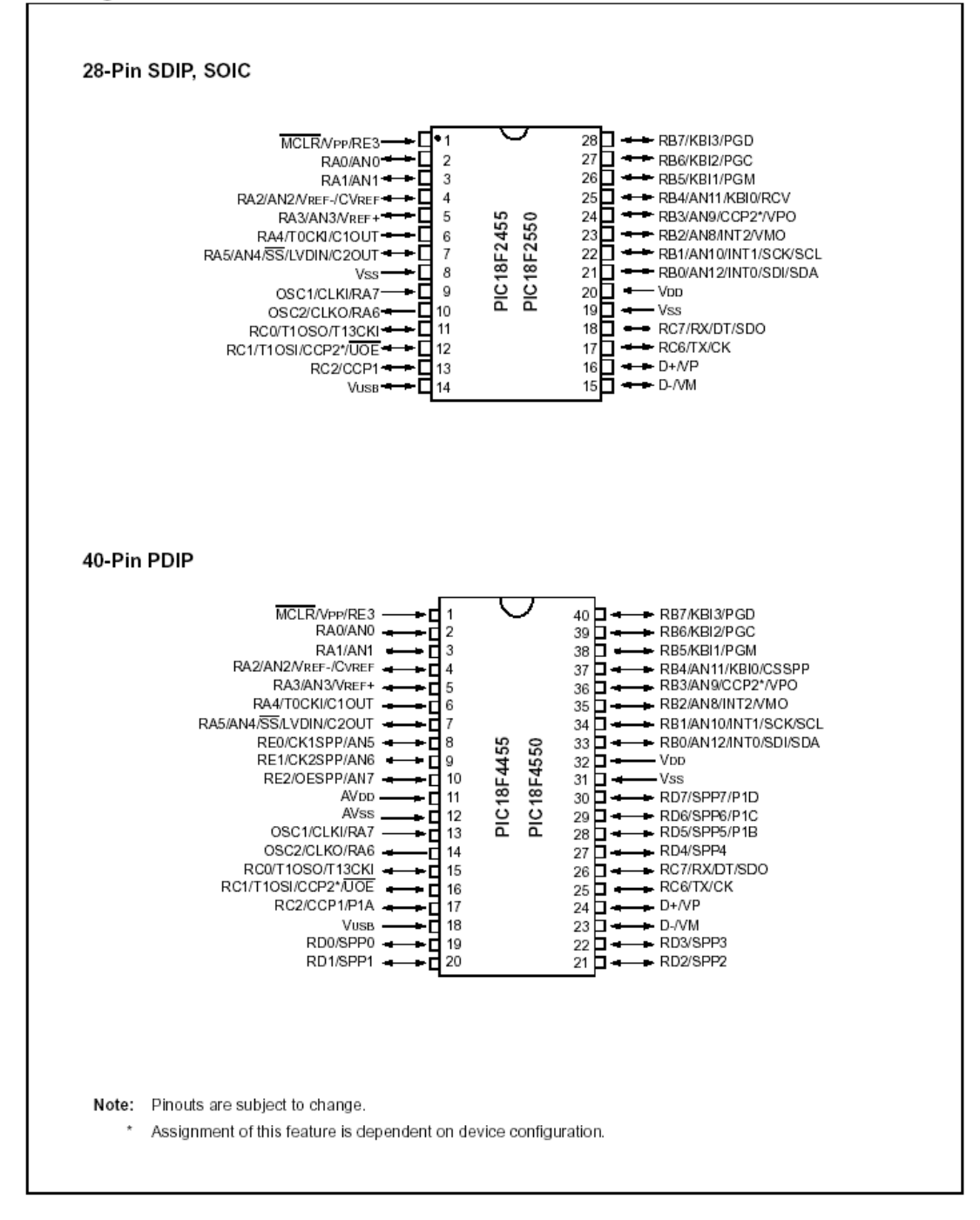

## HOJA DE ESPECIFICACIÓN TÉCNICA PUENTE H L293D

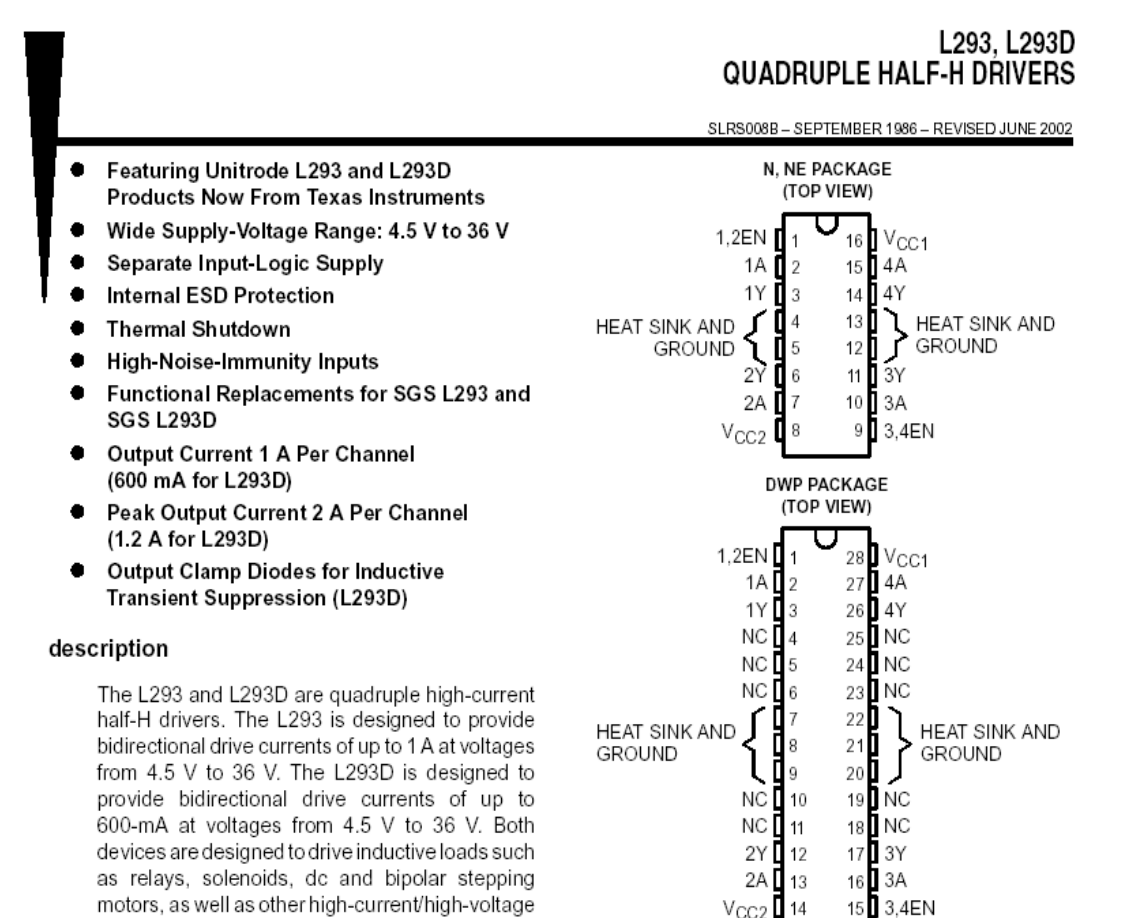

 $V<sub>CC2</sub>$  14 15 3,4EN loads in positive-supply applications. All inputs are TTL compatible. Each output is a complete totem-pole drive circuit, with a Darlington transistor sink and a pseudo-Darlington source. Drivers are enabled in pairs, with drivers 1 and 2 enabled by 1,2EN and drivers 3 and 4 enabled by 3,4EN. When an enable input is high, the associated drivers are enabled and their outputs are active and in phase with their inputs. When the enable input is low, those drivers are disabled and their outputs are off and in the high-impedance state. With the proper data inputs, each pair of drivers forms

On the L293, external high-speed output clamp diodes should be used for inductive transient suppression.

A V<sub>CC1</sub> terminal, separate from V<sub>CC2</sub>, is provided for the logic inputs to minimize device power dissipation.

The L293and L293D are characterized for operation from 0°C to 70°C.

a full-H (or bridge) reversible drive suitable for solenoid or motor applications.

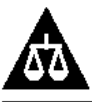

Please be aware that an important notice concerning availability, standard warranty, and use in critical applications of Texas Instruments semiconductor products and disclaimers thereto appears at the end of this data sheet.

PRODUCTION DATA information is current as of publication date.<br>Products conform to specifications per the terms of Texas Instruments<br>standard warranty. Production processing does not necessarily include<br>testing of all para

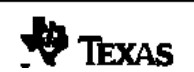

Copyright @ 2002, Texas Instruments Incorporated

# L293, L293D<br>QUADRUPLE HALF-H DRIVERS

SLRS008B - SEPTEMBER 1986 - REVISED JUNE 2002

block diagram

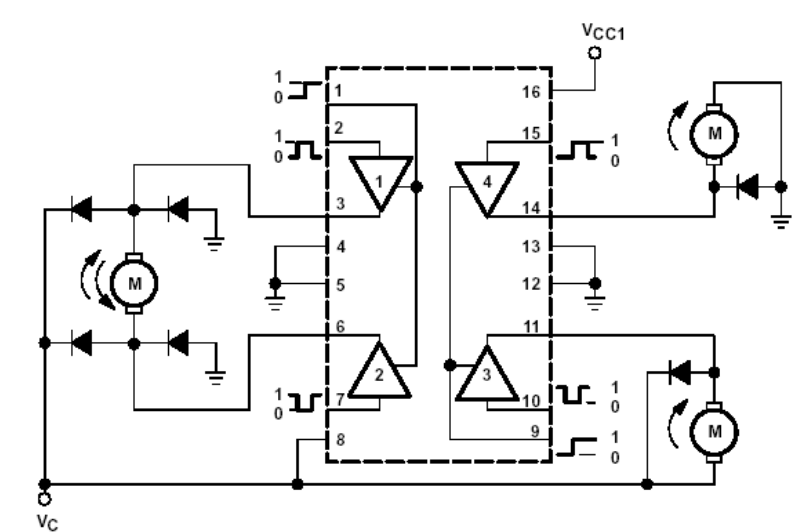

NOTE: Output diodes are internal in L293D.

**TEXAS INSTRUMENTS<br>AVAILABLE OPTIONS** 

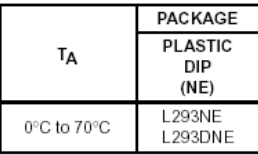

# Unitrode Products<br>from Texas Instruments<br>AVAILABLE OPTIONS

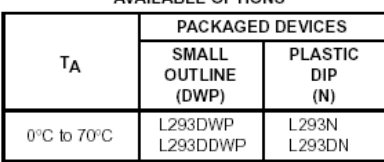

The DWP package is available taped and reeled. Add<br>the suffix TR to device type (e.g., L293DWPTR).

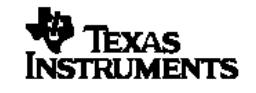

## HOJA DE ESPECIFICACIÓN TÉCNICA PIC 16F628A

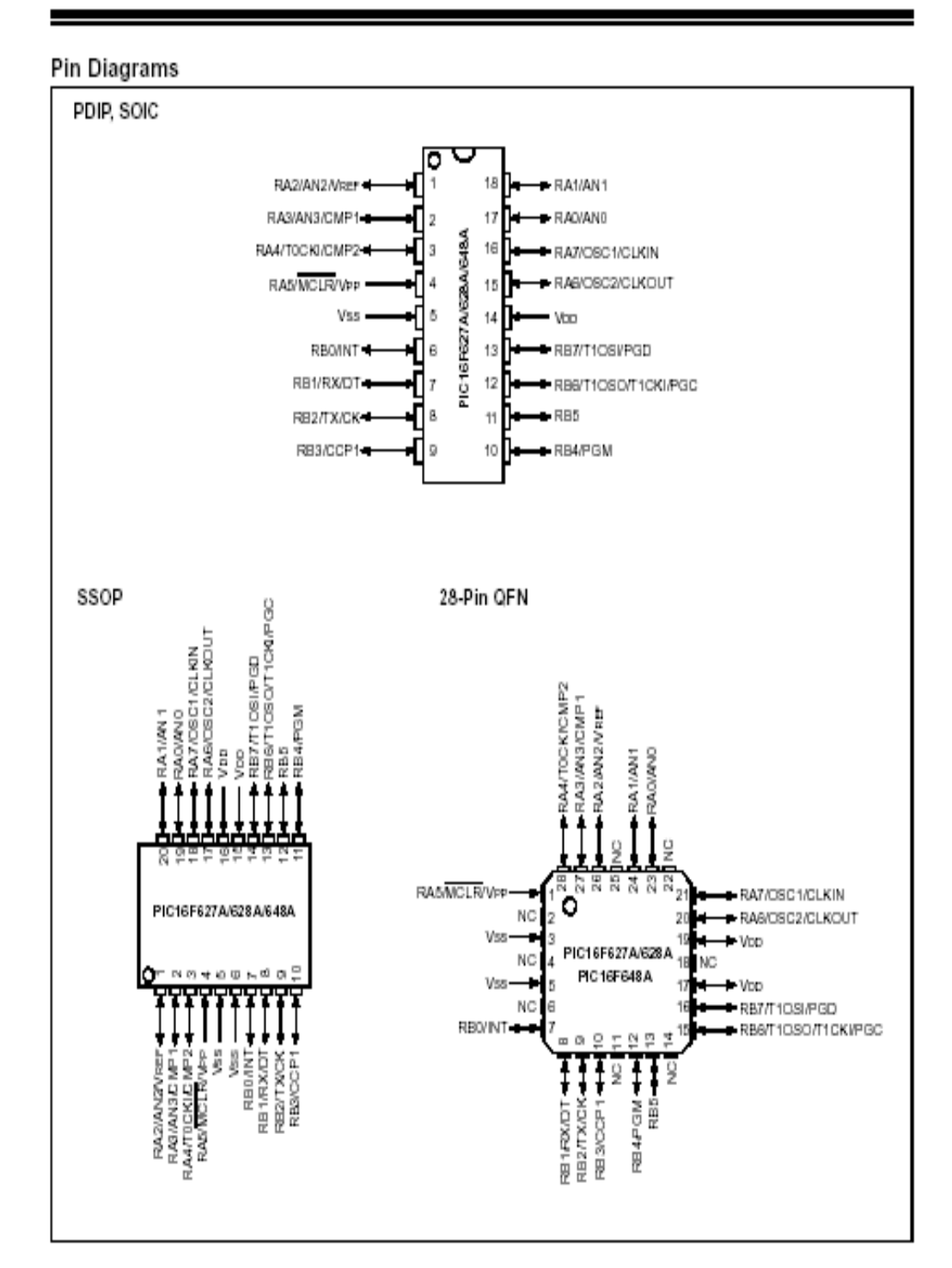

# PIC16F627A/628A/648A

## HOJA DE ESPECIFICACIÓN TÉCNICA PIC 16F877A

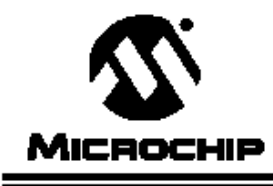

# **PIC16F87X**

## 28/40-Pin 8-Bit CMOS FLASH Microcontrollers

#### Devices Included in this Data Sheet:

· PIC16F877

- PIC16F873 · PIC16F876
- · PIC16F874

#### Microcontroller Core Features:

- High performance RISC CPU
- Only 35 single word instructions to learn
- All single cycle instructions except for program branches which are two cycle
- Operating speed: DC 20 MHz clock input DC - 200 ns instruction cycle
- Up to 8K x 14 words of FLASH Program Memory, Up to 368 x 8 bytes of Data Memory (RAM) Up to 256 x 8 bytes of EEPROM Data Memory
- Pinout compatible to the PIC16C73B/74B/76/77
- Interrupt capability (up to 14 sources)
- · Eight level deep hardware stack
- Direct, indirect and relative addressing modes
- Power-on Reset (POR)
- Power-up Timer (PWRT) and Oscillator Start-up Timer (OST)
- Watchdog Timer (WDT) with its own on-chip RC oscillator for reliable operation
- · Programmable code protection
- Power saving SLEEP mode
- · Selectable oscillator options
- Low power, high speed CMOS FLASH/EEPROM technology
- Fully static design
- · In-Circuit Serial Programming™ (ICSP) via two pins
- · Single 5V In-Circuit Serial Programming capability
- In-Circuit Debugging via two pins
- · Processor read/write access to program memory
- Wide operating voltage range: 2.0V to 5.5V
- · High Sink/Source Current: 25 mA
- Commercial, Industrial and Extended temperature ranges
- Low-power consumption:
	- $-$  < 0.6 mA typical @ 3V, 4 MHz
	- 20 µA typical @ 3V, 32 kHz
	- < 1 µA typical standby current

#### Pin Diagram

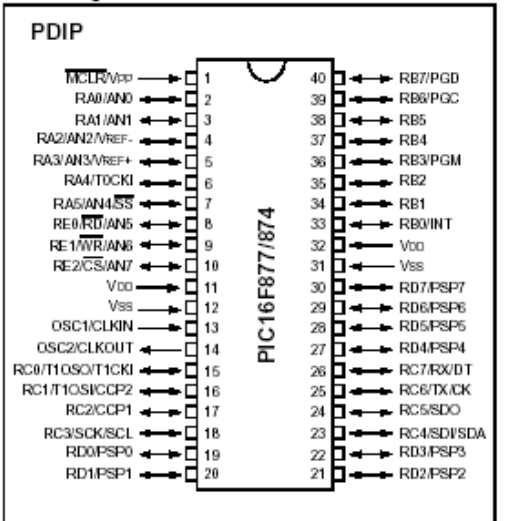

#### Peripheral Features:

- · Timer0: 8-bit timer/counter with 8-bit prescaler
- · Timer1: 16-bit timer/counter with prescaler, can be incremented during SLEEP via external crystal/clock
- · Timer2: 8-bit timer/counter with 8-bit period register, prescaler and postscaler
- · Two Capture, Compare, PWM modules
	- Capture is 16-bit, max. resolution is 12.5 ns
	- Compare is 16-bit, max. resolution is 200 ns
	- PWM max. resolution is 10-bit
- · 10-bit multi-channel Analog-to-Digital converter
- Synchronous Serial Port (SSP) with SPI™ (Master mode) and  $1^2C^{1*}$  (Master/Slave)
- · Universal Synchronous Asynchronous Receiver Transmitter (USART/SCI) with 9-bit address detection
- · Parallel Slave Port (PSP) 8-bits wide, with external RD, WR and CS controls (40/44-pin only)
- · Brown-out detection circuitry for Brown-out Reset (BOR)

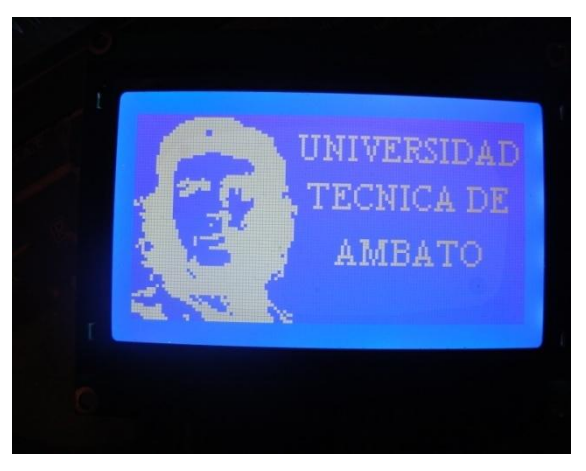

Figura 7.1.Gráfico Glcd del "Che Guevara".

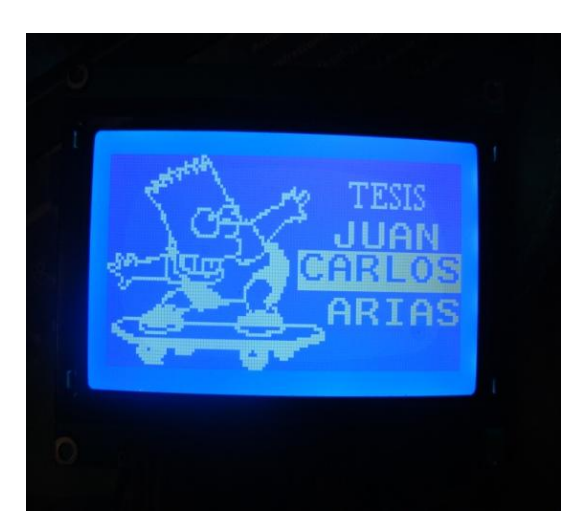

Figura 7.2.Gráfico Glcd del "Bart S.".

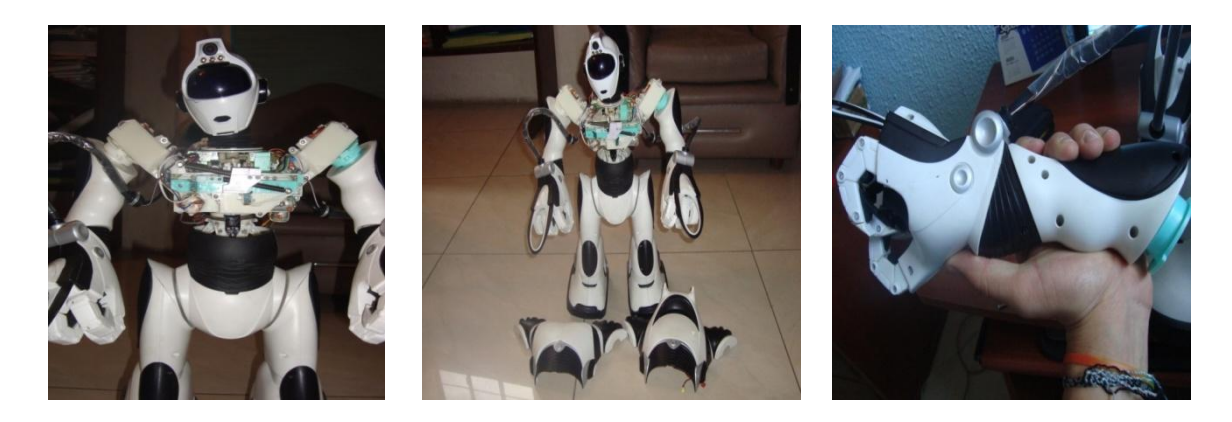

**Figuras 7.3.** Imágenes desarme del robot por piezas.

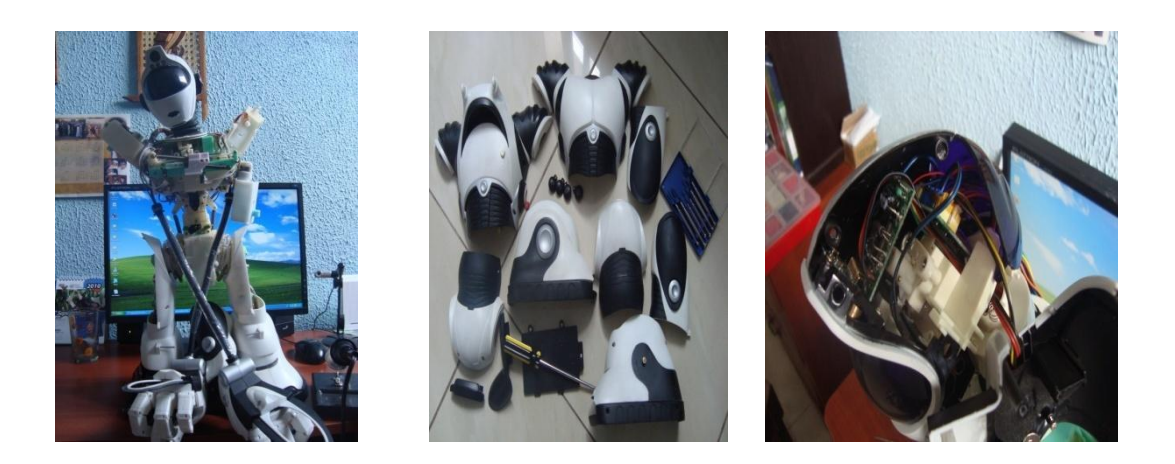

**Figuras 7.4.** Imágenes desarme del robot y sus piezas.

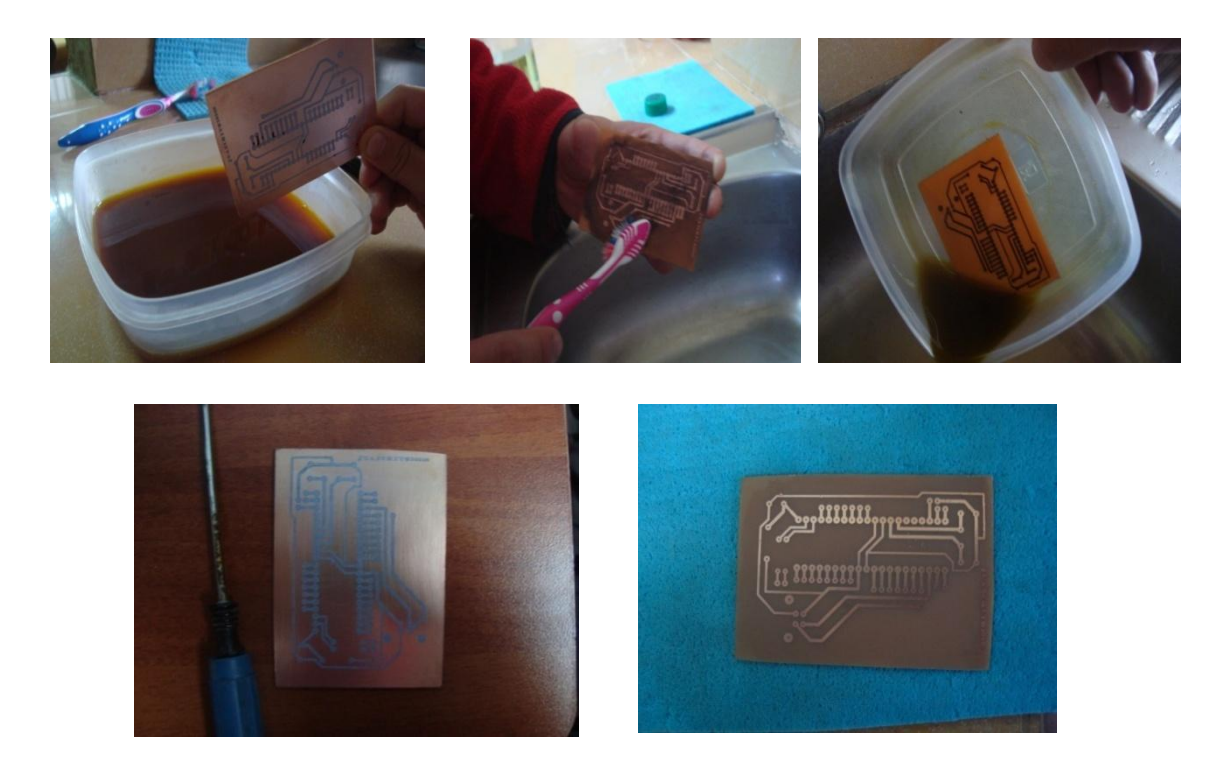

**Figuras 7.4.** Imágenes de impresión y pistas de circuitos.

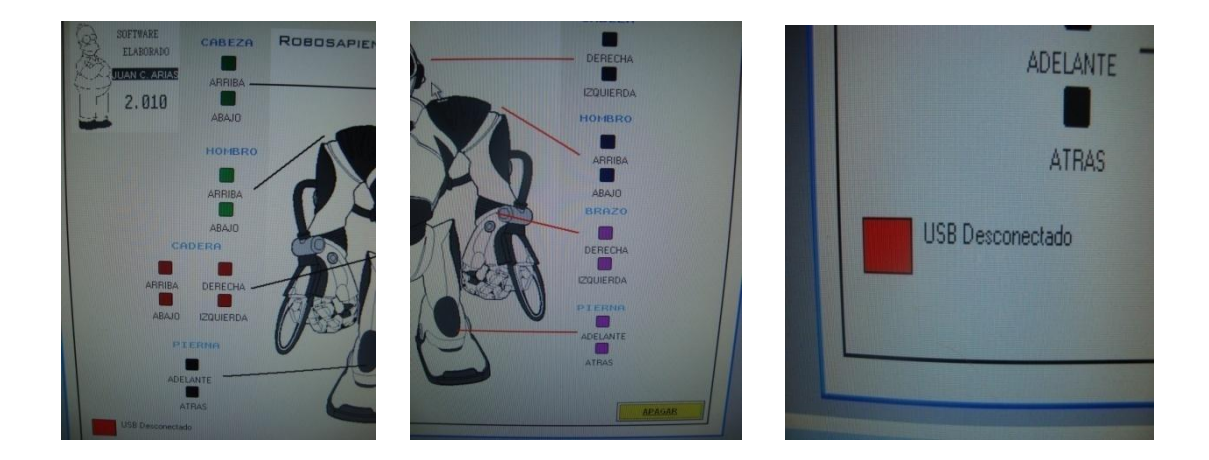

**Figuras 7.5.** Imágenes del software hecho Visual 6.0.

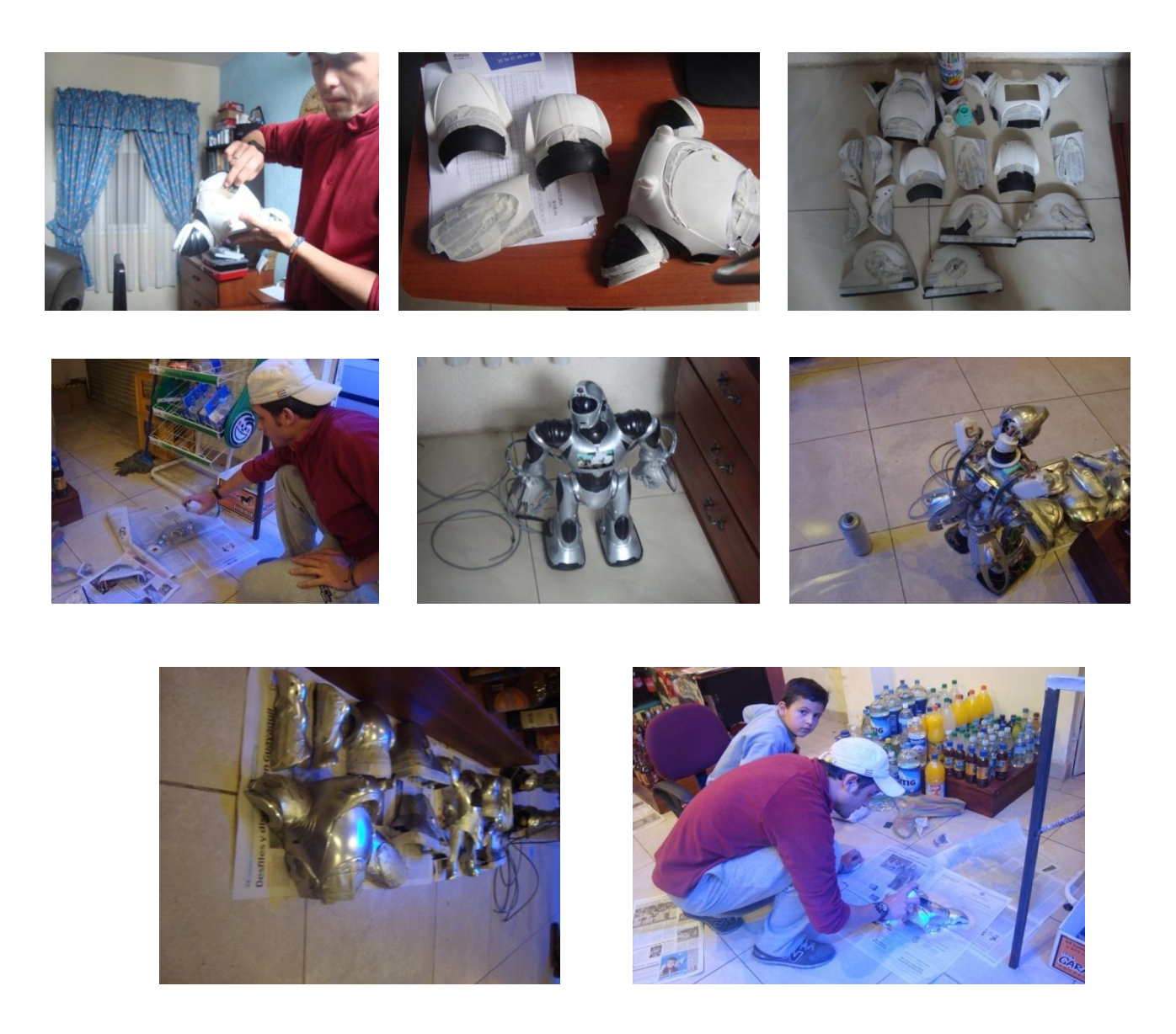

**Figuras 7.6.** Imágenes de la reestructuración del cuerpo del robot.

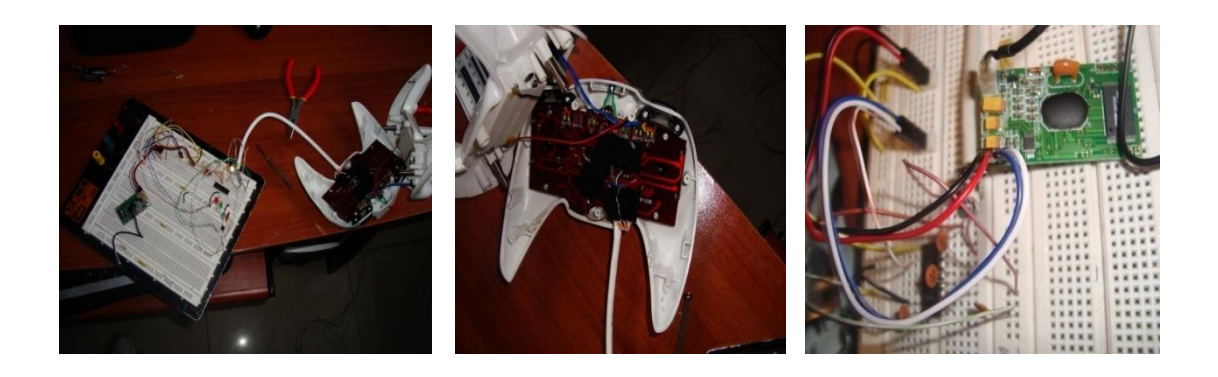

**Figuras 7.7.** Montaje del circuito VRbot y del manejo del control.

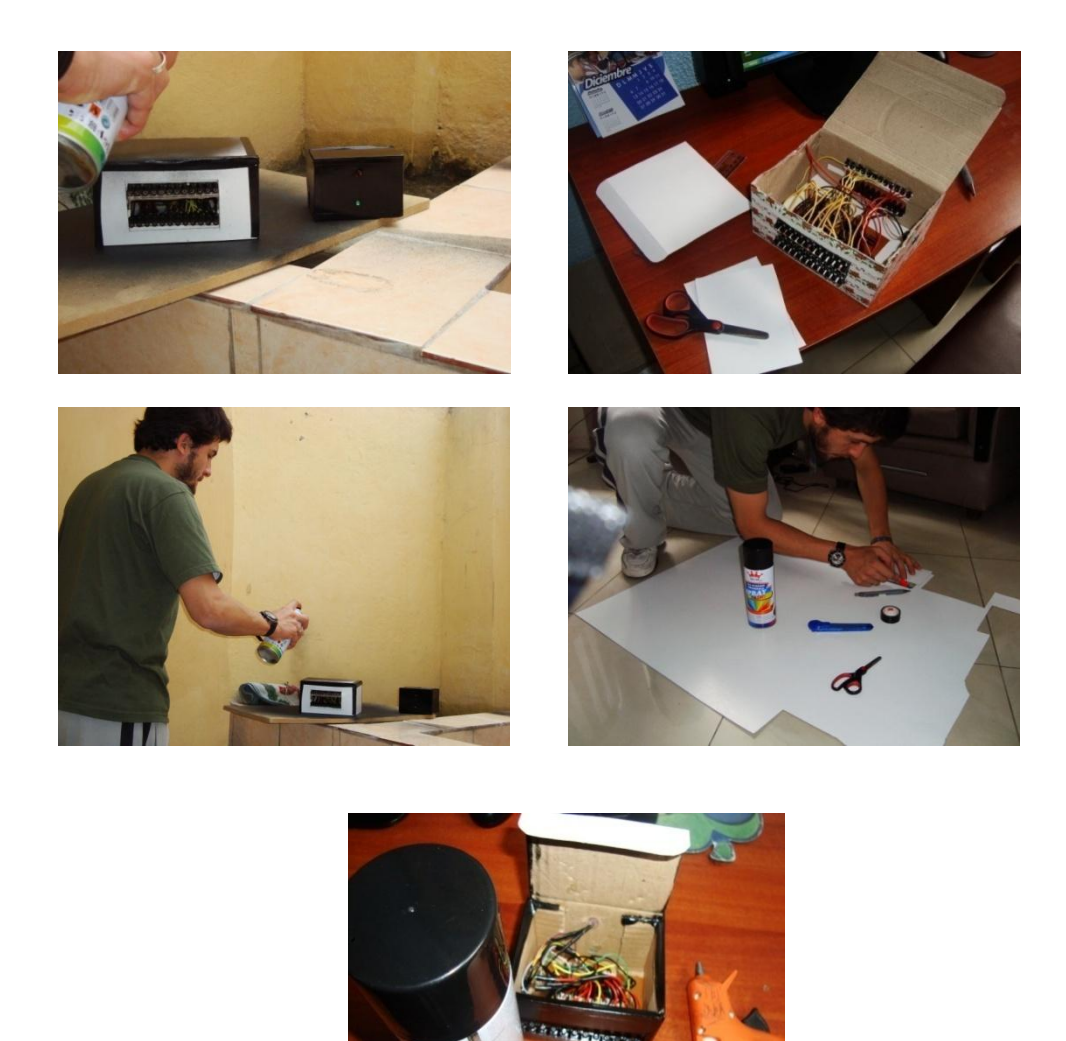

**Figuras 7.8.** Arreglo de los circuitos en caja y pintura de cada uno.

### **INTERNET**

- WiKiLingueBeta, Año 2003, "Robótica Biomórfica", en *http://es.wikilingue.com/ pt/Rob%C3%B3tica\_biom%C3%B3rfica.*
- Evosapiens, Año 2005, Robosapiens Hacks V2", en *http://www.evosapien.com/ robosapien-hack/nocturnal/.*
- WiKipedia, Año 2010, "Mark Tilden", en *http://en.wikipedia.org/wiki/Mark\_Tilden*
- AngelFire, Año 2004, "Robótica", en *http://www.angelfire.com/ ca6/angie/ robotica.html.*
- Galeón, Año 2010, "Partes de un Robot", en *http://tatas.galeon.com/*
- Universidad de Guadalajara México, Año 2004, "Informática para discapacitados‖, en *http://www.um.es /docencia /barzana/IATS/Iats09.html.*
- Eduardo J. Carletti, Año 2007, "Sensores Conceptos Generales", en *http://axxon. com.ar/rob/Sensores\_general.htm#ccd.*
- Protón, Año 2004, "Morfología- transmisores y reductores", en *http://proton.ucting.udg.mx/robotica/r166/r66 /r66.htm.*
- Blogger, Año 2009, "La Robótica", en *http://laimportancia*  $\bullet$ *delarobotica.blogspot.com/2008/03/ventajas-y desventajas.html.*
- WiKipedia, Año 2010, 
"Robótica Educativa", en *http://es.wikipedia.org/wiki/Rob %C3%B3tica\_Educativa.*
- Eduardo Gallego Pozo, Año 2005, "Técnicas para la implementación de la robótica en la educación primaria‖, en *http://www.slideshare.net/naciendo/ robotica-educativa.*
- WiKipedia, Año 2010, "Universal Serial Bus", en *http://es.wikipedia.org/wik i/Universal\_Serial\_Bus.*
- Intel, Año 2008, "Intel publica las características del USB 3.0", en *http://www.dosbit .com/desarrollo/intel-publica-las-caractersticas-delusb-30.*
- Valladolid, Año 2008, "El Sistema Robótico", en *http://cfievalladolid2.net/tecno /cyr\_01/robotica/sistema.htm#analisis.*
- WiKipedia, Año 2010, 
"Microcontrolador PIC", en *http://es.wikipedia.org/wik i/Microcontrolador\_PIC.*
- La coctelera, Año 2008, "Controlador de Interfaz Periférico" en *http://micropr ocesadores.lacoctelera.net/post/2010/05/13/controladorinterfaz-periferico.*
- Robótica Educativa, Año 2009, "Robótica en el Aula", en *http://www.robotica educativa.com/proyecto/proyecto01.php.*
- Megatendencias, Año 2011, "Los robots inteligentes tendrán niveles de  $\bullet$ conciencia", en *http://www.tendencias21.net/Los-robots-inteligentestendran-tres-niveles-de conciencia\_a832.html.*
- Electromicrodigital, Año 2009, "Módulos LCD", en *http://www.electromicrodigital.com/micros/index.php?option=com\_conte nt&view=article&id=62&Itemid=75.*
- Alexander Cuellar, Año 2009, "Puentes H para motor DC", en *http://www.angelfire .com/co2/piel/puenteh.html.*
- WiKipedia, Año 2010, "Motor de corriente continua", en  $\bullet$ *http://es.wikipedia.org/wiki/ Motor\_de\_corriente\_continua.*

## **PDF (Versiones en inglés)**

- PIC ROBOTICS, John Iovonie, Editorial MacGraw-Hill, 1995  $\bullet$
- BUILD ROBOTS, David Shircliff, Editorial Enigmatronica, 1998  $\bullet$
- OPEN SOURCE ROBOTICS, Edwards Lewin, Editorial Newnes, 2001.  $\bullet$
- ROBOTIC SYSTEM, Jiming Liu, Editorial Hadcover, 2002.
- ROBOT MECHANICSMS, Paul Sandin, Editorial MacGraw-Hill, 2004.
- INTRODUCTION TO AUTONOMOUS MOBILE ROBOTS, Siegwart and Nourbakhsh, 2006.

## **BIBLIOGRAFÍA**

- ANGULO, J.M; EUGENIO, M. y ANGULO I. Microcontroladores PIC: la solución en un chip. Madrid: Parainfo. 1997.
- ANGULO, J.M; EUGENIO, M. y ANGULO I. Microcontroladores PIC: Diseño y Aplicaciones. México: MacGraw-Hill, 1997.
- REYES CARLOS, Microcontroladores PIC: Programación en BASIC 3ra Edición, Ecuador: Editorial Automasys, 2008.
- PALACIOS ENRIQUE, REMIRO FERNANDO y LÓPEZ LUCAS, Microcontrolador PIC16F: Desarrollo de proyectos, México: Editorial Alfaomega, 2007.

#### **REFERENCIAS**

[1[\]Glosario de telecomunicaciones: "bot" \(en inglés\)»](http://web.archive.org/web/20070202121608/http:/www.atis.org/tg2k/_bot.html). Alliance for Telecommunications Solutions (28 de febrero de 2001). Tomado la definición de la página de internet: *http://es.wikipedia.org/wiki/Robot#cite\_note-0.*

[2] Situated Robotics. [Moriello, 2005, p. 137].

[3] Situated Robotics. [Moriello, 2005, p. 221/2].

[4]Tomado la definición de la página de internet http://es.wikipedia.org/wiki/Rob%C3%B3tica

[5] Tomado de la página de internet de la Universidad de Madrid http://www.ucm.es/

[6]Tomado de la página de internet http://www.roboticaeducativa.com/sitio/modules/mylinks/singlelink.php?lid= 23

[7] Tomado de la página en inglés http://www.evosapien.com/robosapienhack/nocturnal/

[8] Tomado de los autores ANGULO, J.M; EUGENIO, M. y ANGULO I. Microcontroladores PIC: la solución en un chip. Madrid: Parainfo [1997, páginas de la 54 a 57].

[9] REYES CARLOS, Microcontroladores PIC: Programación en BASIC 3ra Edición, Ecuador: Editorial Automasys, [2008, página 17 a la 24]

[10]Tomado del PDF de la empresa Electronics de Inglaterra. www.conexiónelectronica.com.

[11] Software tomado de las siguientes páginas;

- www.todopic.com.ar: Descarga del programa todopic generar archivos .inc
- www.sofonics.com: Software para bajar contenido gratis del internet como Front Convert, Proteus 2010 y Ares 2010.
- www.microchip.com: Descarga Todoprotón.
- www.pablin.com.ar: Diagrama de proyectos PIC.
- www.neogeo.com: Todo lo relacionado con LCD y software.
- www.mikroelektronika.co.yu: Entrenadores, grabadores y libros de  $\bullet$ PIC´s.

[12] Tomado del PDF de Geovanny Lafebre Ing. Electrónico de la ciudad de Cuenca.

#### **GLOSARIO**

**GLCD:** Una Pantalla Gráfica de Cristal Líquida o GLCD (acrónimo del inglés Graphic Liquid Crystal Display) es una pantalla plana formada por una matriz de píxeles monocromos colocados delante de una fuente de luz o reflectora. A menudo se utiliza en dispositivos electrónicos de pilas, ya que utiliza cantidades muy pequeñas de energía eléctrica, hay versiones de pantallas con diferentes controladores embebidos, como el Samsung KS0107, Samsung KS0108 o el Toshiba T6963.

**ROBOT:** Un robot es una entidad virtual o mecánica artificial. En la práctica, esto es por lo general un sistema electromecánico que, por su apariencia o sus movimientos, ofrece la sensación de tener un propósito propio.

**ROBÓTICA:** La robótica es la [ciencia](http://es.wikipedia.org/wiki/Ciencia) y la [tecnología](http://es.wikipedia.org/wiki/Tecnolog%C3%ADa) de los [robots.](http://es.wikipedia.org/wiki/Robot) Se ocupa del diseño, manufactura y aplicaciones de los robots. La robótica combina diversas disciplinas como son: la [mecánica,](http://es.wikipedia.org/wiki/Mec%C3%A1nica) la [electrónica,](http://es.wikipedia.org/wiki/Electr%C3%B3nica) la [informática,](http://es.wikipedia.org/wiki/Inform%C3%A1tica) la [inteligencia artificial](http://es.wikipedia.org/wiki/Inteligencia_artificial) y la [ingeniería de control.](http://es.wikipedia.org/wiki/Ingenier%C3%ADa_de_control) Otras áreas importantes en robótica son el [álgebra,](http://es.wikipedia.org/wiki/%C3%81lgebra) los [autómatas programables](http://es.wikipedia.org/wiki/Aut%C3%B3mata_programable) y las [máquinas de estados.](http://es.wikipedia.org/wiki/M%C3%A1quina_de_estados)

**SISTEMA:** Un sistema (del [latín](http://es.wikipedia.org/wiki/Lat%C3%ADn) systema, proveniente del [griego](http://es.wikipedia.org/wiki/Idioma_griego) σύστημα) es un [objeto](http://es.wikipedia.org/wiki/Objeto_%28filosof%C3%ADa%29) compuesto cuyos componentes se relacionan con al menos algún otro componente; puede ser [material](http://es.wikipedia.org/wiki/Materia) o [conceptual.](http://es.wikipedia.org/wiki/Concepto)<sup>[\[1\]](http://es.wikipedia.org/wiki/Sistema#cite_note-0)</sup> Todos los sistemas tienen composición, estructura y entorno, pero sólo los sistemas materiales tienen mecanismo, y sólo algunos sistemas materiales tienen [forma \(figura\).](http://es.wikipedia.org/wiki/Forma_%28Figura%29)

**POTENCIAR:** Comunicar potencia, impulso o eficacia a algo o incrementar la que ya tiene.

**ROBOSAPIENS:** Es un robot de juguete biomórfico, diseñado por Mark Tilden y producido por los juguetes WowWee. El Robosapiens está preprogramado con los movimientos, y también puede ser controlado por un control remoto infrarrojo incluido con el juguete, o por cualquiera de un ordenador personal equipado con un transmisor de infrarrojos.

**BIOMÓRFICO:** Formas de objetos que sugieran otras representaciones conocidas en la naturaleza. Tiene que ver con asimetría y movimiento, los refuerza y les da una base desde lo natural.

**USB:** Son las siglas de Universal Serial Bus. En ordenadores, un bus es un subsistema que transfiere datos o electricidad entre componentes del ordenador dentro de un ordenador o entre ordenadores. Un bus puede conectar varios periféricos utilizando el mismo conjunto de cables.

**PERIFÉRICO:** Se entenderá por periférico al conjunto de dispositivos que, sin pertenecer al núcleo fundamental de la computadora, formado por la [CPU](http://es.wikipedia.org/wiki/CPU) y la [memoria central,](http://es.wikipedia.org/wiki/Memoria_central) permitan realizar [operaciones de entrada/salida](http://es.wikipedia.org/wiki/Operaciones_de_entrada/salida) (E/S) complementarias al proceso de datos que realiza la CPU.

**PIC:** Los PIC son una familia de [microcontroladores](http://es.wikipedia.org/wiki/Microcontrolador) tipo [RISC](http://es.wikipedia.org/wiki/RISC) fabricados por [Microchip Technology Inc.](http://es.wikipedia.org/wiki/Microchip_Technology_Inc.) y derivados del PIC1650, originalmente desarrollado por la división de [microelectrónica](http://es.wikipedia.org/wiki/Microelectr%C3%B3nica) de [General Instrument.](http://es.wikipedia.org/w/index.php?title=General_Instrument&action=edit&redlink=1) El nombre actual no es un [acrónimo.](http://es.wikipedia.org/wiki/Acr%C3%B3nimo) En realidad, el nombre completo es PICmicro, aunque generalmente se utiliza como Peripheral Interface Controller (controlador de interfaz periférico).

**MICROCONTROLADOR:** Es un [circuito integrado](http://es.wikipedia.org/wiki/Circuito_integrado) o [chip](http://es.wikipedia.org/wiki/Chip) que incluye en su interior las tres unidades funcionales de una [computadora:](http://es.wikipedia.org/wiki/Computadora) [unidad central](http://es.wikipedia.org/wiki/Unidad_central_de_procesamiento)  [de procesamiento,](http://es.wikipedia.org/wiki/Unidad_central_de_procesamiento) [memoria](http://es.wikipedia.org/wiki/Memoria_%28inform%C3%A1tica%29) [y unidades de E/S](http://es.wikipedia.org/wiki/Unidades_de_E/S) (entrada/salida).

**MICROPROCESADOR:** El microprocesador o simplemente procesador, es el [circuito integrado](http://es.wikipedia.org/wiki/Circuito_integrado) más importante, de tal modo, que se le considera el cerebro de una computadora. Está constituido por millones de [transistores](http://es.wikipedia.org/wiki/Circuito_integrado) 

integrados. Puede definirse como [chip,](http://es.wikipedia.org/wiki/Chip) un tipo de componente electrónico en cuyo interior existen miles o en ocasiones millones, según su complejidad, de elementos llamados transistores cuyas interacciones permiten realizar las labores o funciones que tenga encomendado el [chip.](http://es.wikipedia.org/wiki/Chip)

**ROBÓTICA EDUCATIVA:** Es un medio de aprendizaje, en el cual participan las personas que tienen motivación por el diseño y construcción de creaciones propias (objeto que posee características similares a las de la vida humana o animal). Estas creaciones se dan en primera instancia de forma mental y posteriormente en forma física, las cuales son construidas con diferentes tipos de materiales y controladas por un sistema computacional, los que son llamados prototipos o simulaciones.

**HUMANOIDE:** Se refiere a cualquier ser cuya estructura corporal se asemeja a la de un [humano.](http://es.wikipedia.org/wiki/Humano)

**INTERACTIVO:** La interactividad es un concepto ampliamente utilizado en las [ciencias de la comunicación,](http://es.wikipedia.org/wiki/Ciencias_de_la_comunicaci%C3%B3n) en [informática,](http://es.wikipedia.org/wiki/Inform%C3%A1tica) en [diseño multimedia](http://es.wikipedia.org/wiki/Graduado_multimedia) y en [diseño industrial.](http://es.wikipedia.org/wiki/Dise%C3%B1o_industrial) Interactivo Dicho de un programa que permite una interacción a modo de diálogo entre ordenador y usuario

**SENSOR:** Es un dispositivo capaz de detectar magnitudes físicas o químicas, llamadas variables de instrumentación, y transformarlas en variables eléctricas. Las variables de instrumentación pueden ser por ejemplo: temperatura, intensidad lumínica, distancia, aceleración, inclinación, desplazamiento, presión, fuerza, torsión, humedad, [pH,](http://es.wikipedia.org/wiki/PH) etc.

**TECNOLOGÍA:** Es el conjunto de conocimientos técnicos, ordenados científicamente, que permiten diseñar y crear bienes o servicios que facilitan la adaptación al medio y satisfacen las necesidades de las personas.

**HID:** Un dispositivo de interfaz humana o HID por sus siglas en inglés (Human Interface Device), es un tipo de dispositivo para computadores que interactúa directamente con, y que toman entradas de humanos como lo hace un teclado o un ratón, y que también pueden entregar una salida a los humanos.

**UART: (**Transmisor-Receptor Asíncrono Universal). Las funciones principales de chip UART son de manejar las interrupciones de los dispositivos conectados al [puerto serie](http://es.wikipedia.org/wiki/Puerto_serie) y de convertir los datos en formato paralelo, transmitidos al [bus](http://es.wikipedia.org/wiki/Bus) de sistema, a datos en formato serie, para que puedan ser transmitidos a través de los [puertos](http://es.wikipedia.org/wiki/Puertos) y viceversa.

**ASCII:** Código Estadounidense Estándar para el Intercambio de Información), es un [código de caracteres](http://es.wikipedia.org/wiki/Codificaci%C3%B3n_de_caracteres) basado en el [alfabeto latino](http://es.wikipedia.org/wiki/Alfabeto_latino) tal como se usa en inglés moderno y en otras lenguas occidentales, utiliza 7 bits para representar los caracteres, aunque inicialmente empleaba un bit adicional [\(bit](http://es.wikipedia.org/wiki/Bit_de_paridad)  [de paridad\)](http://es.wikipedia.org/wiki/Bit_de_paridad) que se usaba para detectar errores en la transmisión.

**SISTEMA EMBEBIDO:** Un sistema embebido o empotrado es un [sistema](http://es.wikipedia.org/wiki/Computadora)  [de computación](http://es.wikipedia.org/wiki/Computadora) diseñado para realizar una o algunas pocas funciones dedicadas frecuentemente en un sistema de [computación en tiempo real.](http://es.wikipedia.org/wiki/Computaci%C3%B3n_en_tiempo_real) Los sistemas embebidos se utilizan para usos muy diferentes a los usos generales a los que se suelen someter a las [computadoras personales.](http://es.wikipedia.org/wiki/Computadora_personal) En un sistema embebido la mayoría de los componentes se encuentran incluidos en la [placa](http://es.wikipedia.org/wiki/Placa_base)  [base](http://es.wikipedia.org/wiki/Placa_base) (la [tarjeta de vídeo,](http://es.wikipedia.org/wiki/Tarjeta_de_v%C3%ADdeo) audio, [módem,](http://es.wikipedia.org/wiki/M%C3%B3dem) etc.), aunque muchas veces los dispositivos no lucen como computadoras, por ejemplo relojes de taxi, registradores, controles de acceso entre otras múltiples aplicaciones.